### **MINISTERO DELLE INFRASTRUTTURE E DELLA MOBILITÀ SOSTENIBILI STRUTTURA TECNICA DI MISSIONE**  26 Mims **COMUNE DI TORINO WILL CITTA DI TORINO METROPOLITANA AUTOMATICA DI TORINO LINEA 2 – TRATTA POLITECNICO – REBAUDENGO PROGETTAZIONE DEFINITIVA Lotto Costruttivo 2: Bologna - Politecnico** PROGETTO DEFINITIVO DIRETTORE IFRA.T IN INFRATRASPORTI S.r.l. PROGETTAZIONE IL PROGETTISTA infrastrutture per la mobilité Responsabile integrazione discipline specialistiche **PROGETTO STRUTTURALE – POZZI E MANUFATTI DI LINEA**  Ing. R. Crova **POZZO DI INTERTRATTA MOLE/GIARDINI REALI**  Ing. F. Rizzo Ordine degli Ingegneri Ordine degli Ingegneri della Provincia di Torino della Provincia di Torino RELAZIONE DI CALCOLO STRUTTURE n. 6038S n. 9337K  $ELABORATO$   $REV.$  SCALA DATA BIM MANAGER Geom. L. D'Accardi | MT | L2 | T1 | A2 | D | STR | PMO | R | 001 | 0 | 1 | - | 16/11/2023 AGGIORNAMENTI Fg. 1 di 1 REV. DESCRIZIONE DATA REDATTO CONTROLLATO APPROVATO VISTO 0 EMISSIONE 18/01/22 LFA PDM FRI RCR 1 EMISSIONE FINALE A SEGUITO DI VERIFICA PREVENTIVA 16/11/23 PDM PDM FRI RCR - - - - - - - - - - - - - - - - - - - - - **STAZIONE APPALTANTE**  LOTTO 2 CARTELLA 9.4.8 1 MTL2T1A2D STRPMOR001 DIRETTORE DI DIVISIONE INFRASTRUTTURE E MOBILITÀ Ing. R. Bertasio RESPONSABILE UNICO DEL PROCEDIMENTO Ing. A. Strozziero

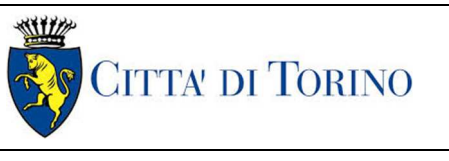

# **INDICE**

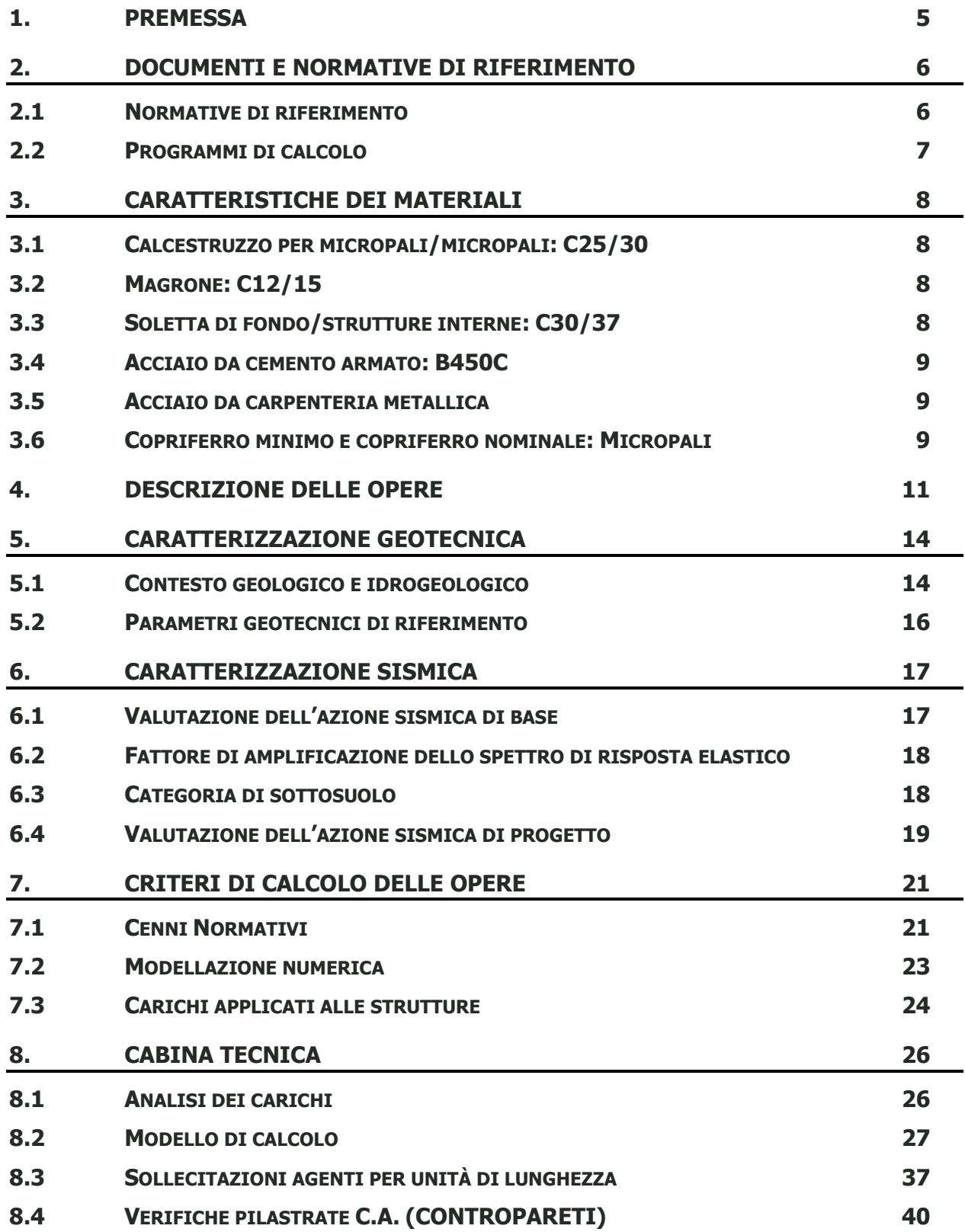

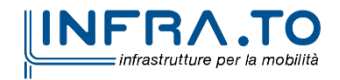

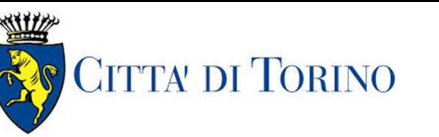

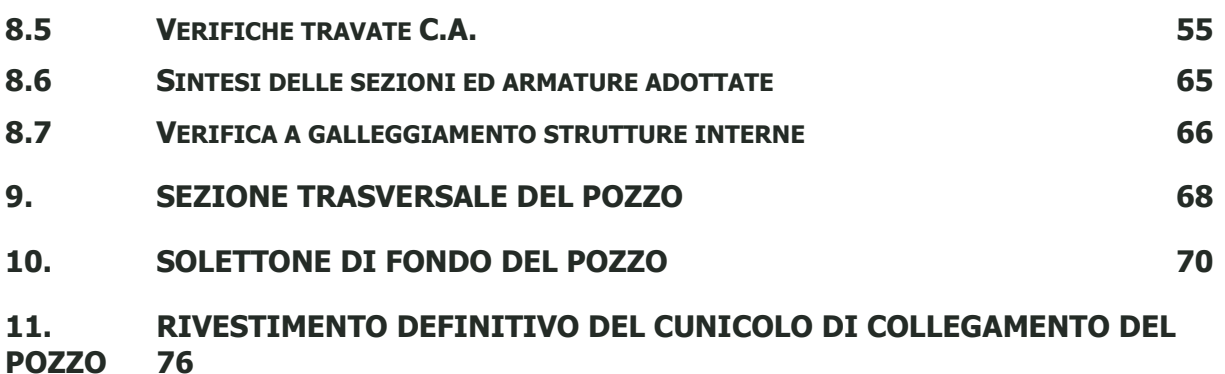

# **INDICE DELLE FIGURE**

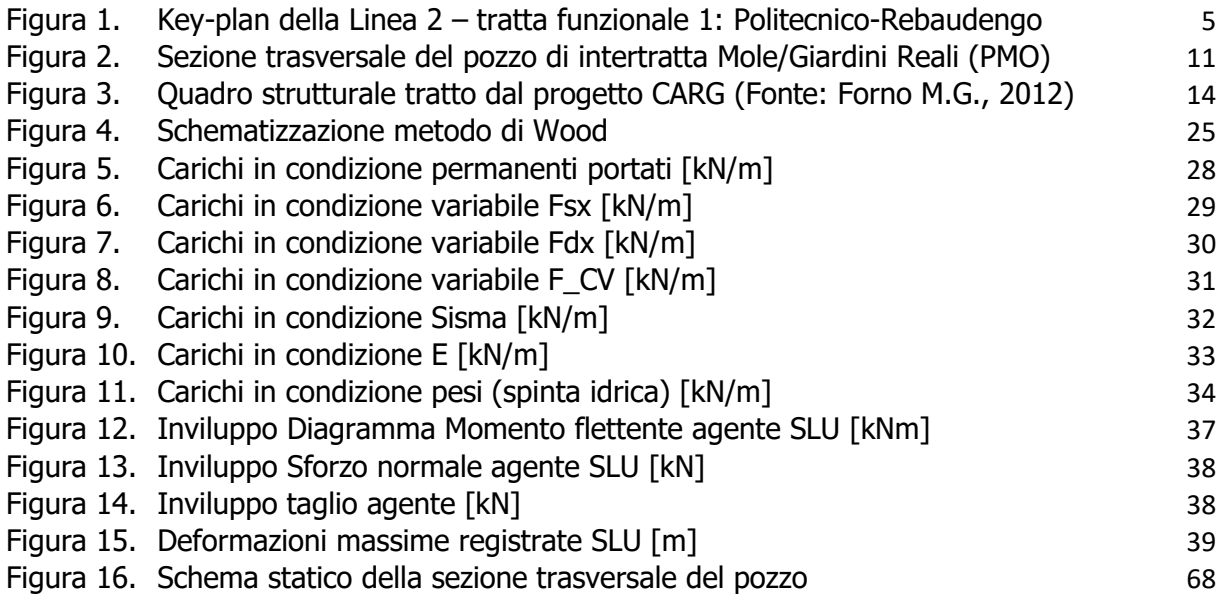

# **INDICE DELLE TABELLE**

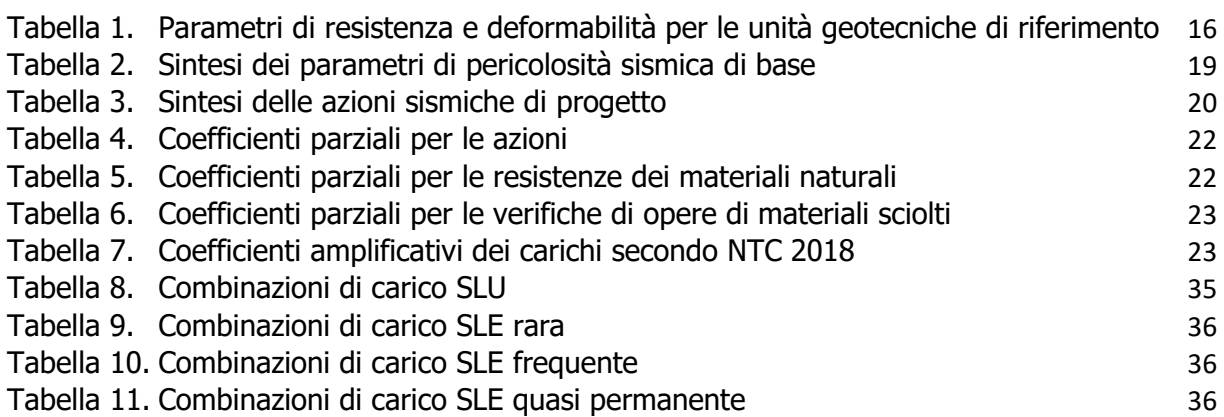

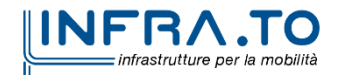

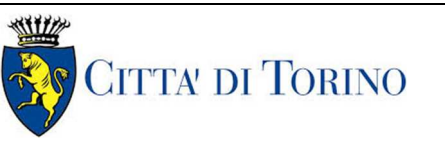

01\_MTL2T1A2DSTRPMOR001-0-1

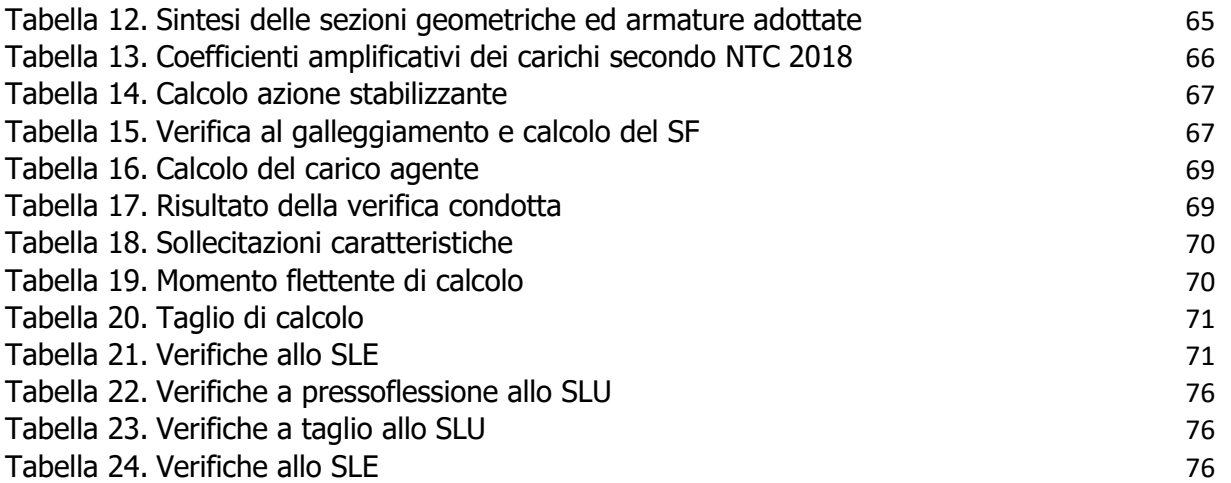

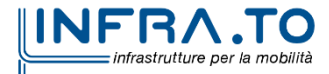

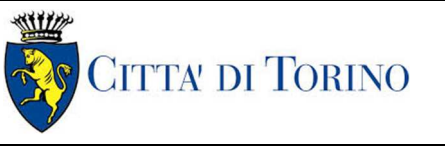

Pozzo di intertratta Mole/Giardini reali – Relazione di calcolo strutture

# **1. PREMESSA**

La presente relazione si inserisce nell'ambito dell'affidamento dei servizi di ingegneria relativi alla Progettazione Definitiva della Tratta Politecnico-Rebaudengo della Linea 2 della Metropolitana, disciplinato dal Contratto tra la Città di Torino e la società Infratrasporti.TO s.r.l., ed ha per oggetto le fasi realizzative, le analisi strutturali e le verifiche relative alle opere definitive del pozzo di ventilazione Mole/Giardini reali "PMO" previsto alla PK 10+035.34.

Il tracciato urbano della Linea 2 della Metropolitana di Torino, si sviluppa per circa 14.50 km dal settore Nord/Est al settore Sud/Ovest della città di Torino e cioè dalla nuova stazione Rebaudengo del passante ferroviario, si inserisce nell'ex scalo ferroviario Vanchiglia, utilizzando la trincea tra le vie Gottardo e Sempione, percorre corso Regio Parco, attraversa il fiume Dora, i Giardini Reali, piazza castello, devia verso via Roma, interseca la linea 1 esistente nella stazione di Porta Nuova e, attraversando prima la stazione ferroviaria di Porta Nuova e successivamente corso Stati Uniti, devia su Corso Trento, percorre corso Duca degli Abruzzi per immettersi lungo corso Orbassano fino al cimitero parco (per maggiori dettagli si riporta nella figura seguente il key-plan della linea in questione).

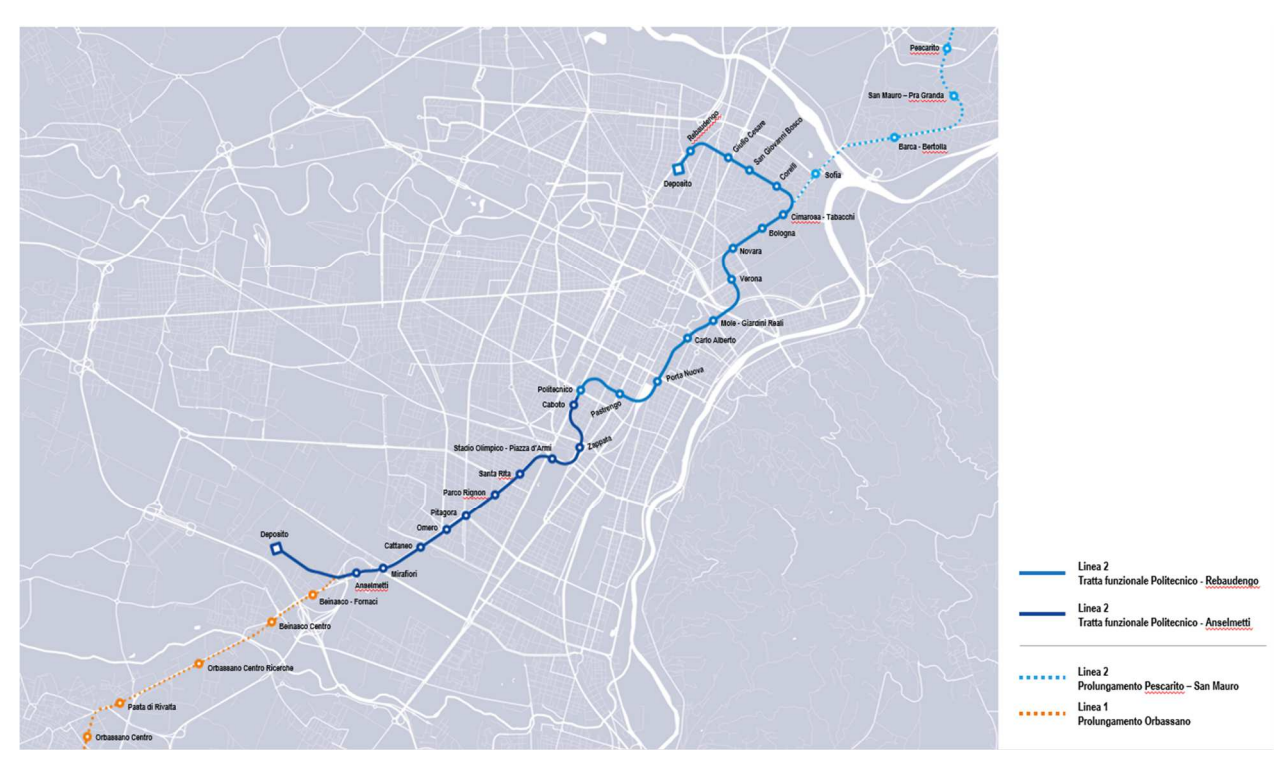

Key-plan della Linea 2 - tratta funzionale 1: Politecnico-Rebaudengo Figura 1.

La prima tratta funzionale della Linea 2 della Metropolitana di Torino, inclusa tra le stazioni Rebaudengo e Politecnico, si colloca interamente nel territorio comunale di Torino, presenta una lunghezza di circa 9,7 km, e, procedendo da nord verso sud, si sviluppa a partire dalla stazione di corrispondenza con la stazione F.S. Rebaudengo-Fossata, proseguendo poi lungo la ex trincea ferroviaria posta tra via Gottardo e via Sempione. Il tracciato, a partire dalla fermata Corelli passa lungo via Bologna, al fine di servire meglio gli insediamenti dell'area interessata esistenti e futuri con le fermate intermedie Cimarosa-Tabacchi, Bologna e Novara. Dopo la fermata Novara, il tracciato si allontana dall'asse di Via Bologna mediante una curva in direzione sud-est e si immette

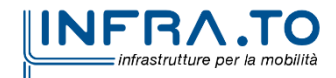

sotto l'asse di Corso Verona fino alla Stazione Verona ubicata in Largo Verona. Dopo la fermata Verona, sotto attraversato il fiume Dora e Corso Regina Margherita, la linea entra nel centro storico della città con le fermate Mole/Giardini Reali e Carlo Alberto, portandosi poi in corrispondenza di via Lagrange, sino ad arrivare alla stazione Porta Nuova, posta lungo via Nizza, che sarà di corrispondenza sia con la linea F.S. che con la Linea 1 della metropolitana di Torino.

Dalla fermata Porta Nuova il tracciato prosegue lungo l'allineamento di via Pastrengo, per poi portarsi su corso Duca degli Abruzzi fino alla fermata Politecnico.

La tratta funzionale è costituita dalle seguenti opere:

- 13 stazioni sotterranee:
- 12 pozzi intertratta aventi funzione di ventilazione, uscita di emergenza ed accesso dei soccorsi
- La galleria di linea costituita da:
	- o Un tratto in galleria naturale realizzato con scavo tradizionale per una lunghezza di 135m circa, che va dal manufatto di retrostazione Rebaudengo alla Stazione Rebaudengo;
	- o Un tratto in galleria artificiale in Cut&Cover ad uno o due livelli, per una lunghezza complessiva di circa 3,0km che collega le stazioni Rebaudengo, Giulio Cesare, San Giovanni Bosco, Corelli, Cimarosa/Tabacchi, Bologna fino al manufatto in retrostazione Bologna che include anche il pozzo Novara;
	- o Un tratto in galleria naturale realizzato con scavo meccanizzato mediante una TBM (Tunnel Borin Machine) avente diametro di circa 10,00m, che scaverà la galleria di linea dal manufatto in retrostazione Bologna fino al tronchino in retrostazione Politecnico per una lunghezza complessiva di circa 5,6km;
- Un pozzo terminale di fine tratta funzionale per l'estrazione della TBM, posto all'estremità del tronchino in retrostazione Politecnico;
- Il manufatto in retrostazione Rebaudengo, avente la funzione di deposito-officina, per la manutenzione ordinaria programmata sui treni, oltre che il parcheggio di 7 treni in stalli predisposti e complessivamente di 10 treni a fine servizio;
- La predisposizione per la realizzazione del manufatto di bivio nella diramazione nord verso San Mauro Torinese.

Nella presente relazione saranno trattati i seguenti argomenti:

- documenti e normative di riferimento per la progettazione definitiva delle opere;
- descrizione delle opere e delle caratteristiche dei materiali impiegati per la realizzazione;
- descrizione del contesto geologico, idrogeologico e caratterizzazione geotecnica;
- caratterizzazione sismica dell'area di riferimento;
- criteri di calcolo delle opere, dimensionamento e verifica delle stesse.

# **2. DOCUMENTI E NORMATIVE DI RIFERIMENTO**

### **2.1 Normative di riferimento**

La progettazione definitiva delle opere sarà condotta in accordo alle seguenti norme:

[1] Legge n. 1086 del 05/11/1971: "Norme per la disciplina delle opere in conglomerato cementizio armato, normale e precompresso ed a struttura metallica".

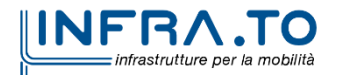

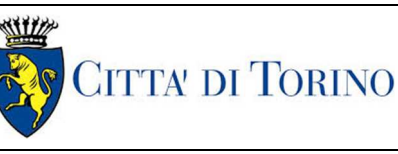

- [2] DM 17 gennaio 2018: Aggiornamento delle "Norme Tecniche per le costruzioni" NTC2018 (GU n.42 del 20/02/2018).
- [3] Circolare esplicativa del Ministero delle infrastrutture e dei trasporti del 21 gennaio 2019, n.7 del Consiglio superiore del Lavori Pubblici recante "Istruzioni per l'applicazione dell'Aggiornamento delle Norme tecniche per le costruzioni, di cui al decreto ministeriale 17 gennaio 2018" (GU Serie Generale n.35 del 11-02-2019 - Suppl. Ordinario n. 5).
- [4] UNI EN 206:2016, "Calcestruzzo Parte 1: specificazione, prestazione, produzione e conformità".
- [5] UNI 11104-2016, "Calcestruzzo: specificazione, prestazione, produzione e conformità Specificazioni complementari per l'applicazione della EN 206".
- [6] Stucchi M., et al., 2004 Pericolosità sismica di riferimento per il territorio nazionale MPS04. Istituto Nazionale di Geofisica e Vulcanologia. (https://doi.org/10.13127/sh/mps04/ag).
- [7] Azioni sismiche Spettri di risposta ver.1.03 (Software sperimentale disponibile dal sito del CSLLPP, http://cslp.mit.gov.it).
- [8] Eurocodice 2 Progettazione delle strutture in calcestruzzo
- [9] Eurocodice 7 Progettazione geotecnica
- [10] Eurocodice 8 Progettazione delle strutture per la resistenza sismica

### **2.2 Programmi di calcolo**

Per il dimensionamento delle paratie/micropali:

- Plaxis 2D Connect Edition V21 Update 1 Bentley
- PresFle v5.33 Concrete

Per le analisi di stabilità:

• Plaxis 2D Connect Edition V21 Update  $1$  – Bentley

Per il dimensionamento delle opera interne:

• Sismicad della Concrete S.r.l.

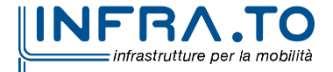

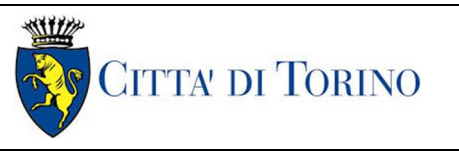

# **3. CARATTERISTICHE DEI MATERIALI**

## **3.1 Calcestruzzo per micropali/micropali: C25/30**

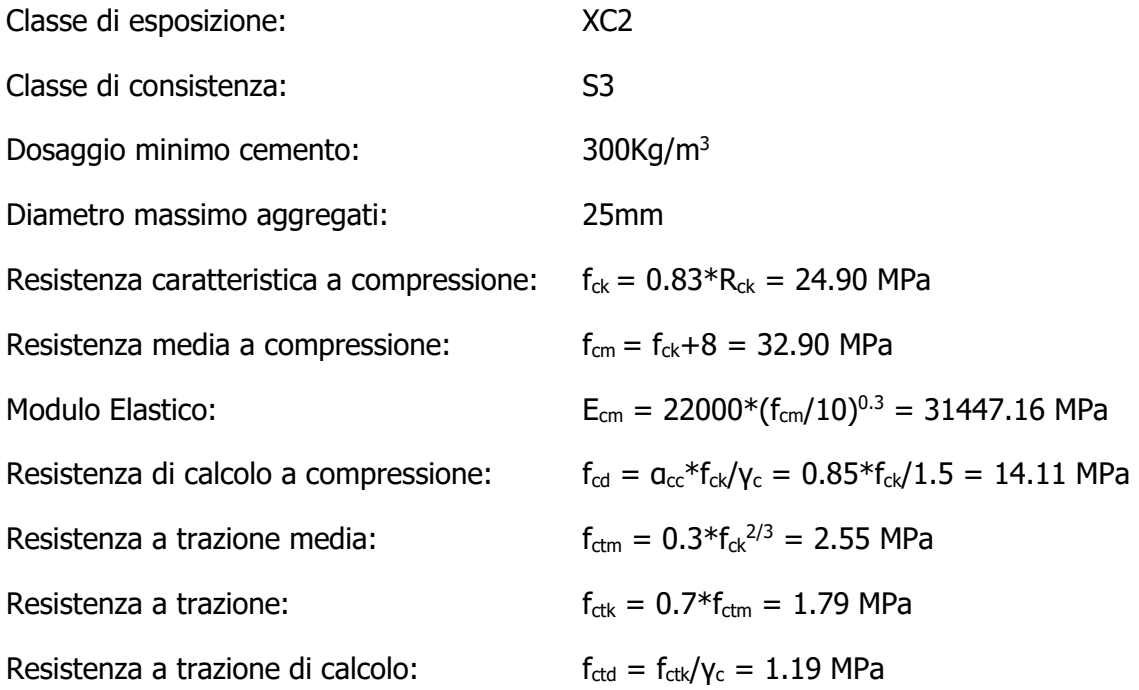

### **3.2 Magrone: C12/15**

Classe di esposizione: X0

### **3.3 Soletta di fondo/strutture interne: C30/37**

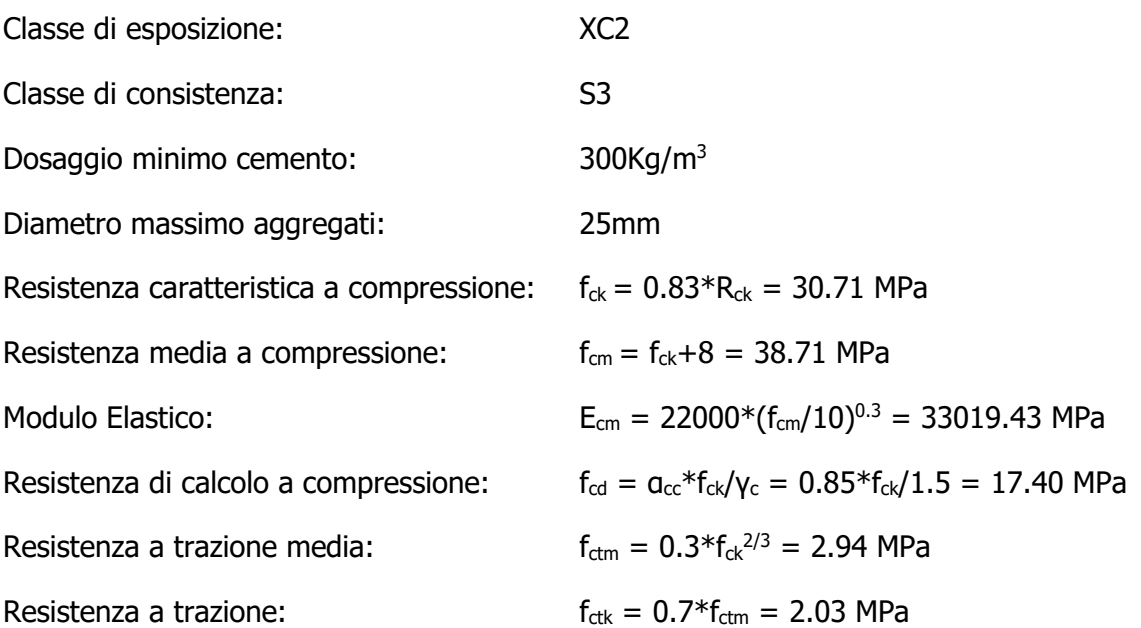

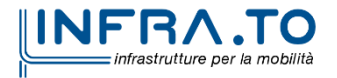

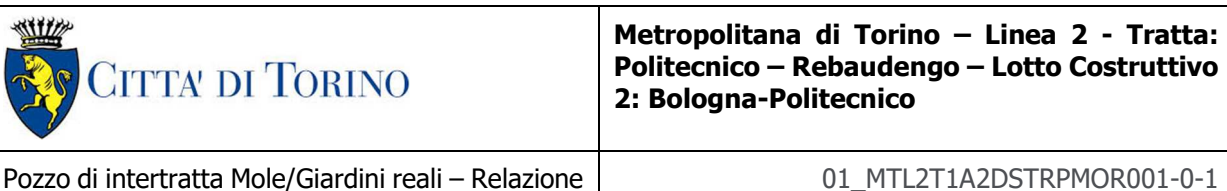

# **3.4 Acciaio da cemento armato: B450C**

Resistenza a trazione di calcolo:  $f_{\text{ctd}} = f_{\text{ctk}} / \gamma_c = 1.35 \text{ MPa}$ 

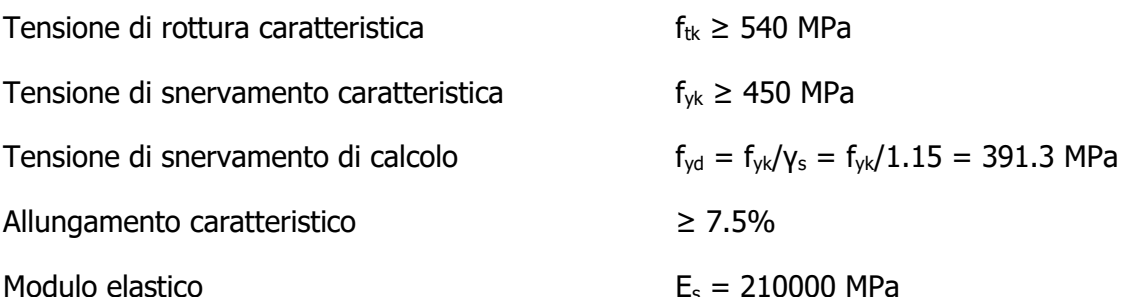

### **3.5 Acciaio da carpenteria metallica**

Tubi:

Acciaio S355J0

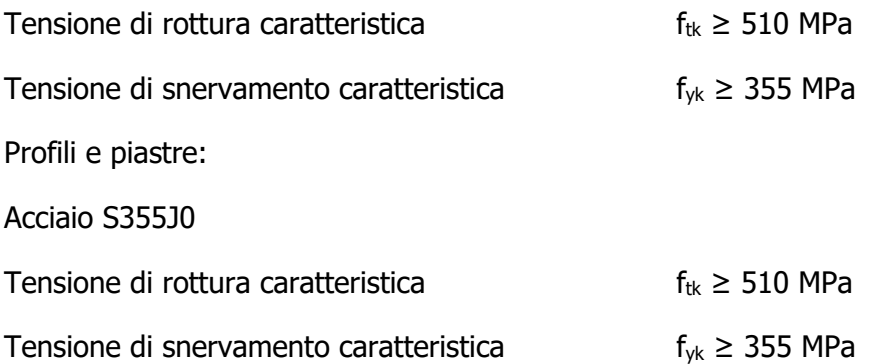

# **3.6 Copriferro minimo e copriferro nominale: Micropali**

Al fine di preservare le armature dai fenomeni di aggressione ambientale, dovrà essere previsto un idoneo copriferro; il suo valore, misurato tra la parete interna del cassero e la generatrice dell'armatura metallica più vicina, individua il cosiddetto "copriferro nominale".

Il copriferro viene calcolato secondo le prescrizioni dell'Eurocodice 2 (UNI EN 1992-1-1, §4.4.1): il copriferro nominale è definito come il copriferro minimo  $(c_{min})$  più un margine di progetto per gli scostamenti ∆c<sub>dev</sub>:

 $C_{\text{nom}} = C_{\text{min}} + \Delta C_{\text{dev}}$ 

Il copriferro minimo  $(c_{min})$  è pari a:

 $c_{\min}$  = max ( $c_{\min,b}$ ;  $c_{\min,dur}$  +  $\Delta c_{dur,x}$  -  $\Delta c_{dur,st}$  -  $\Delta c_{dur,add}$ ; 10 mm)

in cui:

- c<sub>min,b</sub> è il copriferro minimo dovuto al requisito di aderenza e vale 20 mm (diametro massimo delle barre isolate);
- c<sub>min,dur</sub> è il copriferro minimo dovuto alle condizioni ambientali (30 mm);

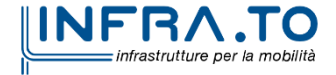

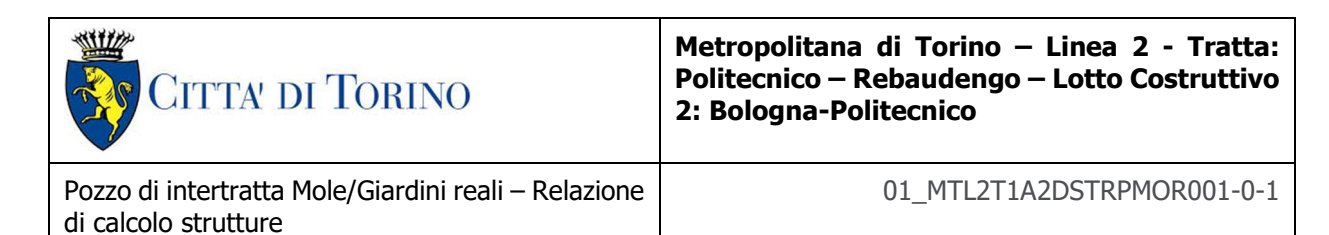

- $-\Delta c_{dur,γ}$  riduzione del copriferro per margine di sicurezza (0 mm);
- ∆c<sub>dur,st</sub> riduzione del copriferro per utilizzo di acciaio inossidabile (0 mm);
- ∆cdur,add riduzione del copriferro per utilizzo di protezione aggiuntiva (0 mm).

Pertanto, si ha  $c_{min}$  = 45 mm. Nel caso in esame, sarà adottato un copriferro nominale pari a 50 mm per tutte le opere interne e 75 mm per i micropali.

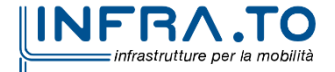

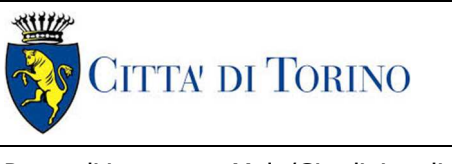

Pozzo di intertratta Mole/Giardini reali – Relazione di calcolo strutture

# **4. DESCRIZIONE DELLE OPERE**

Il pozzo di ventilazione oggetto di studio della presente relazione tecnica e di calcolo, si sviluppa per una profondità circa 38 m. L'opera è composta da una cabina tecnica, un pozzo circolare avente diametro interno di 6.00 m e un tronchino di collegamento che collegherà la galleria di linea con il pozzo di ventilazione. Si riporta nella figura seguente un esempio grafico dell'opera oggetto di studio nella presente.

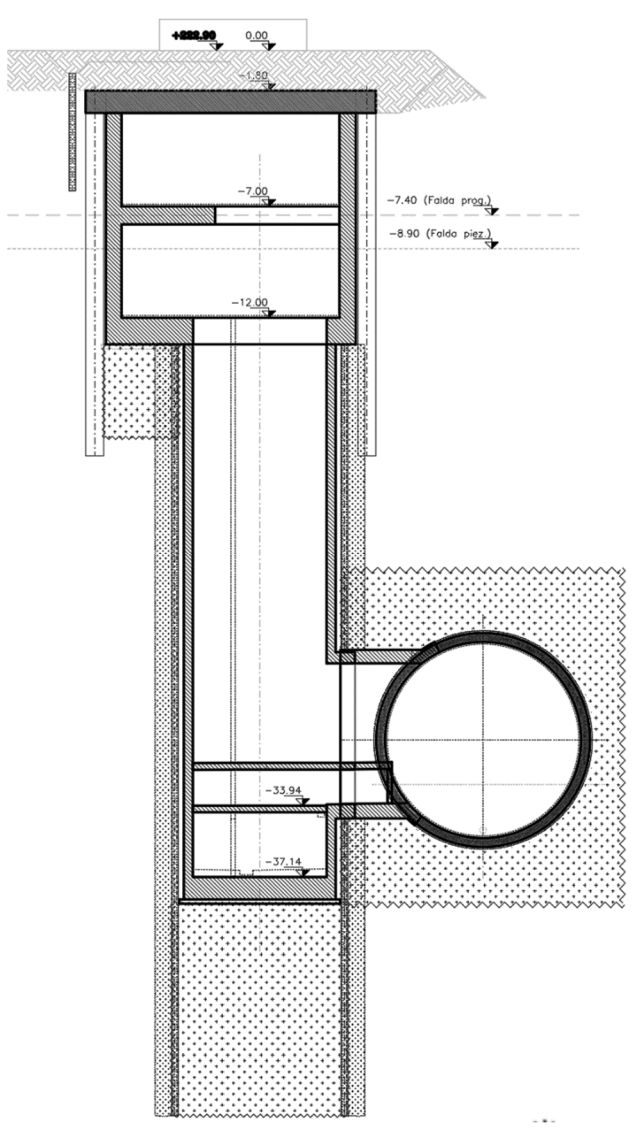

Figura 2. Sezione trasversale del pozzo di intertratta Mole/Giardini Reali (PMO)

La cabina tecnica verrà realizzata attraverso la tecnologia esecutiva di tipo bottom-up, caratterizzata da uno scavo sostenuto da diaframmi e puntelli in carpenteria metallica. In particolare, le fasi realizzative prevedono:

- deviazione della viabilità esistente, posizionamento recinzioni di cantiere e barriere acustiche;
- deviazioni pubblici servizi/sottoservizi;

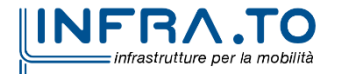

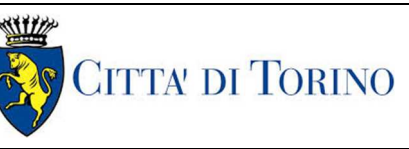

- bonifica bellica superficiale e profonda;
- rimozione della pavimentazione e del terreno vegetale per uno spessore di circa 0.50 m;
- esecuzione della paratia di micropali a presidio della viabilità;
- realizzazione del cordolo di irrigidimento in testa ai micropali, in conglomerato cementizio armato;
- esecuzione di un prescavo per esecuzione dei consolidamenti e dei diaframmi;
- realizzazione consolidamenti (sub-verticali) in jet grouting per un volume che copra una distanza pari a 2,50 m dallo sviluppo esterno delle superfici di scavo della galleria TBM e del tronchino di raccordo;
- realizzazione cordoli guida;
- realizzazione diaframmi della cabina tecnica;
- realizzazione tampone di fondo in jet grouting cabina tecnica (Sp. 4,80 m);
- scavo per successivi ribassamenti ed instillazione di due ordini di puntoni fino a quota di fondo cabina tecnica (primo livello di puntoni costituito da tubi in acciaio ø355.6x8mm e secondo livello di puntoni costituito da tubi in acciaio ø273.8x8mm). Dal fondo scotico lo scavo di sbancamento del terreno naturale sarà condotto con assistenza archelogica per una profondità di circa 2.00m secondo le indicazioni della sopraintendenza archeologica della regione Piemonte. Lo scavo sarà inoltre eseguito con assistenza per l'individuazione di ordigni bellici fino alla profondità di circa 7.00m;
- realizzazione consolidamenti in jet grouting a tergo paratie pozzo verticale da fondo scavo cabina tecnica. Le colonne saranno immorsate per almeno 1 m nello strato delle argille;
- passaggio galleria TBM;
- realizzazione paratia di micropali ∅220/450mm con perforazione con martello a fondo foro (tipo "Odex") armati con tubo metallico ∅193.7mm sp=8mm in corrispondenza del pozzo verticale e a partire da quota fondo scavo cabina tecnica;
- realizzazioni cordolo testa micropali del pozzo verticale (dimensione cordolo 50x50cm C30/37, incidenza armatura = 100 kg/m<sup>3</sup>);
- dal fondo della cabina tecnica, posa del dispersore di terra e disposizione di riprese verticali laterali per successiva risalita dei cavi elettrici di messa a terra verticali, getto di calcestruzzo magro, posa in opera del manto di impermeabilizzazione con risvolti sulle pareti e realizzazione della soletta di fondo della cabina tecnica in calcestruzzo armato gettato in opera;
- scavo dell'area interna al pozzo, per successivi abbassamenti fino a quota imposta tronchino di collegamento scavo del pozzo, per ribassi successivi fino a quota fondo scavo e contestuale posa in opera centine HEB160 (passo di 2,40m, uno strato di calcestruzzo proiettato C25/30 spessore medio 15cm armato con rete metallica elettrosaldata Ø 8 maglia 20x20cm);
- passaggio galleria TBM;
- taglio della porzione di micropali e centine in corrispondenza dell'innesto del collegamento con la galleria di linea;
- scavo del tronco di collegamento in galleria naturale con installazione di centine metalliche HEB160/1000, rete elettrosaldata e strato di cls proiettato fibrorinforzato;
- installazione del tubo di drenaggio sotto l'arco rovescio del tronchino di collegamento;
- inserimento di un telaio costituito da profili formati a freddo a sostegno dei conci a guida del taglio degli stessi per l'apertura del cunicolo di collegamento con la galleria di linea;
- modifica del telaio di contrasto dei conci in galleria con taglio di parte delle centine ed inserimento di un puntone in acciaio;
- taglio a diamante dei conci di galleria per l'apertura del cunicolo di collegamento con la galleria di linea;

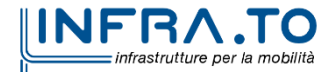

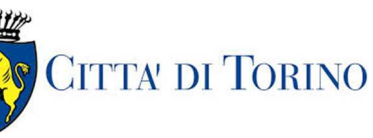

- posa in opera del manto impermeabilizzante su tutto il perimetro di scavo del tronco di collegamento con la galleria di linea;
- esecuzione del rivestimento definitivo in c.a. del tronco di collegamento;
- ad avvenuta maturazione, rimozione del telaio di contrasto dei conci;
- scavo fino a quota fondo pozzo;
- posa del dispersore di terra e disposizione di riprese verticali laterali per successiva risalita dei cavi elettrici di messa a terra verticali, getto di calcestruzzo magro, posa in opera del manto di impermeabilizzazione con risvolti sulle pareti e realizzazione della soletta di fondo del pozzo in calcestruzzo armato gettato in opera;
- esecuzione delle opere in c.a. della vasca di aggottamento e della soletta di copertura;
- posa in opera del manto di impermeabilizzazione su tutto il perimetro di scavo del pozzo;
- esecuzione delle pareti di rivestimento definitivo del pozzo in c.a. e collegamento con la soletta di fondo della cabina tecnica precedentemente realizzata;
- rimozione dei puntoni provvisori del secondo livello e getto delle pareti di rivestimento e soletta intermedia della cabina tecnica;
- ad avvenuta maturazione della soletta intermedia, rimozione dei puntoni provvisori e getto delle pareti di rivestimento e soletta di copertura della cabina tecnica;
- demolizione cordoli testa micropali;
- posa muretto di sostegno del terreno al di sopra della soletta di copertura;
- posa in opera del sistema di impermeabilizzazione e dei relativi massetti di protezione all'estradosso della soletta;
- eventuale ripristino sottoservizi;
- rinterro fino alla quota di posa della pavimentazione prevista in progetto;
- posa in opera della pavimentazione prevista in progetto e degli arredi e ripristino viabilita'.

Le paratie della cabina tecnica sono costituite da diaframmi lunghi 15.40 m e spessi 80 cm.

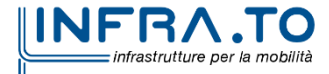

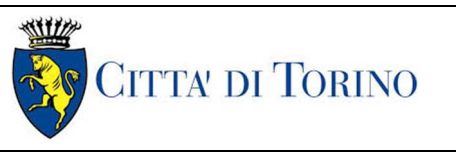

Pozzo di intertratta Mole/Giardini reali – Relazione di calcolo strutture

# **5. CARATTERIZZAZIONE GEOTECNICA**

### **5.1 Contesto geologico e idrogeologico**

L'area lungo la quale si realizzerà la linea 2 della Metropolitana di Torino si ubica nella cosiddetta "pianura piemontese settentrionale" delimitata a delimitata a Nord-Ovest dalle Alpi e verso Sud-Est dai rilievi collinari della Collina di Torino e del Monferrato. Tale struttura è caratterizzata da una potente serie di età pliocenico superiore – olocenica formata dagli apporti successivi di due ampi conoidi fluvio-glaciali appartenenti al fiume Dora Riparia e torrente Stura di Lanzo. All'interno dei depositi fluvioglaciali, si rinvengono termini litologici legati ai litotipi del bacino idrografico di alimentazione, per esempio serpentiniti e ultrabasiti del Massiccio Ultrabasico di Lanzo, gneiss e quarziti del Complesso del Dora Maira. I materiali di natura continentale sono sovrapposti ad una serie marina pliocenica composta da depositi sabbiosi, sabbioso-limosi fino a totalmente limosi. Ad ulteriore profondità si rinvengono formazioni marine di età terziaria di natura prevalentemente marnosa ed arenaceo-conglomeratica costituenti la Collina di Torino. Come si può osservare dalla figura sottostante, il fianco occidentale della Collina di Torino, con struttura anticlinalica con asse circa NE-SW, si immerge al di sotto dei depositi quaternari della pianura.

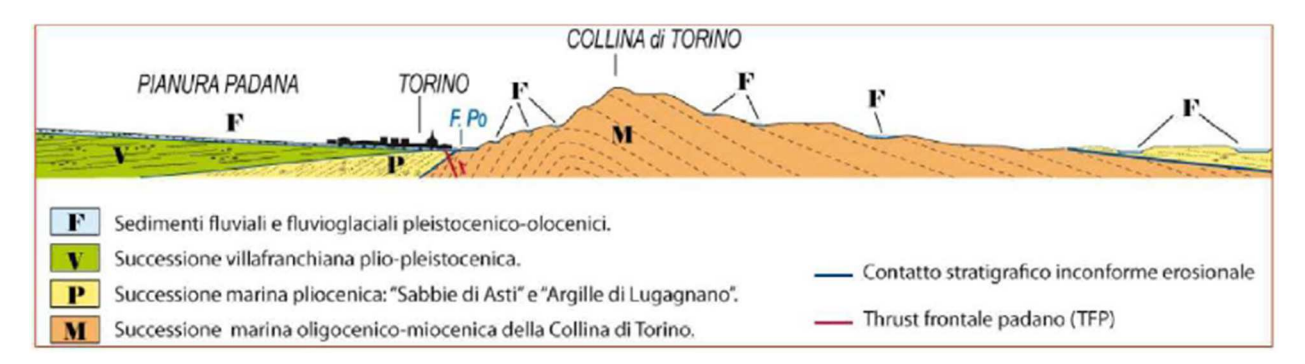

Quadro strutturale tratto dal progetto CARG (Fonte: Forno M.G., 2012) Figura 3.

I terreni presenti in superficie appartengono quindi all'ambiente continentale e risalgono al periodo Pleistocenico (Era Quaternaria); tali depositi sono formati in prevalenza da materiali ghiaiosi, sabbiosi e limosi all'interno dei quali si rinvengono localmente ciottoli silicatici, silicei e calcarei. I ciottoli possono avere dimensioni molto variabili (fino a pluridecimetriche, in media di 10-30 cm), e generalmente sono composti da quarziti, gneiss, serpentiniti e metagabbri. A minori profondità si possono incontrare lenti limoso-argillose attribuibili al fiume Po. La caratteristica principale dei depositi pleistocenici di origine fluvioglaciale è la presenza in forma discontinua e localizzata, di orizzonti e livelli con grado di cementazione (e/o addensamento) variabile. I livelli conglomeratici, dotati di maggior cementazione, sono caratteristici del sottosuolo di Torino e sono conosciuti con il nome di "puddinghe". I depositi fluvioglaciali possono presentare caratteristiche notevolmente variabili in termini di resistenza e deformabilità geotecnica in funzione del grado di cementazione ma anche dal punto di vista granulometrico.

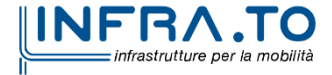

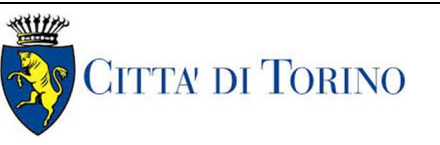

A maggiori profondità, al di sotto dei depositi del Quaternario, si possono riscontrare i seguenti materiali geologici, dipendendo dalla zona della città in considerazione:

- depositi lacustri e fluviolacustri del Villafranchiano (Pleistocene inferiore-Pliocene superiore) che possono essere di due differenti tipologie:
	- o materiale di ambiente lacustre-palustre, caratterizzati da una granulometria predominante fine e costituiti da alternanza di limi e argille;
	- o materiali di ambiente fluviale, più grossolani e rappresentati da livelli sabbiosoghiaiosi;
- la successione marina Pliocenica (composta da limi argillosi, limi sabbiosi e sabbie grigioazzurre con fossili);
- la successione marina Oligo-Miocenica della Collina di Torino (formata da marne, siltiti, arenarie e conglomerati marini).

In base agli studi idrogeologici realizzati nella città di Torino e considerando le esperienze previe di progetti similari, possono essere identificati due principali livelli idrogeologici:

- Complesso ghiaioso-sabbioso, sede dell'acquifero libero principale, è formato dai depositi grossolani del Quaternario (ciottoli, ghiaie, e sabbie in matrice sabbioso-limosa) con potenza tra i 30-40 m. In genere i depositi quaternari possono essere caratterizzati da una permeabilità maggiore a 1.0E-04 m/s (permeabilità da media a alta) e localmente presentano un grado di permeabilità inferiore (permeabilità media, compresa tra 1.0E-06 m/s e 1.0E-04 m/s).
- Complesso argilloso-limoso-ghiaioso, sede di un acquifero profondo di tipo "multifalda" situato ad una profondità indicativa tra 40 e 200 m dal p.c. Questo acquifero è costituito da alternanze di depositi medio grossolani e fini appartenenti ai depositi fluviolacustri del Villafranchiano (con una permeabilità media, compresa tra 1.0E-06 m/s e 1.0E-04 m/s), chiusi al tetto da depositi argillosi (potenti fino a 20-30 m e con permeabilità medio-bassa, da 1.0E-08 m/s a 1.0E-06 m/s).

Si può concludere che i lavori della Linea 2 interferiranno esclusivamente con l'acquifero superficiale del complesso ghiaioso-sabbioso, con eccezione della tratta compresa tra le stazioni di Zappata e Caboto lungo la quale la soletta della galleria attraverserà i depositi del Villafranchiano. Con riferimento all'esperienza della Linea 1 della Metropolitana di Torino, la falda superficiale si colloca ad una profondità variabile tra i 14 m ed i 16 m dal piano campagna e l'oscillazione annuale può raggiungere un valore massimo di 2.0 m.

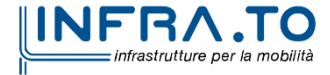

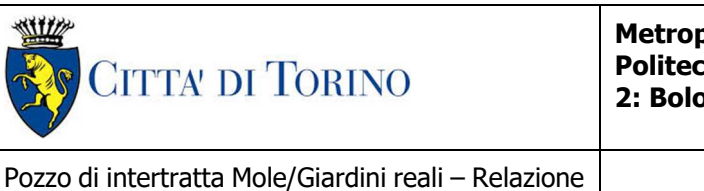

di calcolo strutture

## **5.2 Parametri geotecnici di riferimento**

Con riferimento alla relazione Geotecnica, sono state individuate 7 unità geotecniche, caratterizzate da un comportamento meccanico-deformativo similare.

Nella seguente tabella si riportano gli intervalli di valori proposti per i parametri di resistenza e deformabilità delle unità geotecniche interessate dalla realizzazione delle opere in sotterraneo della linea 2 della Metropolitana di Torino. Considerando la quantità di prove di laboratorio eseguite sino a questa fase, ed una volta verificato che i materiali attraversati sono principalmente gli stessi, si è usato come riferimento la caratterizzazione geo-meccanica utilizzata nel contesto del progetto esecutiva della linea 1 della Metropolitana di Torino esistente.

### Tabella 1. Parametri di resistenza e deformabilità per le unità geotecniche di riferimento

| Unità          | Geologia   | Peso di<br>volume<br>(y) | Coesione<br>c<br>(kPa) | Angolo<br>resistenza<br>Φ | Modulo<br>(MPa) | Poisson<br>$(-)$ | Coeff.<br>permeabilità<br>(m/s)         |
|----------------|------------|--------------------------|------------------------|---------------------------|-----------------|------------------|-----------------------------------------|
| 1              | <b>UID</b> | 18:19                    | 0                      | 29:30                     | $12 \div 16$    | 0.30             | $2.10-5$ a $8.10-6$                     |
| $\overline{2}$ | AFR-INS    | $18 + 19$                | 10:15                  | $36 + 38$                 | $150 \div 170$  | 0.30             | $2.10^{-5}$ a $8.10^{-6}$               |
| 3              | AFR-INS    | 19:20                    | $30 + 50$              | $38 + 40$                 | $170 \div 200$  | 0.30             | 8.10 <sup>-6</sup> a 5.10 <sup>-6</sup> |
| 4              | AFR-INS    | $19 + 20$                | $50 + 100$             | $38 + 40$                 | $200 \div 260$  | 0.30             | 8.10 <sup>-6</sup> a 5.10 <sup>-6</sup> |
| 6              | <b>SFR</b> | $18 + 20$                | $15 + 25$              | $30 + 32$                 | $90 \div 100$   | 0.35             | $5.10^{6}$                              |
| 5              | FAA        | 19:21                    | $35 \div 40$           | $22 - 26$                 | $50 + 80$       | 0.35             | $2 + 6 \cdot 10^{-9}$                   |
| $\overline{7}$ | SAF        | $20 \div 21$             | 25:50                  | 26:28                     | $100 \div 200$  | 0.35             | $2 + 6 \cdot 10^{-9}$                   |

Tabella 34. Sintesi dei parametri geotecnici che caratterizzano il terreno

NOTE:

1) Il valore del coefficiente di permeabilità nell'Unità 1 (UID) è assimilato a quello degli strati immediatamente inferiori, tenuto conto della sua elevata variabilità granulometrica,

2) Lo stesso parametro per l'Unità 2 (AFR e INS) va inteso come valore minimo e per direzione di flusso orizzontale; per direzione di flusso verticale è di circa un ordine di grandezza inferiore.

3) Il valore di k nell'Unità 6 (SFR) è stimato in base alla granulometria del terreno.

4) Il valore di k per le Unità 5 e 7 (FAA e SAF) si base sui risultati delle prove edometriche, con riferimento al terreno sovraconsolidato.

Per ulteriori dettagli e/o approfondimenti in merito alla caratterizzazione geotecnica dei materiali si rimanda all'elaborato specialistico.

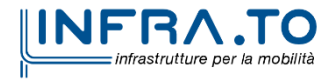

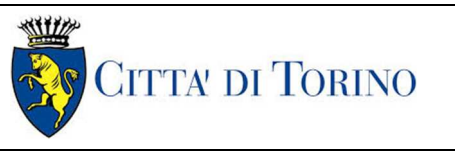

# **6. CARATTERIZZAZIONE SISMICA**

La caratterizzazione sismica prevede:

- la definizione dell'accelerazione sismica di riferimento su substrato rigido di base;
- l'individuazione della classe di sottosuolo, per la valutazione dell'amplificazione stratigrafica;
- l'individuazione di un valore di riferimento per la magnitudo massima attesa.

# **6.1 Valutazione dell'azione sismica di base**

La valutazione dell'azione sismica per il dimensionamento degli elementi delle infrastrutture, si basa sulla mappa di pericolosità sismica del territorio nazionale in cui la pericolosità è quantificata dall'accelerazione di picco (normalizzata rispetto all'accelerazione di gravità), ag/g, in condizioni ideali di sottosuolo rigido e superficie orizzontale, associata a diverse probabilità di superamento in 50 anni. I valori di ag/g sono dati su una griglia di punti equi-spaziati di 10km. Sulla stessa griglia sono dati anche in valori dei parametri caratteristici dello spettro di risposta elastico su substrato rigido (Cfr. §3.2 "azione sismica" delle NTC 2018 che, per i valori di  $a_q$ ,  $F_o$ ,  $T^*c$  necessari per la determinazione delle azioni sismiche, si rimanda agli allegati A e B delle NTC 2008), per le probabilità di superamento associate agli stati limite di verifica previsti dalla normativa di riferimento.

L'azione sismica così individuata viene successivamente variata, nei modi chiaramente precisati dalle NTC, per tener conto delle modifiche prodotte dalle condizioni locali stratigrafiche del sottosuolo effettivamente presente nel sito di costruzione e dalla morfologia della superficie. Tali modifiche caratterizzano la risposta sismica locale.

La normativa delinea il processo di individuazione dell'azione sismica di progetto che prevede:

- la definizione della vita utile dell'opera, VR, sulla base della correlazione tra vita nominale V<sub>N</sub> e classe d'uso  $C_U$ :  $V_R = V_N \times C_U$
- la stima del periodo di ritorno,  $T_R$ , sulla base delle probabilità di superamento,  $P_{VR}$ , associata agli stati limite di verifica, secondo la formula:  $T_R = V_R / \ln (1-P_{RV})$
- la stima dei valori dei parametri caratteristici dello spettro di risposta elastico su suolo rigido (parametri d'azione) in funzione di  $T_R$ .

I parametri d'azione sono:

- ag/g, accelerazione massima normalizzata, su sito di riferimento rigido orizzontale;
- F<sub>o</sub>, moltiplicatore di  $a_q/q$  che quantifica l'amplificazione spettrale massima su sito di riferimento rigido orizzontale, ed ha valore minimo pari a 2.2;
- $T^*$ <sub>c</sub>, periodo di inizio del tratto a velocità costante dello spettro in accelerazione orizzontale su sito di riferimento rigido.
- Gli stati limite di verifica previsti dalla NTC2018 sono elencati di seguito, con le corrispondenti probabilità di superamento in 50 anni:
	- $\circ$  Stato limite ultimo di collasso, SLC,  $P_{RV} = 5\%$ ;

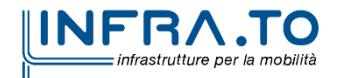

- o Stato limite ultimo di vulnerabilità, SLV,  $P_{RV} = 10\%$ ;
- o Stato limite di esercizio, di danno, SLD,  $P_{RV} = 63\%$ ;
- $\circ$  Stato limite di esercizio, di operatività, SLO, P<sub>RV</sub> = 81%.

## **6.2 Fattore di amplificazione dello spettro di risposta elastico**

In coerenza con le prescrizioni normative, l'accelerazione orizzontale massima in superficie,  $a_{\text{max}}/g$ , si ottiene moltiplicando l'accelerazione massima di base,  $a_q/g$ , per un fattore di amplificazione stratigrafica,  $S<sub>s</sub>$ , ed uno di amplificazione topografica,  $S<sub>T</sub>$ :

$$
a_{\text{max}}/g = S_{S} \cdot S_{T} \cdot a_{g}/g
$$

Il fattore di amplificazione stratigrafica dipende dalla classe di sottosuolo definita sulla base di indagini specifiche per la valutazione delle velocità di propagazione delle onde di taglio, V<sub>S</sub>, nel sottosuolo di sedime delle singole opere, e si calcola secondo la formulazione riportata nella normativa di riferimento (paragrafo 3.2.3.2.1, Tabella 3.2.IV), in funzione ei parametri spettrali  $F<sub>O</sub>$  ed a<sub>g</sub>/g.

La classe di sottosuolo modifica anche il valore del periodo  $T_c$  di inizio del tratto a velocità costante dello spettro in accelerazione, attraverso il coefficiente  $C<sub>C</sub>$  secondo la formulazione riportata in norma (paragrafo 3.2.3.2.1, Tabella 3.2.IV).

Nel caso specifico, l'andamento altimetrico dell'area attraversata dall'infrastruttura di progetto, prevalentemente pianeggiante, con rilievi di pendenza minore di 15°, giustifica l'assunzione di una categoria topografica T1, a cui corrisponde  $S_T = 1$  (Tabella 3.2.III e Tabella 3.2.V).

# **6.3 Categoria di sottosuolo**

Ai fini della definizione dell'azione sismica di progetto, l'effetto della risposta sismica locale, qualora le condizioni stratigrafiche e le proprietà dei terreni siano chiaramente riconducibili alle categorie definite nella Tab. 3.2.II delle NTC2018, si può fare riferimento a un approccio semplificato che si basa sulla classificazione del sottosuolo in funzione dei valori della velocità di propagazione delle onde di taglio, Vs.

La classificazione del sottosuolo si effettua in base alle condizioni stratigrafiche ed ai valori della velocità equivalente di propagazione delle onde di taglio, V<sub>S,eq</sub> (in m/s), definita dall'espressione:

$$
V_{S,eq} = \frac{H}{\sum_{i=1}^{N} \frac{h_i}{V_{S,i}}}
$$

dove:

 $h_i$  = spessore dell'i-esimo strato;

 $V_{\rm Si}$  = velocità delle onde di taglio nell'i-esimo strato;

 $N =$  numero di strati;

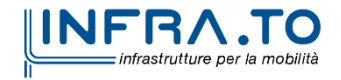

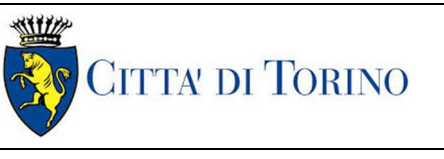

H = profondità del substrato, definito come quella formazione costituita da roccia o terreno molto rigido, caratterizzata da  $V_s$  non inferiore a 800 m/s.

# **6.4 Valutazione dell'azione sismica di progetto**

Sulla base delle caratteristiche delle opere in progetto, sono stati scelti i seguenti parametri:

- **Vita nominale: 100 anni** (Tipo di costruzione di categoria 3 grandi opere, ponti, opere infrastrutturali e dighe di grandi dimensioni o di importanza strategica);
- **Classe d'uso: III** Costruzioni il cui uso preveda affollamenti significanti. Industrie con attività pericolose per l'ambiente. Reti viarie extraurbane non ricadenti in Classe d'uso IV. Ponti e reti ferroviarie la cui interruzione provoca situazioni di emergenza. Dighe rilevanti per le conseguenze di un loro eventuale collasso;
- **Coefficienti Cu: 1.5** (funzione della classe d'uso).

I parametri di pericolosità sismica di base sono stati elaborati a partire dalle coordinate del sito di riferimento. Con riferimento alle opere in oggetto:

- **Latitudine: 45.08081°**
- **Longitudine: 7.694603°**

Sulla base di tali parametri di ingresso si ottengono i seguenti valori di pericolosità sismica:

| Parametri stati limite                                                                                 | u.m. | <b>SLD</b> | <b>SLV</b> |
|----------------------------------------------------------------------------------------------------|------|------------|------------|
| Probabilità di superamento (P <sub>VR</sub> )                                                          | $\%$ | 63         | 10         |
| Tempo di ritorino $(T_R)$                                                                              | anni | 151        | 1424       |
| Accellerazione orizzontale massima su suolo rigido $(a_q)$                                             |      | 0.039      | 0.068      |
| Fattore di amplificazione dello spettro in accellerazione orizzontale<br>(F <sub>0</sub> )             |      | 2.681      | 2.854      |
| Tempo di inizio del tratto a velocità costante dello spettro in<br>accellerazione orizzontale $(T^*c)$ | S    | 0.232      | 0.290      |

Tabella 2. Sintesi dei parametri di pericolosità sismica di base

La categoria di sottosuolo è stata definita in funzione dei materiali naturali interessati dalle opere in progetto; in particolare nel caso in esame si adotta la categoria di sottosuolo **B** (Rocce tenere e depositi di terreni a grana grossa molto addensati o terreni a grana fina molto consistenti, caratterizzati da un miglioramento delle proprietà meccaniche con la profondità e da valori di velocità equivalente compresi tra 360 m/s e 800 m/s).

Per quanto riguarda le condizioni topografiche è stata attribuita alle opere in oggetto la categoria T1 (Superficie pianeggiante, pendii e rilievi isolati con inclinazione media i ≤ 15°).

Sulla base di quanto sopra esposto, i parametri sismici di progetto che saranno impiegate per le analisi delle opere in oggetto risultano:

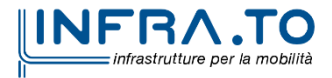

Pozzo di intertratta Mole/Giardini reali – Relazione di calcolo strutture

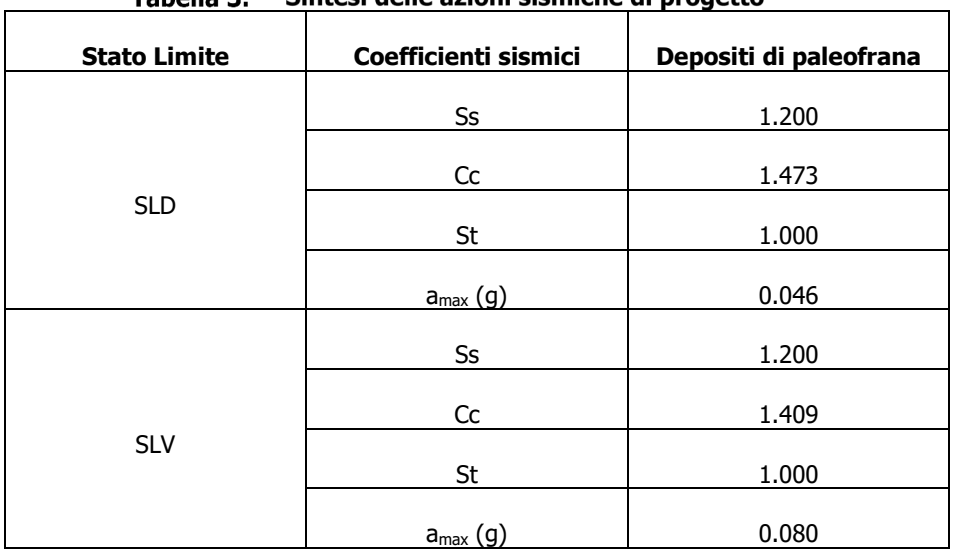

#### **Tahella 3** Sintesi delle azioni sismiche di progetto

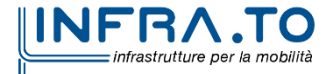

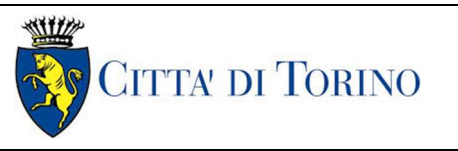

# **7. CRITERI DI CALCOLO DELLE OPERE**

In ottemperanza con la normativa vigente, i calcoli sono condotti con il metodo semi-probabilistico agli stati limite.

Le verifiche di sicurezza relative agli stati limite ultimi (SLU) e le analisi relative alle condizioni di esercizio (SLE) sono state effettuate nel rispetto dei criteri delle NTC2018.

In generale, le analisi degli stati limite di esercizio (SLE) sono utilizzate per ottenere informazioni circa gli spostamenti attesi sotto i carichi di esercizio e per verificarne l'ammissibilità nei confronti della funzionalità dell'opera.

Le analisi agli stati limite ultimi (SLU) sono impiegate per le verifiche di resistenza degli elementi strutturali e per le verifiche geotecniche.

## **7.1 Cenni Normativi**

I criteri per la verifica e il dimensionamento di seguito esposti si applicano a tutte le opere.

In accordo con quanto prescritto dalla Normativa vigente, per ogni Stato Limite Ultimo (SLU) deve essere rispettata la seguente condizione:

$$
E_d < R_d
$$

in cui E<sub>d</sub> rappresenta il valore di progetto dell'azione o dell'effetto dell'azione, mentre R<sub>d</sub> è il valore di progetto della resistenza. Per quanto concerne le azioni di progetto  $E<sub>d</sub>$ , queste possono essere determinate applicando i coefficienti parziali sulle azioni caratteristiche, oppure, successivamente, sulle sollecitazioni prodotte dalle azioni caratteristiche.

Le azioni sull'opera di sostegno sono quelle dovute al peso proprio del terreno e del materiale di riempimento, ai sovraccarichi e all'acqua. In particolar modo, nella valutazione dei sovraccarichi a tergo di un'opera di sostegno, è necessario tenere in conto dell'eventuale presenza di costruzioni, di depositi di materiale, di veicoli in transito o di apparecchi di sollevamento.

I valori dei coefficienti parziali da assumersi per la determinazione degli effetti delle azioni nelle verifiche agli Stati Limite Ultimi sono riportati nella seguente tabella (Tab. 2.6.I delle NTC 2018):

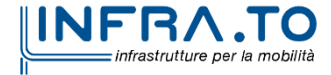

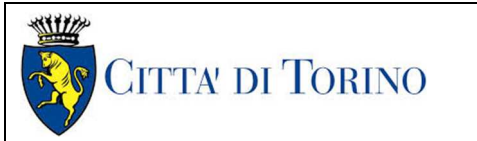

Pozzo di intertratta Mole/Giardini reali – Relazione di calcolo strutture

01\_MTL2T1A2DSTRPMOR001-0-1

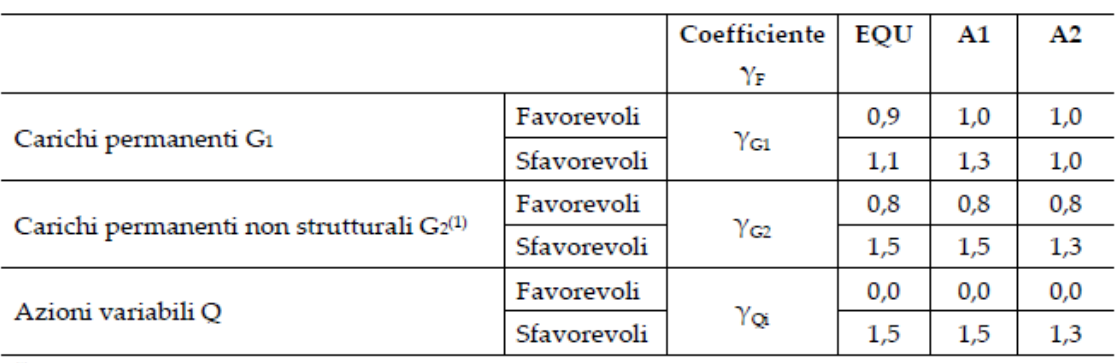

#### Tabella 4. Coefficienti parziali per le azioni

<sub>(1)</sub><br>Nel caso in cui l'intensità dei carichi permanenti non strutturali o di una parte di essi (ad es. carichi permanenti portati) sia ben definita in fase di progetto, per detti carichi o per la parte di essi nota si potranno adottare gli stessi coefficienti parziali validi per le azioni permanenti.

Il valore di progetto della resistenza  $R_d$  può essere determinato in modo analitico, con riferimento al valore caratteristico dei parametri geotecnici del terreno, opportunamente ridotto in funzione del coefficiente parziale specificato nella Tab 6.2.II delle NTC2018.

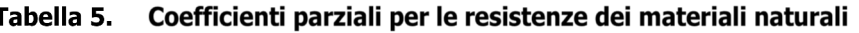

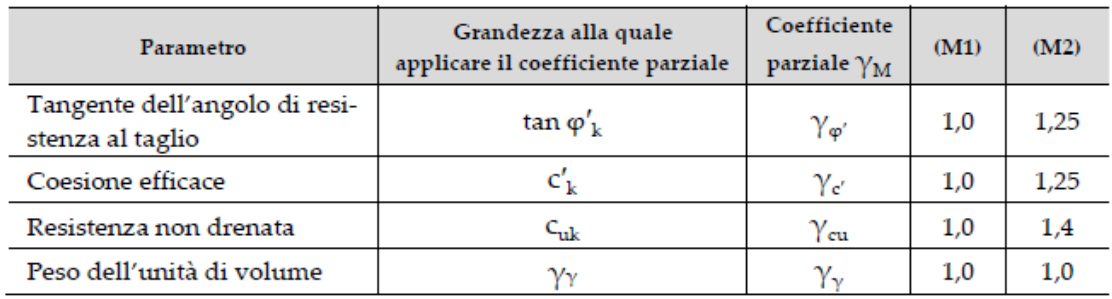

Le analisi finalizzate al dimensionamento strutturale nelle quali si consideri l'interazione terreno – struttura si dovranno eseguire con i valori caratteristici dei parametri geotecnici, amplificando l'effetto delle azioni con i coefficienti parziali del gruppo A1, così come previsto al §6.2.4.2 della normativa vigente.

Per il calcolo e la verifica si devono considerare i seguenti stati limite ultimi, accertando che le resistenze superino le azioni agenti per ciascuno stato limite considerato:

- SLU di tipo geotecnico (GEO)
	- o Collasso per rotazione intorno a un punto dell'opera (atto di moto rigido);
	- o Collasso per carico limite verticale;
	- o Sfilamento di uno o più ancoraggi;
	- o Instabilità del fondo scavo;
	- o Instabilità globale del complesso opera di sostegno terreno.
- SLU di tipo strutturale (STR)
	- o Raggiungimento della resistenza di uno o più sistemi di contrasto;
	- o Raggiungimento della resistenza della struttura della paratia.

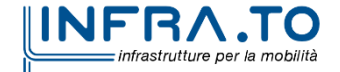

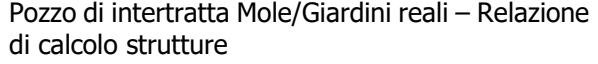

La verifica di stabilità globale del complesso opera di sostegno – terreno deve essere effettuata secondo l'approccio 1, con la Combinazione 2 (A2+M2+R2) tenendo conto dei valori dei coefficienti parziali riportati nelle Tabelle 6.2.I, 6.2.II e 6.8.I. Le rimanenti verifiche devono essere effettuate secondo l'Approccio 2, con la combinazione (A1+M1+R3).

### Tabella 6. Coefficienti parziali per le verifiche di opere di materiali sciolti

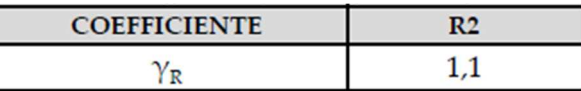

Nelle condizioni di esercizio, gli spostamenti dell'opera di sostegno e del terreno circostante devono essere valutati per verificarne la compatibilità con la funzionalità dell'opera e con la sicurezza e funzionalità di manufatti adiacenti, anche a seguito di modifiche indotte sul regime delle pressioni interstiziali.

Le verifiche a galleggiamento saranno condotte considerando opportuni coefficienti di sicurezza, di cui al paragrafo 6.2.4.2 delle NTC 2018:

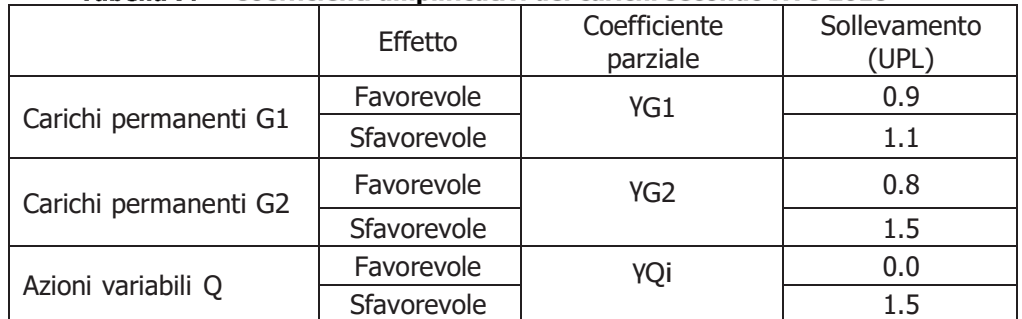

### Tabella 7. Coefficienti amplificativi dei carichi secondo NTC 2018

# **7.2 Modellazione numerica**

L'approccio avuto rispetto alla progettazione è stato differente a seconda dell'opera oggetto di studio.

Tale differenza è dettata dalla diversa geometria delle strutture definitive costituenti le opere interne. Nel caso specifico, le opere oggetto di dimensionamento sono:

- camera a una cella completamente interrata  $\Rightarrow$  scatolare chiuso;
- sezione trasversale del pozzo ⇒ schema statico: anello circolare chiuso;
- sezione trasversale policentrica del cunicolo di collegamento tra pozzo e galleria di linea.

La prima è stata schematizzata con modelli piani FEM; in particolare si è utilizzato il codice Sismicad (Finite Element Analysis System), in cui le strutture sono schematizzate con un modello chiuso costituito da elementi finiti monodimensionali (elementi beams) sui quali sono stati applicati staticamente i carichi agenti (sia verticali che orizzontali).

La seconda è stata dimensionata facendo riferimento alle formule classiche della "Scienza delle costruzioni", considerando un anello circolare di profondità unitaria soggetto a pressione radiale costante.

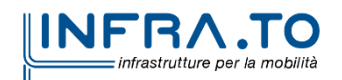

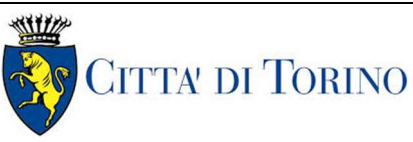

Infine, la terza, è stata dimensionata andando a verificare le sezioni dell'opera definitiva alle sollecitazioni registrate durante la analisi condotte dal punto di vista geotecnico e riportate nella specifica relazione. Le sollecitazioni fornite dalla modellazione geotecnica, considerate come caratteristiche, sono state amplificate del 50% per condurre le verifiche allo Stato Limite Ultimo in conformità con quanto previsto dalla normativa vigente.

## **7.3 Carichi applicati alle strutture**

Al fine di massimizzare le azioni sollecitanti per la definizione dei carichi (permanenti, accidentali, ecc.) per le relative combinazioni (Stati Limite Ultimi, Stati limiti di Esercizio, Stati limiti di Danno, etc.) saranno prese in considerazione tutte le prescrizioni del citato DM 17 gennaio 2018: Aggiornamento delle "Norme Tecniche per le costruzioni" (GU n.42 del 20/02/2018).

I software FEM più comuni consentono l'applicazione di forze e momenti concentrati o distribuiti esterni, per situazioni molto speciali. I carichi da considerare sono riepilogati di seguito.

- **Peso della struttura.** Il peso proprio della struttura è calcolato in base alla geometria degli elementi strutturali e al peso specifico assunto per i materiali (CLS) pari a:  $\gamma_{\text{cls}}$ =25.0 kN/m<sup>3</sup>
- **Spinte del suolo e ricoprimento della struttura definitiva**. La spinta del terreno viene solitamente calcolata dai software considerando la storia di carico dell'opera di sostegno, in diverse fasi di costruzione, considerando la pressione attiva (Ka) e la pressione passiva (Kp).
- **Spinta pressione idraulica in caso di presenza di falda**. Nella fase transitoria della costruzione i micropali saranno progettati al fine di sopportare la spinta del suolo e la spinta idraulica dovuta alla falda quando presente. A lungo termine, invece, si considereranno i micropali come strutture permanenti per la sola spinta del suolo. Per quanto riguarda la spinta idraulica, a favore di sicurezza, si considererà che i giunti fra un micropali e l'altro non saranno più in grado di "trattenere" l'acqua di falda che, quindi, andrà a esercitare la propria pressione per la sua interezza sulle fodere interne opportunamente impermeabilizzate.

I livelli di breve termine (fase di costruzione) e lungo termine (fase di esercizio) sono così definiti:

- $\circ$  Breve termine: livello indicato sul profilo + 1.5m (livello di falda considerato nella verifica a galleggiamento del tappo di fondo).
- $\circ$  Lungo termine: livello di breve termine  $+$  3.0m (livello di falda considerato nella verifica a sifonamento e a galleggiamento della stazione).
- **Sovraccarichi esterni per circolazione mezzi**. Fatte salve situazioni singolari dove il ricoprimento non ha uno spessore adeguato a ridistribuire i carichi stradali da normativa agenti sull'estradosso della soletta (per queste configurazioni rimangono valide le indicazioni definite dalle NTC2018), per simulare la presenza di circolazione di mezzi di cantiere (nella fase di costruzione) e traffico stradale (nella fase definitiva) a tergo delle opere di sostegno, sarà considerato un carico nastriforme di 20 kPa applicato uniformemente su tutto il solaio di copertura e come spinta dal solo lato di azione del sisma. Tale sovraccarico sarà considerato anche in fase di costruzione quale carico di cantiere e/o riapertura al traffico.

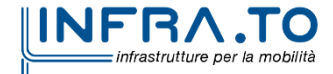

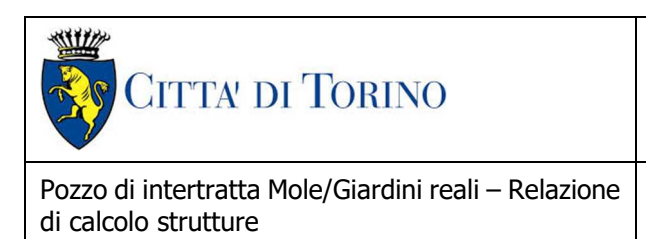

01\_MTL2T1A2DSTRPMOR001-0-1

- **Carichi degli edifici posti a tergo delle opere di contenimento**. Per tenere in conto di questa situazione si considererà, quale scarico a quota fondazione dell'edificio, un carico di 10 kPa per ogni piano dell'edificio stesso.
- **Carichi sismici**. Per quello che riguarda l'applicazione della spinta sismica, si utilizzerà il metodo di Wood (1973). Tale metodo fornisce la sovraspinta sismica del terreno su una parete interrata.

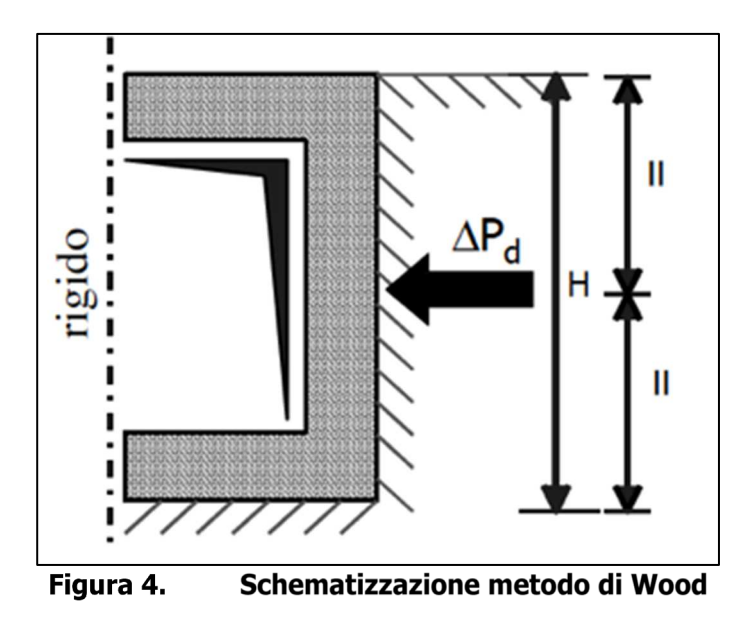

Tale metodo è utilizzato nel caso di manufatti scatolari e l'incremento di spinta legato al sisma può essere stimato secondo la relazione:

$$
\Delta P_d = \frac{a_g}{g} \cdot S \cdot \gamma \cdot H^2
$$

In cui  $\gamma$  è il peso specifico del terreno supposto uniforme. Poiché tale risultante ha il punto di applicazione a metà dell'altezza H del muro, è possibile assumere una pressione uniforme di entità pari a:

$$
\Delta p_d = \frac{a_g}{g} \cdot S \cdot \gamma \cdot H
$$

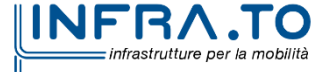

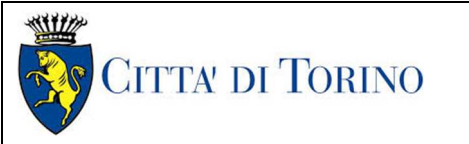

# **8. CABINA TECNICA**

### **8.1 Analisi dei carichi**

della struttura definitiva si sono considerati agenti i seguenti carichi:

- peso proprio della struttura, da calcolare in base al peso per unità di volume del calcestruzzo armato, pari a  $y_{\text{cls}}$ = 25 kN/m<sup>3</sup>.
- carichi del terreno di ricoprimento della struttura definitiva:
	- $\circ$  pressione verticale uniformemente distribuita, da calcolare con: γter = 19 kN/m<sup>3</sup>;
	- o γ<sub>pav</sub> = 24 kN/m<sup>3</sup>;

tenendo conto di 1,80 m di terreno e 0,30 m di pavimentazione stradale al di sopra della soletta di copertura;

- $\circ$  spinta orizzontale, da calcolare considerando  $k_0$  come coefficiente di spinta del terreno;
- o sovraccarico variabile indotto dal transito stradale agente in fase definitiva: pressione verticale, uniformemente distribuita, pari a  $q_{v1} = 20 \text{ kN/m}^2$  sulla soletta di copertura;
- o spinta orizzontale dovuta al massimo tra il carico di transito stradale ( $q_2$  = 20 kN/m<sup>2</sup>) ed il carico generato dal fabbricato in adiacenza (q<sub>2</sub> = 10kN/m<sup>2</sup> x n<sup>o</sup><sub>piani</sub>), uniformemente distribuita, pari a  $q_{h2}=k_0 \cdot q_{v2}$ , sugli elementi verticali, agente da entrambe i lati della struttura.
- o sovraccarichi accidentali dovuti agli impianti e agente all'interno della cabina: 5 kN/m<sup>2</sup> .
- o sovraccarico fisso:  $g_2 = 2{,}50 \text{ kN/m}^2$
- o sovraccarico dovuto al peso dei ventilatori pari a 10,00 kN/m<sup>2</sup>

Nel calcolo della spinta laterale del terreno è stato applicato il coefficiente amplificativo previsto dalla combinazione A1-M1-R1 della Tab. 2.6.1. delle NTC 2018.

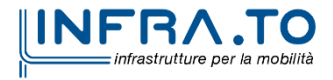

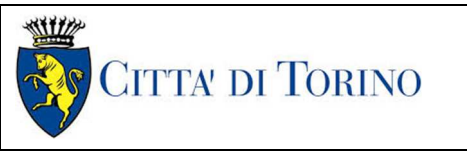

## **8.2 Modello di calcolo**

I dati di input utilizzati per la definizione del modello sono:

- la geometria;
- i vincoli;
- i carichi agenti (i carichi sono sempre per metro lineare nella direzione perpendicolare al piano di analisi).

### Geometria

E' una struttura scatolare chiusa interrotta nella mezzeria da un solaio intermedio ed è formata dalla soletta di fondo, dalle pareti del rivestimento definitivo e dalla soletta di copertura.

Dimensioni:

- larghezza netta interna 9,60 m;
- altezza netta interna per ciascun piano 4,20 m;
- spessore solettone di fondo 1,20 m;
- spessore solettone di copertura 1,00 m;
- spessore solettone piano intermedio 0,80m;
- spessore piedritti 0,70 m.

### Vincoli

L'elemento orizzontale inferiore è vincolato esternamente da molle, che simulano il terreno, in direzione verticale (vincoli di tipo *spring*) di rigidezza k<sub>sottofondo</sub> pari a 40000 kN/m<sup>3</sup>.

### Carichi agenti

Per quanto riguarda i carichi a cui sono soggette le strutture si sono suddivisi in verticali (sulla soletta di copertura) ed orizzontali (sulle pareti), definendo le 6 seguenti condizioni di carico:

- 1) permanenti verticali (peso proprio, carico terreno e pavimentazione)  $q_p = 1,80 \times 10^{-10}$  $19 + 0,30 \times 24 = 41,40 \text{ kN/m}^2$
- 2) permanente verticale  $(G2) = 2,50$  kN/m<sup>2</sup>
- 3) permanenti orizzontali (spinta trapezoidale dovuta al terreno, spinta dovuta al sovraccarico pavimentazione, con  $k_0 = 0.412$ )
	- valore in asse solettone di copertura:  $(19 \times 2,30 + 0,3 \times 24) \times 0,412 =$  $50,90 \times 0,412 = 20,97 \text{ kN/m}^2$
	- valore in asse solettone di fondo:  $(19 \times 12,60 + 0,3 \times 24) \times 0,412 =$  $246,60 \times 0,412 = 101,60 \text{ kN/m}^2$
- variabili stradali soletta (sovraccarico distribuito su soletta di copertura)  $q_v = 20$  $kN/m<sup>2</sup>$
- spinta indotta dalla presenza di fabbricati su parete sinistra:  $q_{\text{ex}} = 20 \times 0.412 =$ 8,24 kN/m<sup>2</sup>
- spinta indotta dai carichi variabili stradali:  $q_{dx} = 20 \times 0.412 = 8.24$  kN/m<sup>2</sup>
- variabili impianti:
	- solettone di fondo:  $5 \text{ kN/m}^2$
	- piano intermedio (carico dovuto alla possibile presenza dei ventilatori):  $10$  kN/m<sup>2</sup>
- 4) spinta idrostatica:

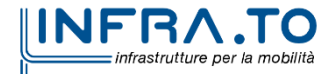

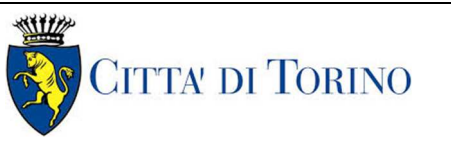

- sottospinta:  $γ_w z = 10 × 8,20 = 82kN/m²$
- spinta triangolare laterale:
	- 1. valore inizio falda a lungo termine (quota -4,40m):  $q = 0.00kN/m^2$
	- 2. valore in asse solettone di fondo:  $q = 82kN/m^2$
- 5) spinta indotta da sisma:
	- $\Delta_p = (a_q/q)$  S Y H = 0,068 x 1,2 x 19,00 x 11,30 = 17,52 kN/m

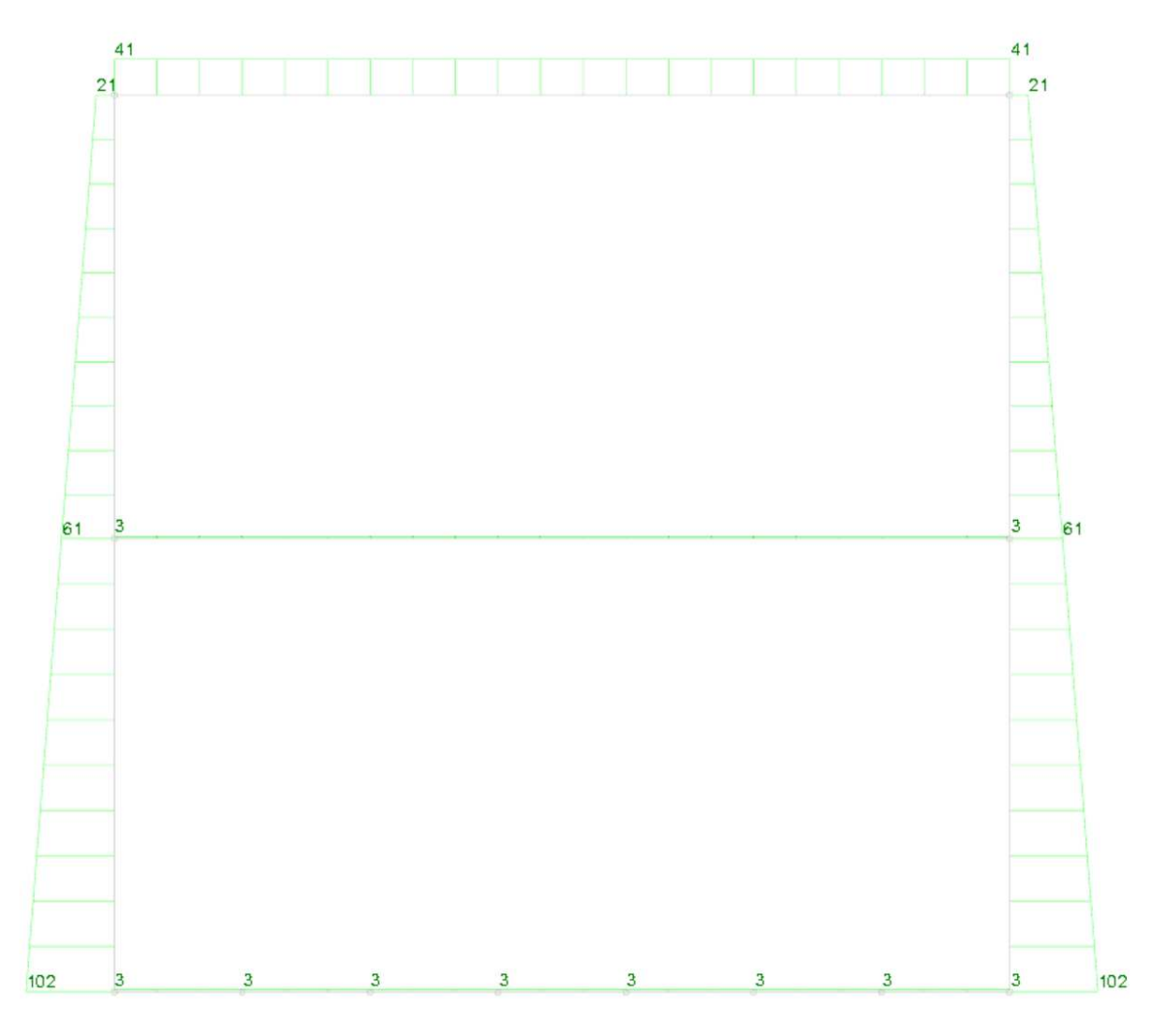

Figura 5. Carichi in condizione permanenti portati [kN/m]

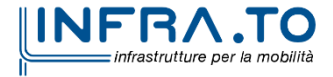

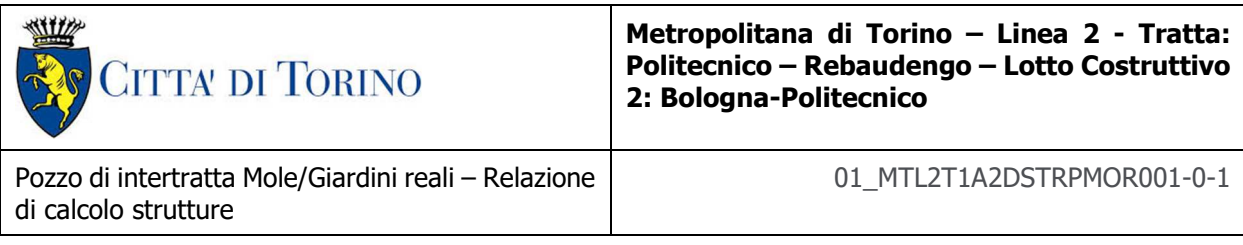

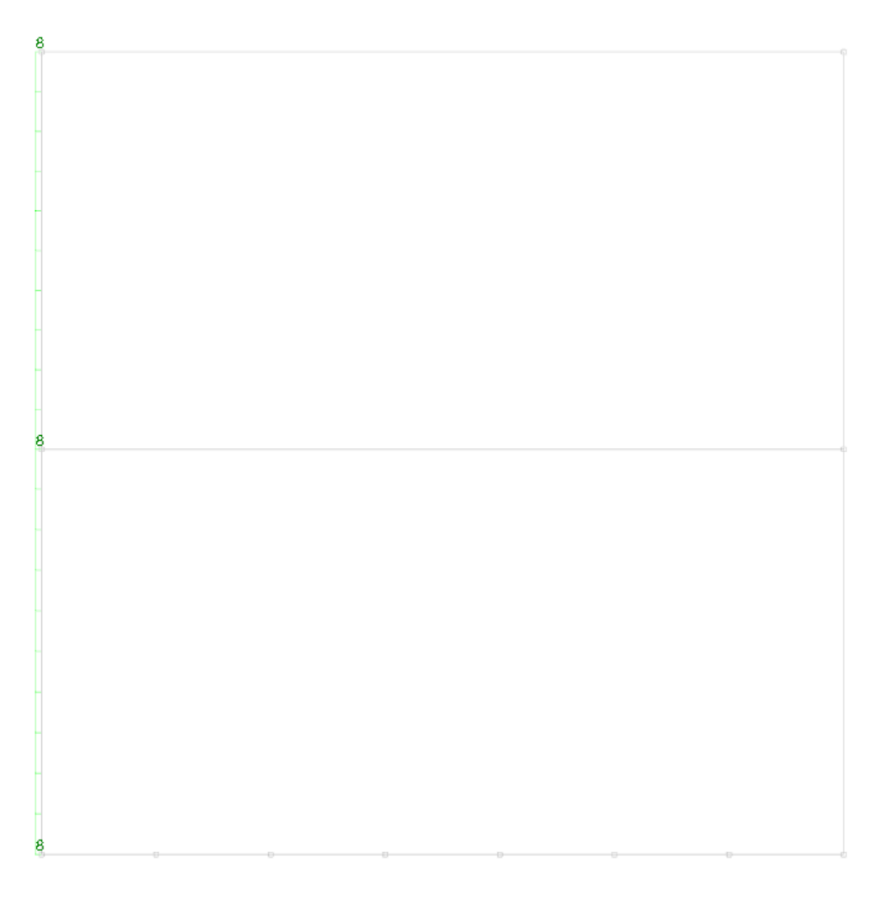

Figura 6. Carichi in condizione variabile Fsx [kN/m]

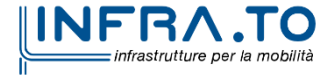

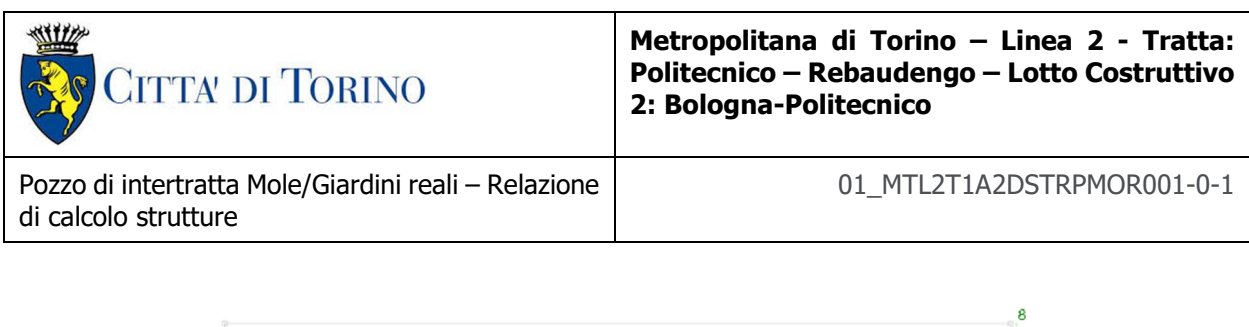

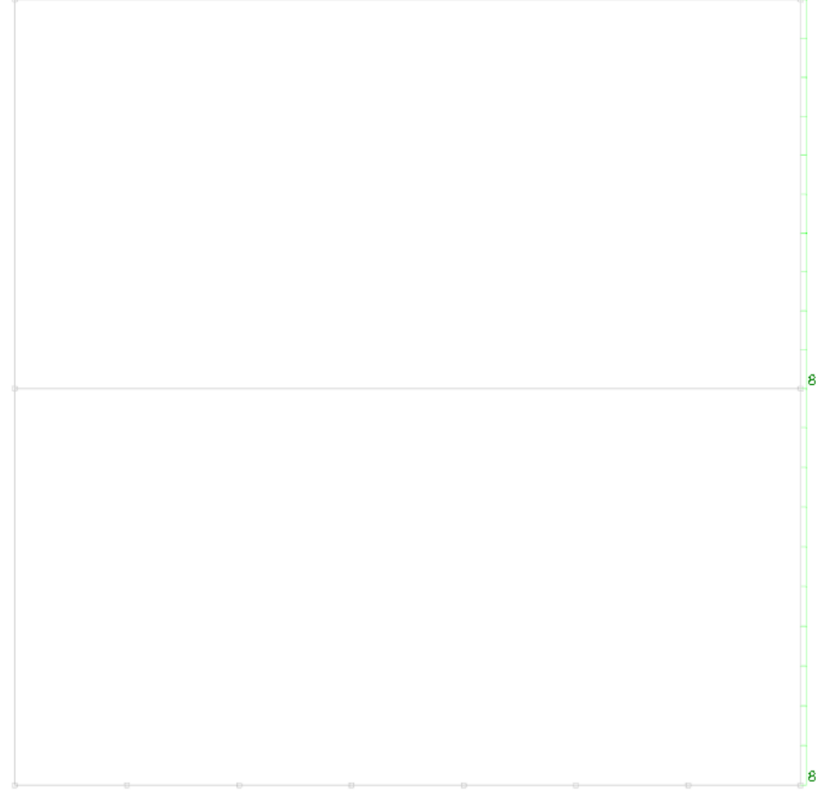

Figura 7. Carichi in condizione variabile Fdx [kN/m]

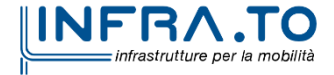

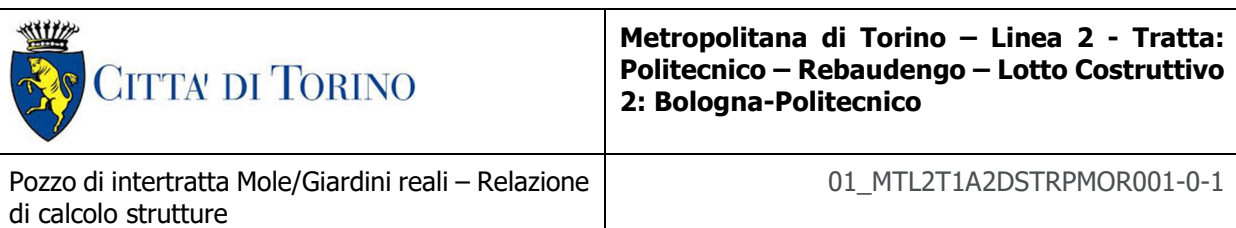

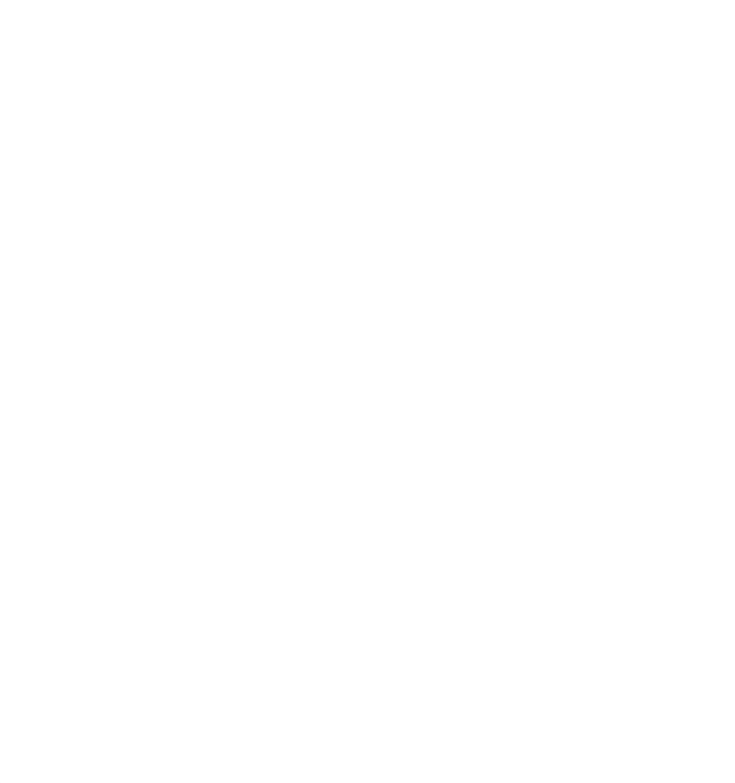

Figura 8. Carichi in condizione variabile F\_CV [kN/m]

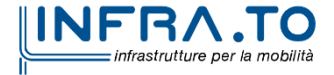

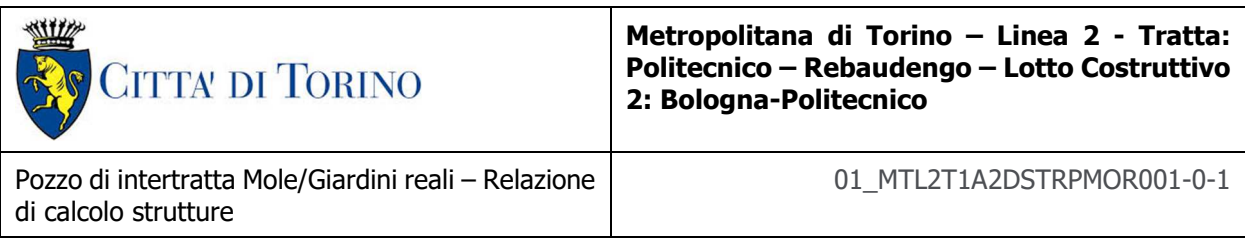

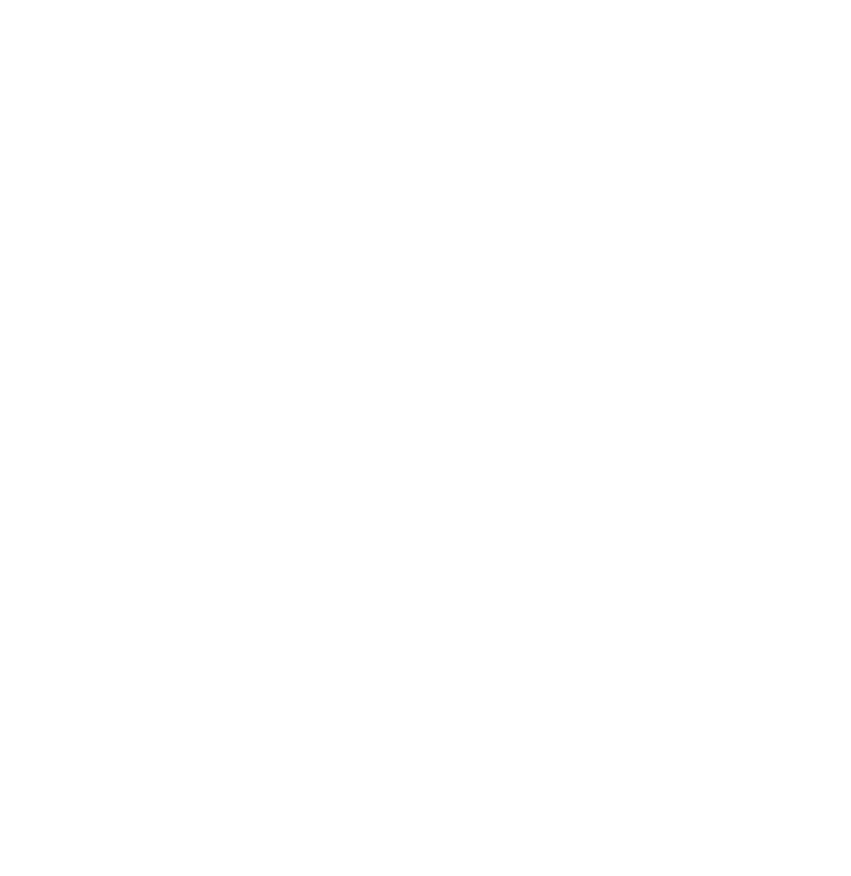

Figura 9. Carichi in condizione Sisma [kN/m]

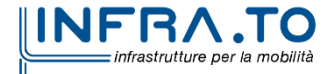

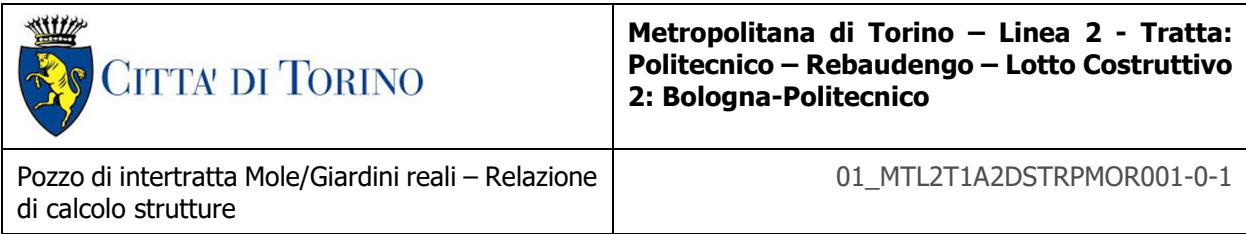

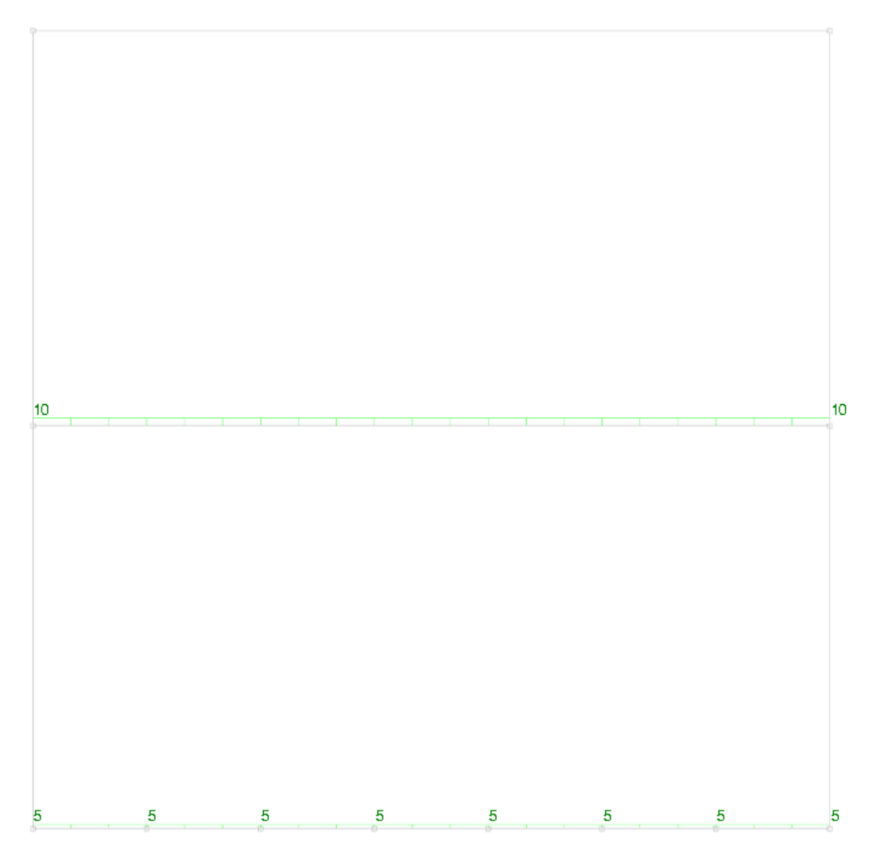

Figura 10. Carichi in condizione E [kN/m]

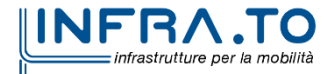

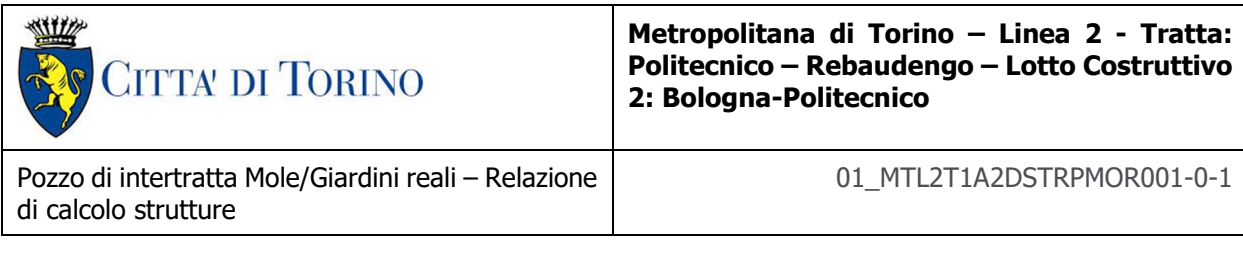

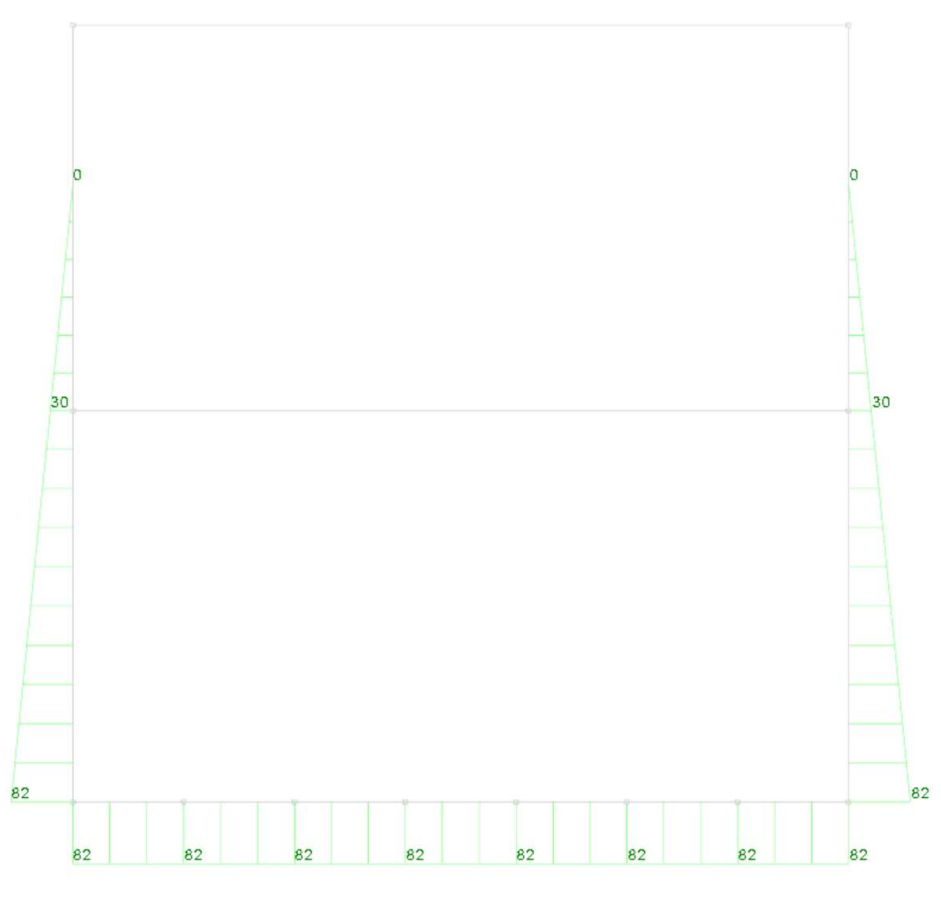

Figura 11. Carichi in condizione pesi (spinta idrica) [kN/m]

Con queste condizioni di carico si sono definite le seguenti combinazioni di carico:

**Nome**: E' il nome esteso che contraddistingue la condizione elementare di carico.

**Nome breve**: E' il nome compatto della condizione elementare di carico, che viene utilizzato altrove nella relazione.

**Pesi**: Pesi strutturali

**Port.**: Permanenti portati

**Variabile Fsx**: Variabile Fsx

**Variabile E (CV)**: Variabile E (CV)

**Variabile Fdx**: Variabile Fdx

**Variabile F(CV)**: Variabile F(CV)

### **Sisma**: Sisma

Tutte le combinazioni di carico vengono raggruppate per famiglia di appartenenza. Le celle di una riga contengono i coefficienti moltiplicatori della i-esima combinazione, dove il valore della prima cella è da intendersi come moltiplicatore associato alla prima condizione elementare, la seconda cella si riferisce alla seconda condizione elementare e così via.

### **Famiglia SLU**

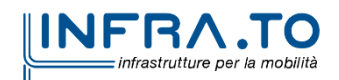

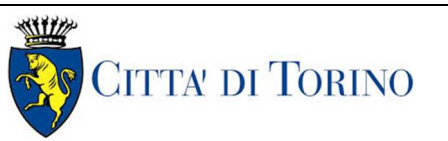

Pozzo di intertratta Mole/Giardini reali – Relazione di calcolo strutture

01\_MTL2T1A2DSTRPMOR001-0-1

### Il nome compatto della famiglia è SLU.

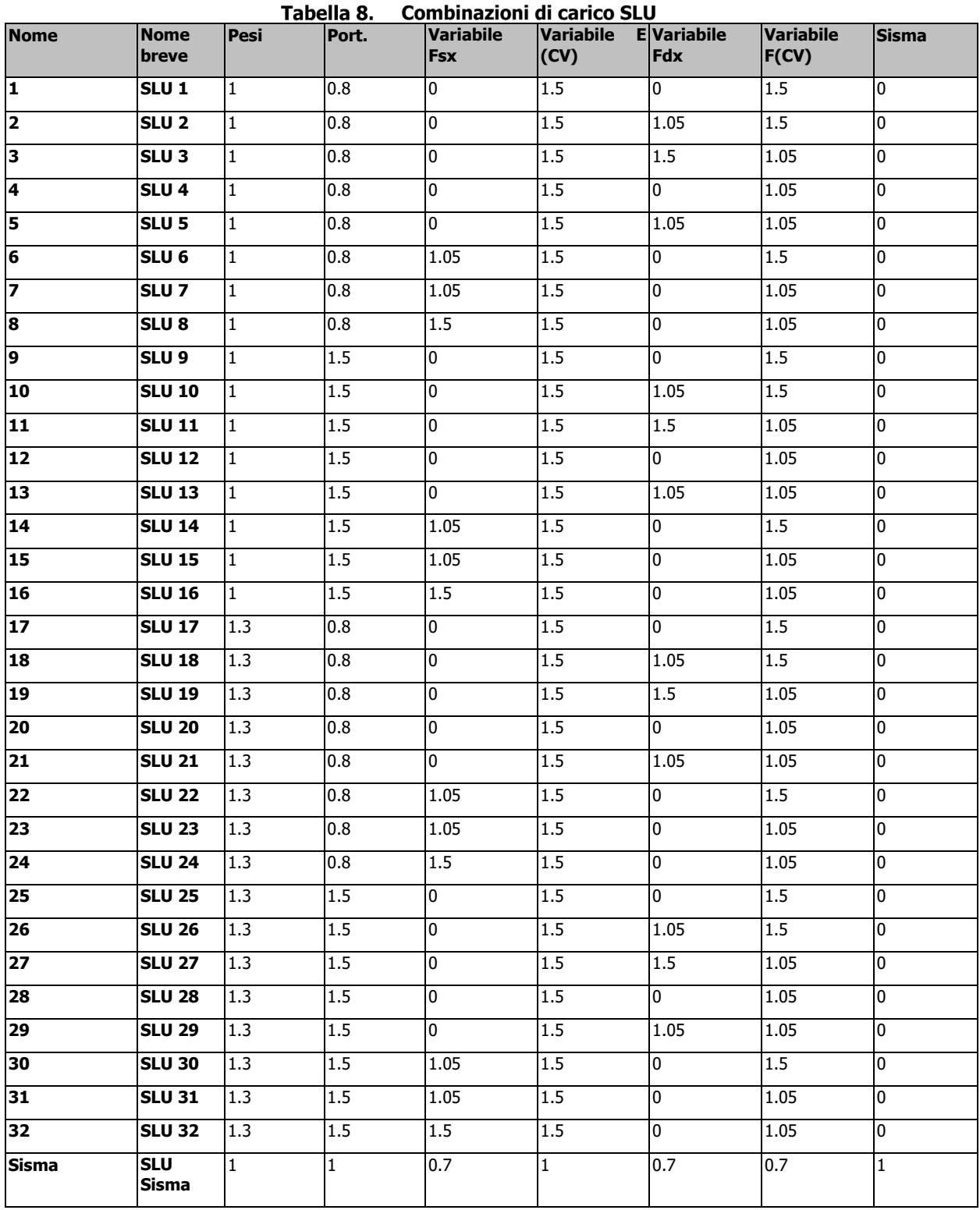

### **Famiglia SLE rara**

Il nome compatto della famiglia è SLE RA.

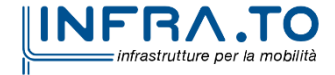

Pozzo di intertratta Mole/Giardini reali – Relazione di calcolo strutture

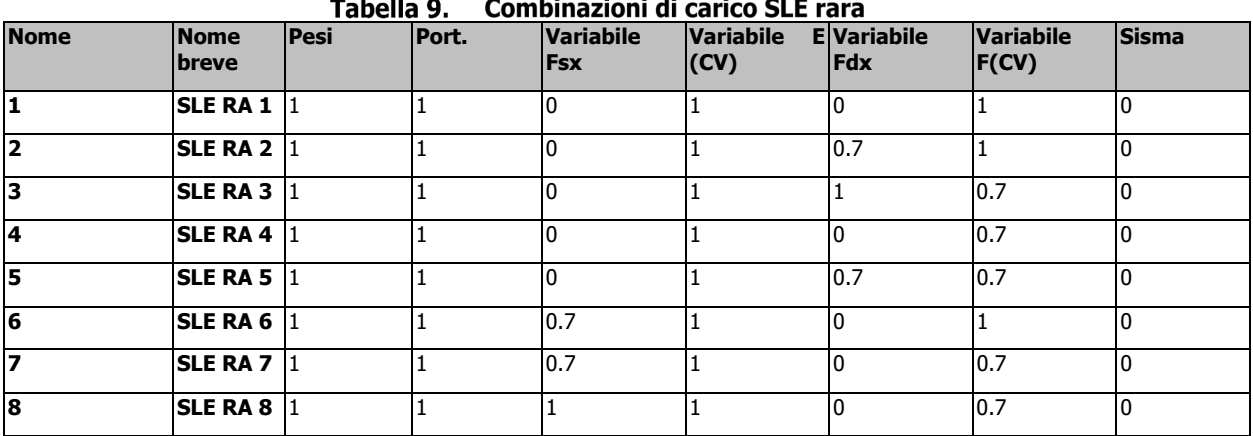

#### .<br>Album and a share and  $\sim$   $\mathcal{L}^{\mathcal{A}}$

### **Famiglia SLE frequente**

Il nome compatto della famiglia è SLE FR.

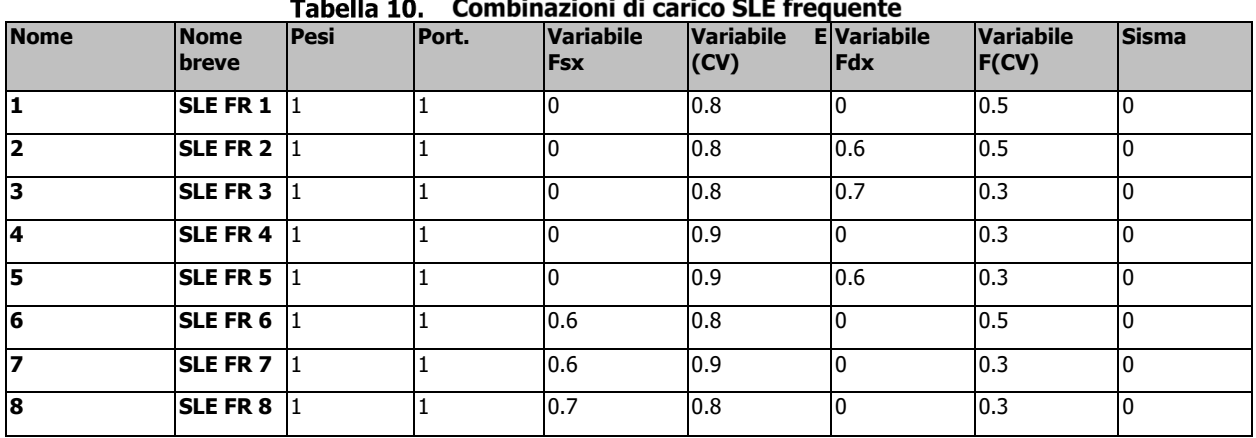

#### $\mathbb{Z}^{\mathbb{Z}^n}$  $\sim 100$  $\sim$   $\sim$   $\sim$  $\sim$

### **Famiglia SLE quasi permanente**

Il nome compatto della famiglia è SLE QP.

Tabella 11. Combinazioni di carico SLE quasi permanente

| <b>Nome</b> | Nome<br><b>Ibreve</b> | <b>Pesi</b> | Port. | <b>Variabile</b><br><b>IFsx</b> | <b>Variabile</b><br>(CV) | <b>E</b> Variabile<br><b>IFdx</b> | <b>Variabile</b><br>FCV) | <b>Sisma</b> |
|-------------|-----------------------|-------------|-------|---------------------------------|--------------------------|-----------------------------------|--------------------------|--------------|
|             | $SLE$ QP 1 $ 1$       |             |       |                                 | 0.8                      |                                   | IO.3                     |              |
| 12          | SLE OP $2 1$          |             |       |                                 | 0.8                      | 0.6                               | 0.3                      |              |
| 13          | $SLE$ OP 3 1          |             |       | 0.6                             | 0.8                      |                                   | 0.3                      |              |

Nota: le combinazioni di carico sono state determinate facendo riferimento ai coefficienti amplificativi previsto dalla combinazione A1-M1-R1 della Tab. 2.6.1. delle NTC 2018.

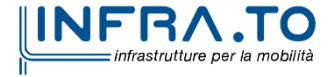
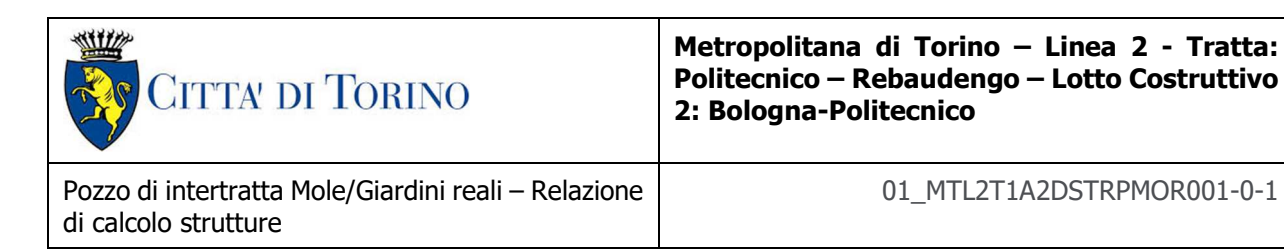

# **8.3 Sollecitazioni agenti per unità di lunghezza**

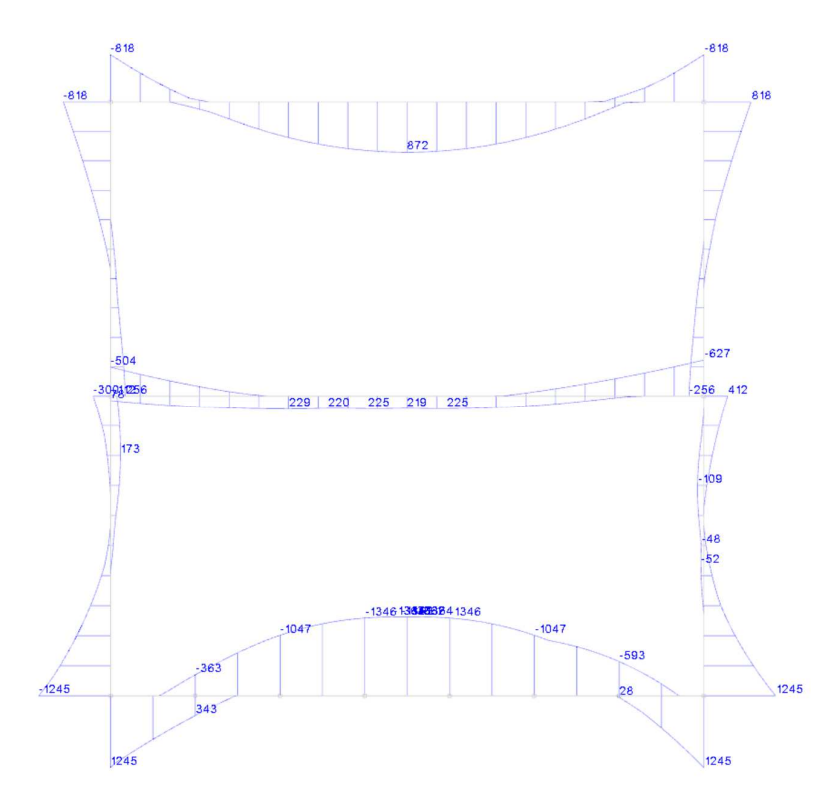

Figura 12. Inviluppo Diagramma Momento flettente agente SLU [kNm]

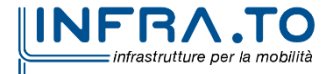

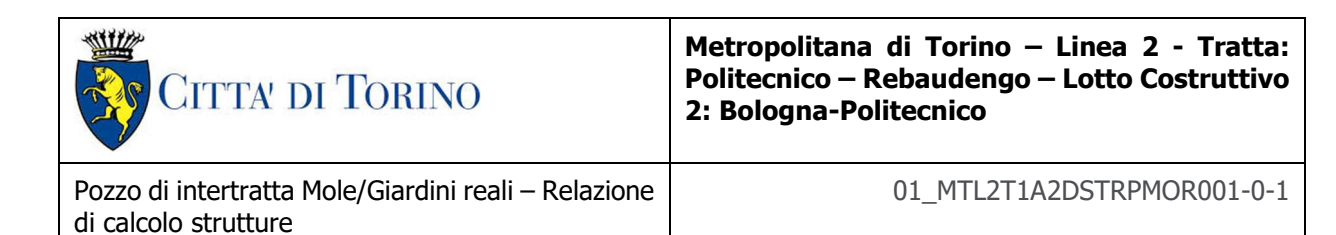

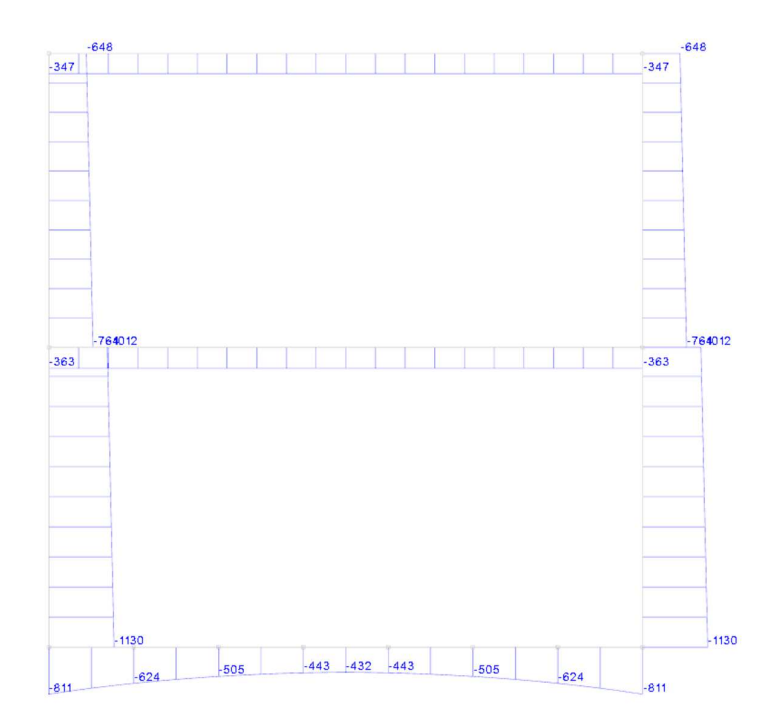

Figura 13. Inviluppo Sforzo normale agente SLU [kN]

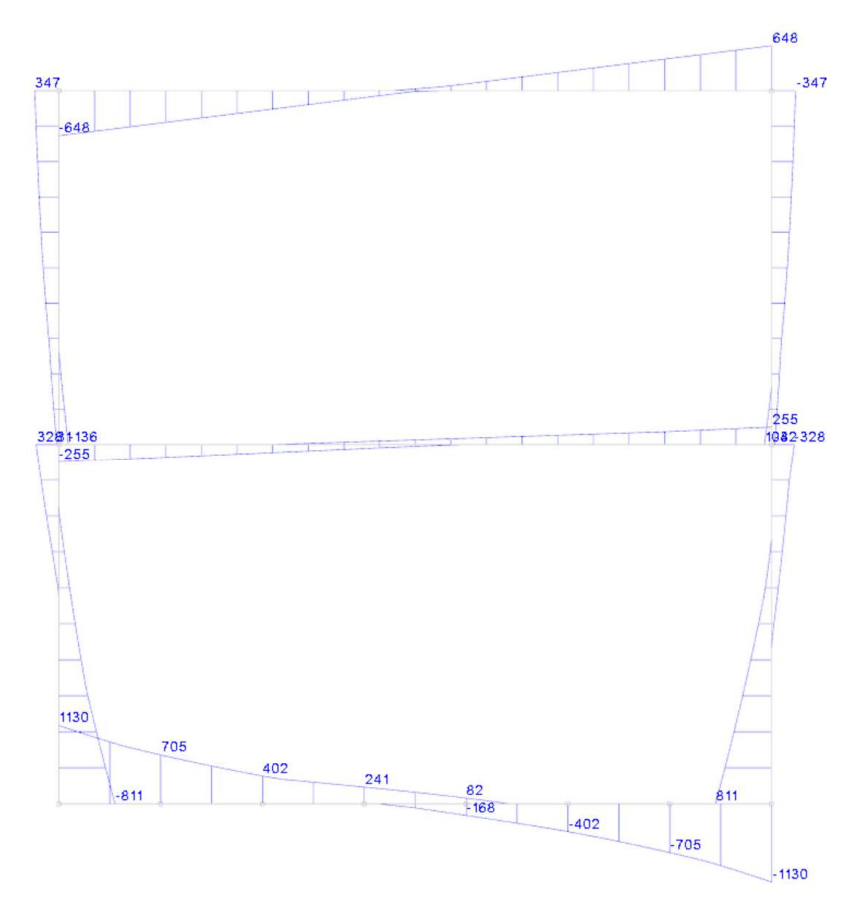

Figura 14. Inviluppo taglio agente [kN]

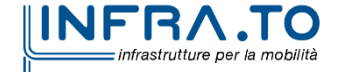

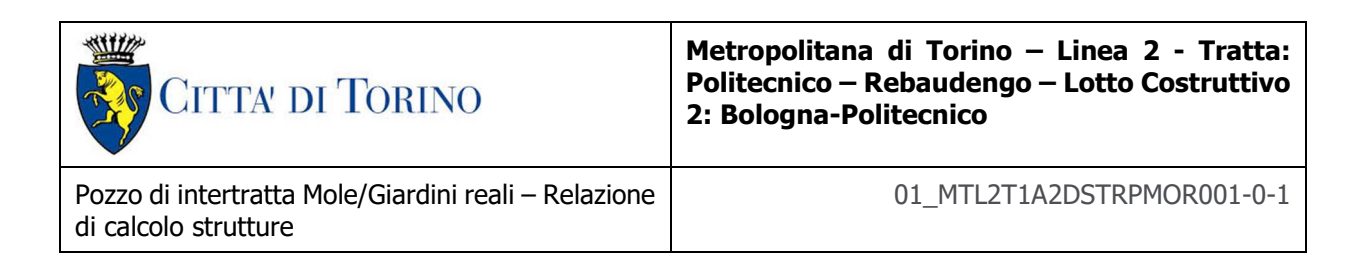

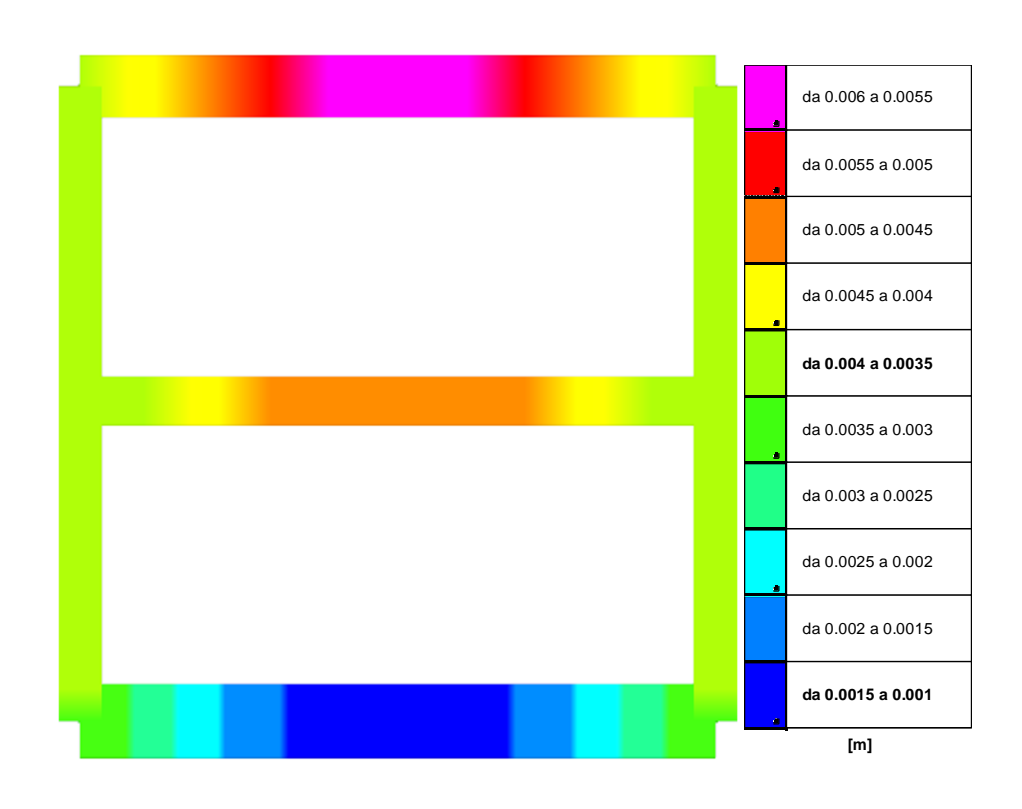

Figura 15. Deformazioni massime registrate SLU [m]

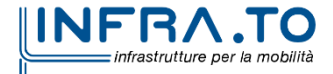

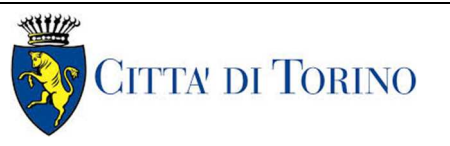

Pozzo di intertratta Mole/Giardini reali – Relazione di calcolo strutture

# **8.4 Verifiche pilastrate C.A. (CONTROPARETI)**

Le unità di misura elencate nel capitolo sono in [m, kN] ove non espressamente specificato.

**Q.inf.**: quota inferiore. [m] **Q.sup.**: quota superiore. [m] **Sezione**: sezione impiegata. **Esistente**: campata esistente. **Secondaria**: campata secondaria. **Dissipativa**: campata dissipativa. **Interna a parete**: campata adiacente ad una parete in c.a. **Sovraresistenza**: aliquota di sovraresistenza da assicurare in verifica. **Materiale CLS**: materiale calcestruzzo impiegato. **Materiale Acciaio**: materiale/i acciaio impiegato/i. **FC**: fattore di confidenza riferito al materiale CLS. **Staffatura**: descrizione della staffatura del campo considerato. **quota**: quota di riferimento. [m] **sommatoriaBiQuadro**: sommatoriaBiquadro. **α,n**: coefficiente di efficienza longitudinale. **α,s**: coefficiente di efficienza trasversale. **b,x**: dimensione del nucleo confinato in direzione x. [m] **b,y**: dimensione del nucleo confinato in direzione y. [m] **D0**: dimensione del nucleo confinato circolare. [m] **σ,l**: pressione di confinamento trasversale. [kN/m²] **α**: coefficiente di efficienza. **σ,2**: pressione efficace di confinamento. [kN/m²] **fck,c**: resistenza caratteristica confinata del cls. [kN/m²] **εc2,c**: deformazione elastica confinata del cls. **εcu2,c**: deformazione ultima confinata del cls. **Posizione**: posizione della barra. **X**: ascissa relativa della barra rispetto al baricentro della sezione. [m] **Y**: ordinata relativa della barra rispetto al baricentro della sezione. [m] **Diametro**: diametro nominale della barra. [m] **Area**: area nominale della barra. [m²] **Q.inf.**: quota inferiore della barra. [m]

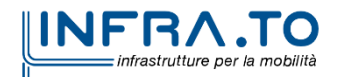

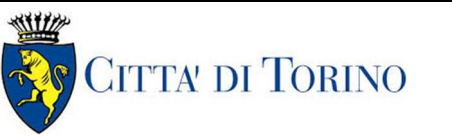

**Q.sup.**: quota superiore della barra. [m] **Materiale**: materiale della barra. **Quota**: quota della sezione. [m] **As**: area complessiva delle armature verticali. [m²] **%**: percentuale di acciaio. **At**: area delle armature verticali destinata alla verifica di torsione. [m²] **Pos.**: posizioni barre longitudinali presenti nella sezione. **Mx:** momento Mx. [kN\*m] **My**: momento My. [kN\*m] **N**: sforzo normale. [kN] **MRdx:** momento resistente in direzione X. [kN\*m] **MRdy**: momento resistente in direzione Y. [kN\*m] **Comb.**: combinazione peggiore. **Coeff.s.**: coefficiente di sicurezza minimo. **Verifica**: stato di verifica. **Staffe**: staffatura presente nella sezione. **Direzione X**: dati della verifica a taglio in direzione X. **V**: taglio di verifica per la direzione considerata. [kN] **N**: sforzo normale per la verifica nella direzione considerata. [kN] **Comb.**: combinazione per la verifica nella direzione considerata. **VRd**: resistenza a taglio del calcestruzzo non staffato per la verifica nella direzione considerata. [kN] **VRsd**: resistenza a taglio delle staffe per la verifica nella direzione considerata. [kN] **VRcd**: resistenza a taglio delle bielle compresse per la verifica nella direzione considerata. [kN] **Cot**: cotagente delle bielle compresse per la verifica nella direzione considerata. **c.s.**: coefficiente di sicurezza per la verifica nella direzione considerata. **Direzione Y**: dati della verifica a taglio in direzione Y. **σc,max**: tensione massima sul calcestruzzo. [kN/m²] **σf,max**: tensione massima sull'acciaio. [kN/m²] **Mx, sr**: momento Mx di fessurazione. [kN\*m] **My,sr**: momento My di fessurazione. [kN\*m] **N,sr**: sforzo normale di fessurazione. [kN] **σs**: tensione massima sull'acciaio in condizioni fessurate. [kN/m²] **Ac,eff**: area di calcestruzzo efficace. [m²]

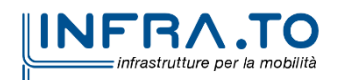

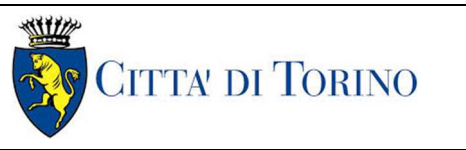

**ρ,eff**: rapporto geometrico di area d'acciaio efficace.

**Sm**: distanza media fra le fessure. [m]

**Wk**: apertura delle fessure. [m]

**Fessurata**: presenza di fessurazione.

# **Pilastrate (-328; -245)-(702; -245)**

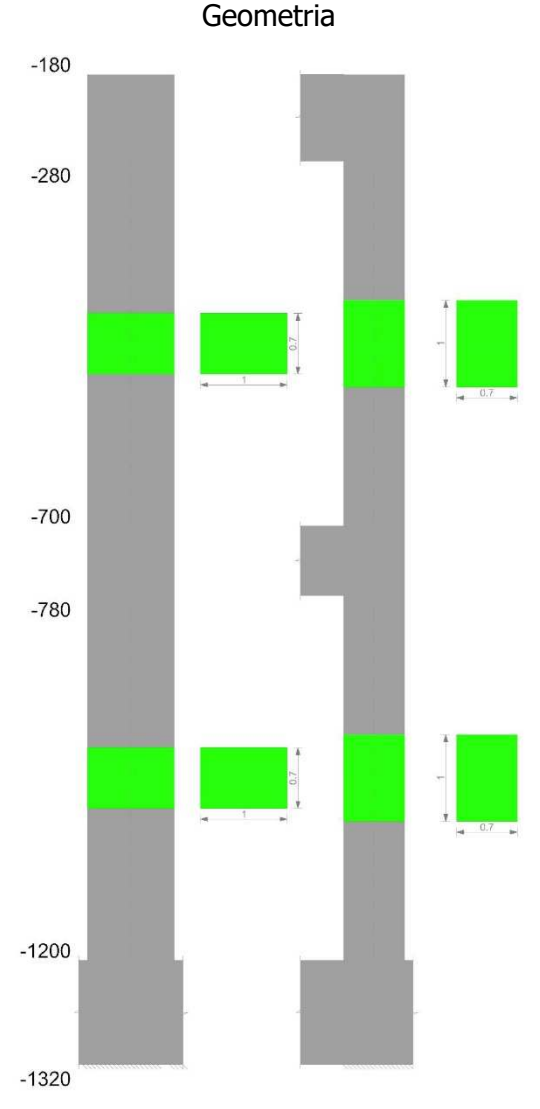

# Dati della pilastrata-tipo

Viene data una rappresentazione tabellare delle caratteristiche principali della sequenza di pilastri valida per tutte le pilastrate considerate.

Campate costituenti la pilastrata

| O.inf. | 10.sup. | <b>Sezione</b> |           |            |            | <b>parete</b> | <b>Esistente Secondaria Dissipativa Interna a Sovraresistenza Materiale CLS</b> |        | <b>Materiale Acciaio</b> | <b>FC</b> |
|--------|---------|----------------|-----------|------------|------------|---------------|---------------------------------------------------------------------------------|--------|--------------------------|-----------|
| $-12$  | $-7.8$  | R 100x70       | <b>No</b> | <b>INo</b> | <b>INC</b> | .No           |                                                                                 | C30/37 | <b>B450C</b>             |           |
|        | $-2.8$  | R 100x70       | <b>No</b> | <b>No</b>  | <b>INC</b> | <b>No</b>     |                                                                                 | C30/37 | <b>B450C</b>             |           |

Dati relativi al confinamento di sezioni secondo D.M. 17-01-18 NTC §4.1.2.1.2.1

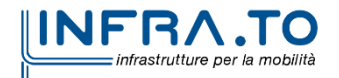

Pozzo di intertratta Mole/Giardini reali – Relazione di calcolo strutture

01\_MTL2T1A2DSTRPMOR001-0-1

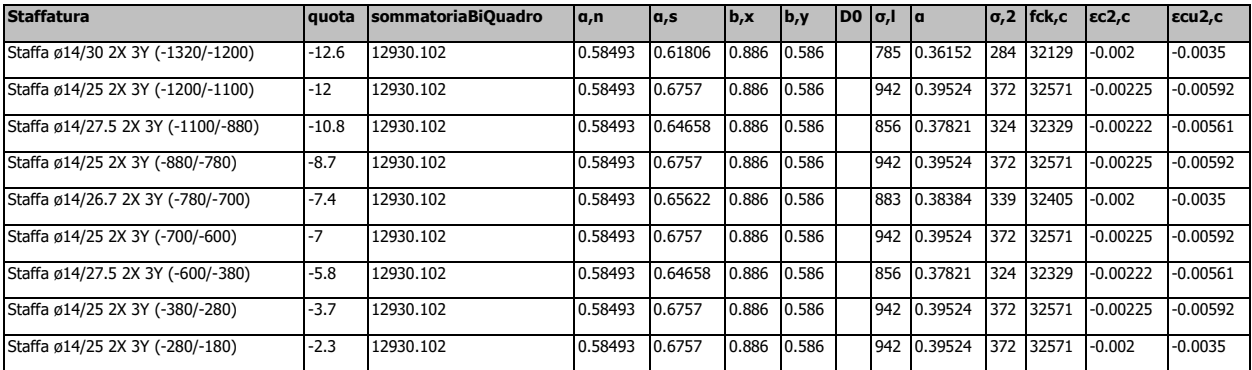

#### Disposizione delle armature longitudinali

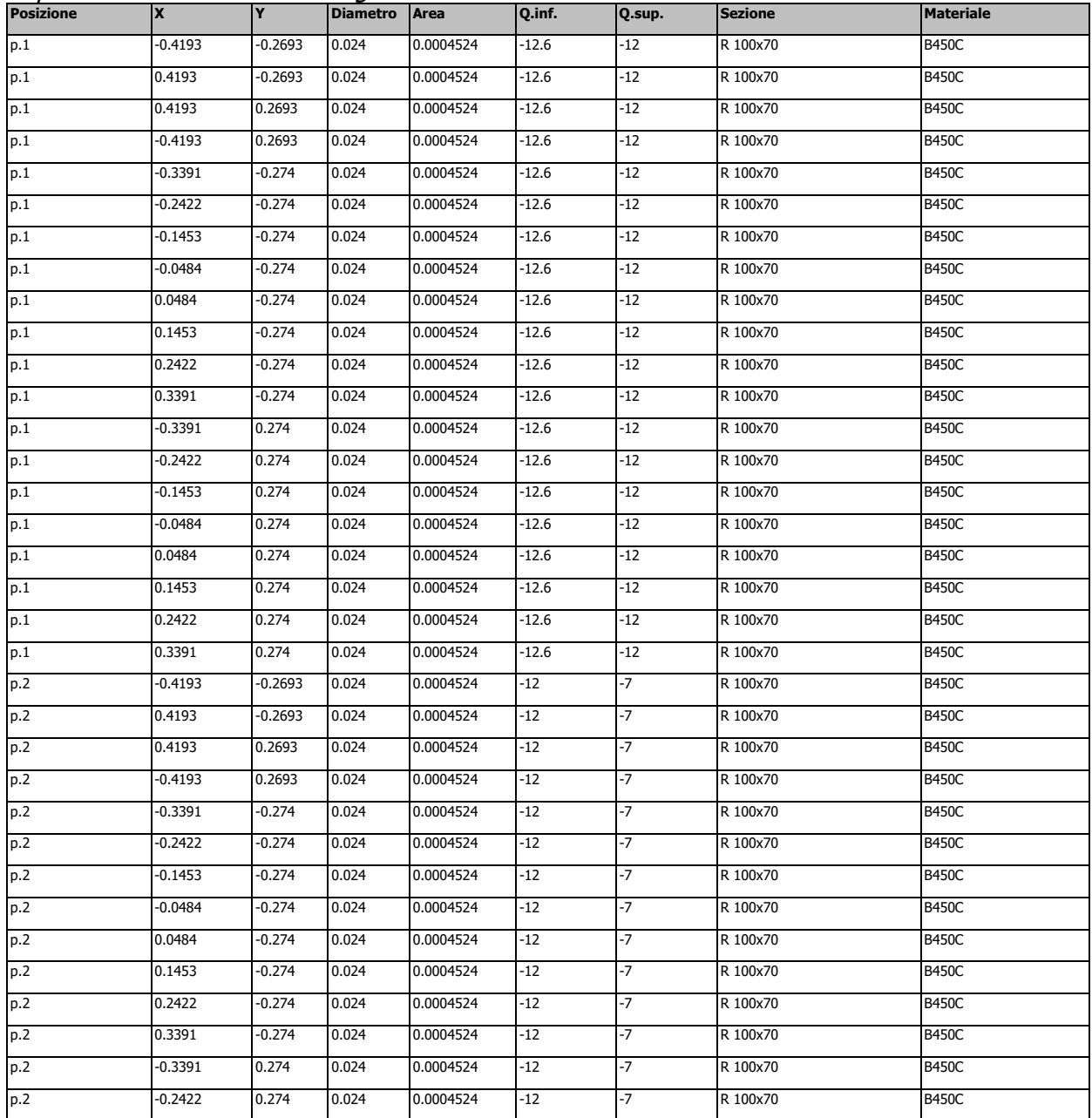

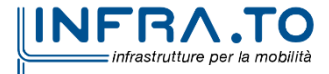

Pozzo di intertratta Mole/Giardini reali – Relazione di calcolo strutture

01\_MTL2T1A2DSTRPMOR001-0-1

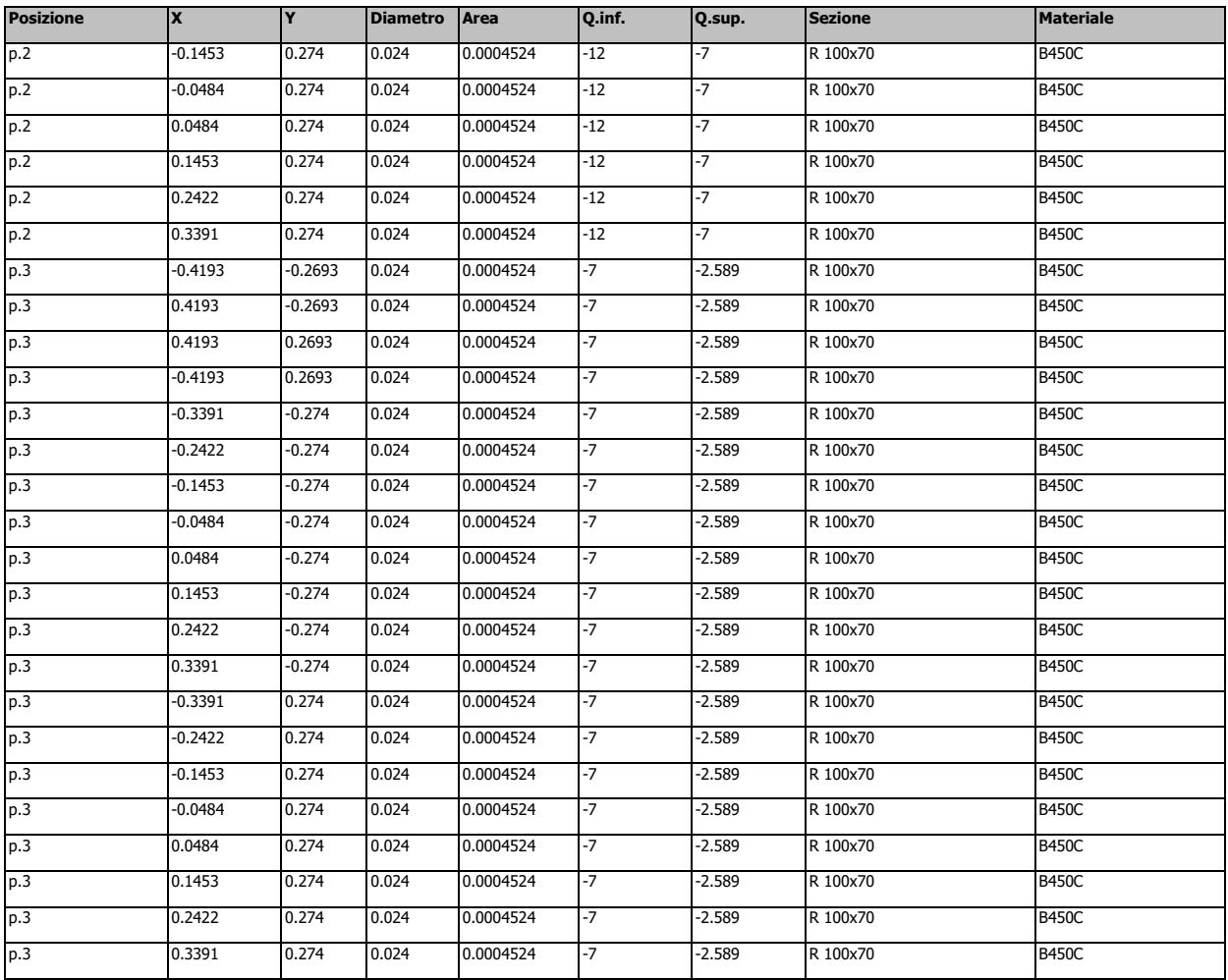

# **Pilastrata (-328; -245)**

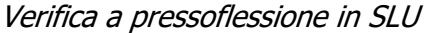

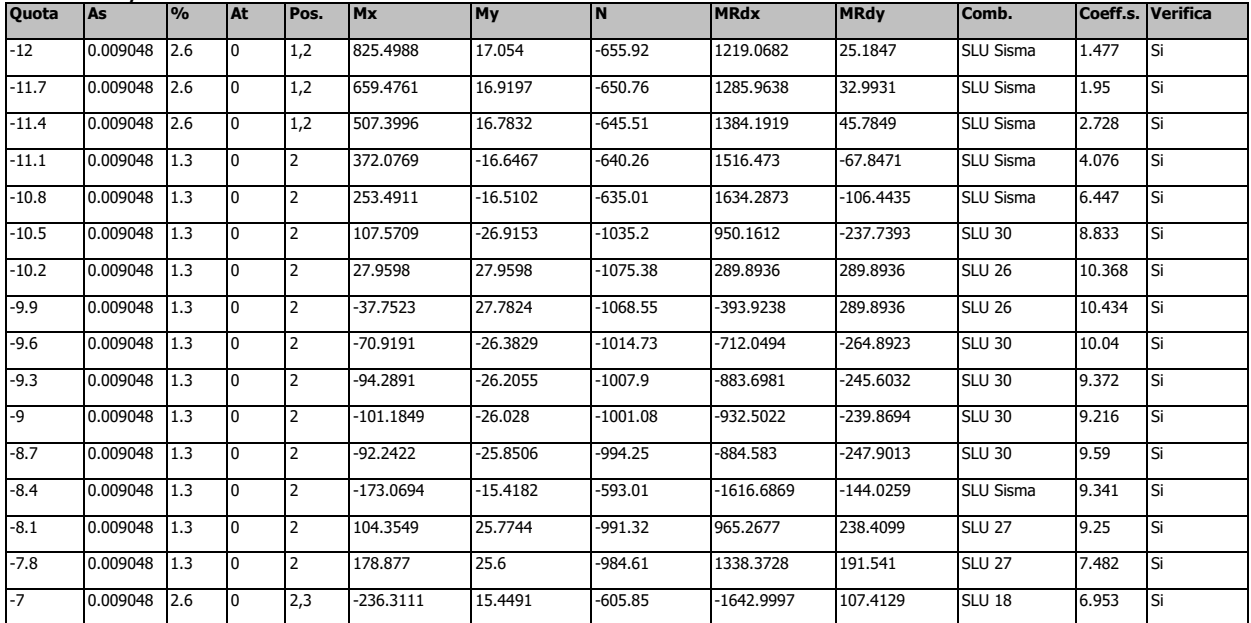

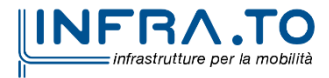

**Willy** 

#### **Metropolitana di Torino – Linea 2 - Tratta: Politecnico – Rebaudengo – Lotto Costruttivo 2: Bologna-Politecnico**

Pozzo di intertratta Mole/Giardini reali – Relazione di calcolo strutture

01\_MTL2T1A2DSTRPMOR001-0-1

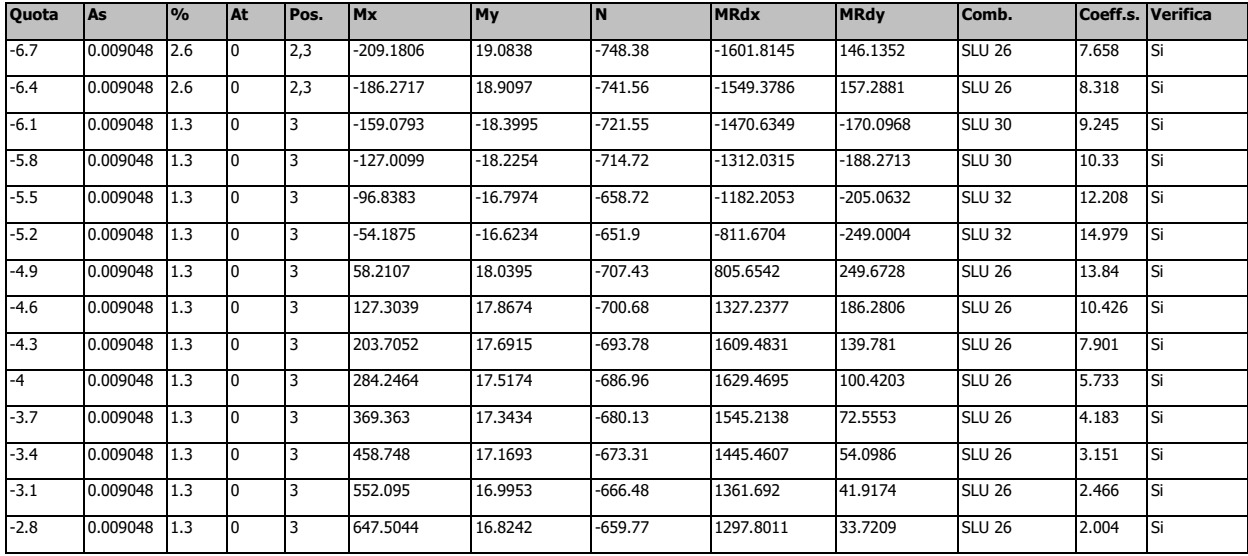

# Verifica a taglio in famiglia SLU

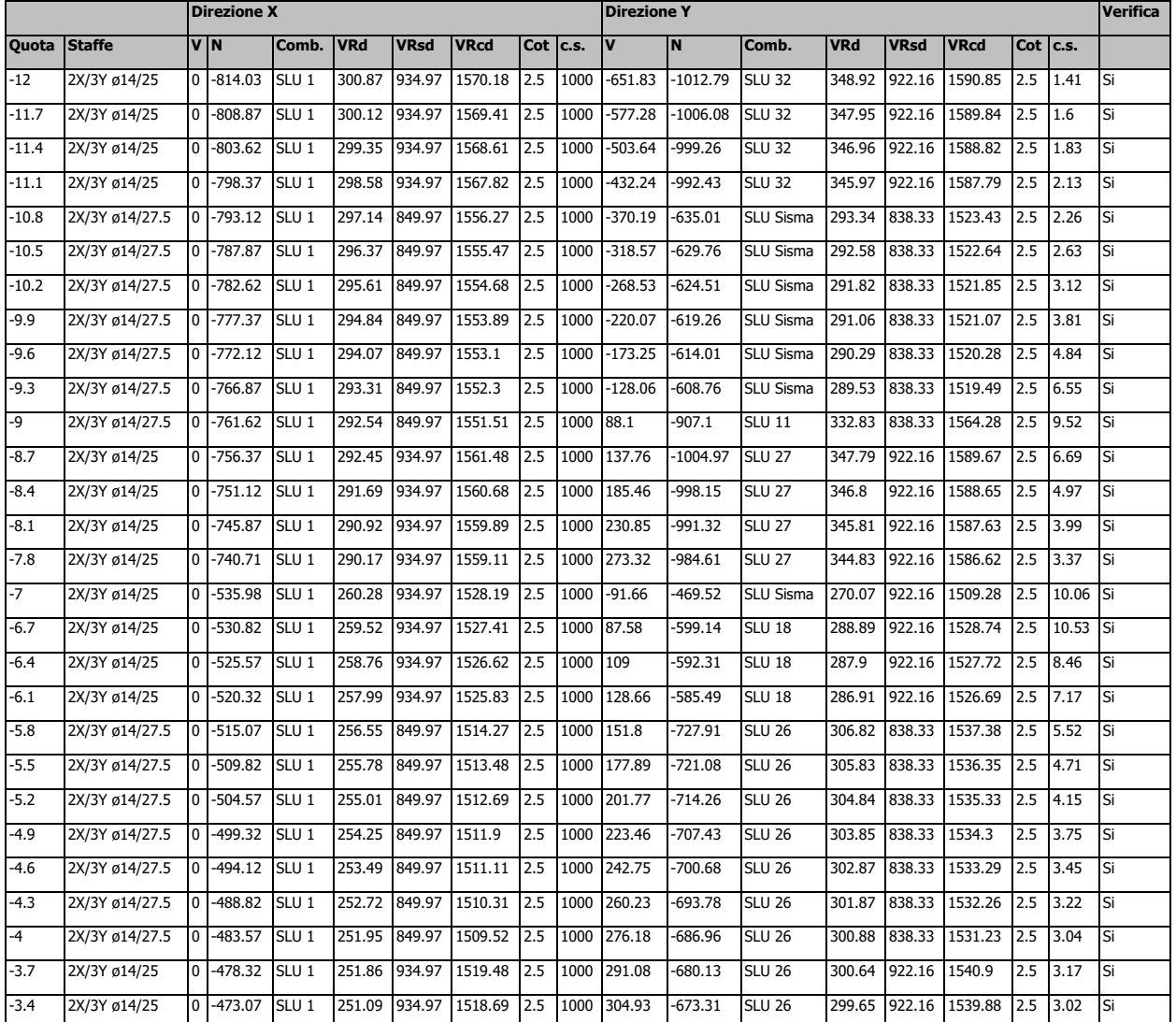

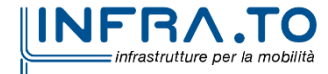

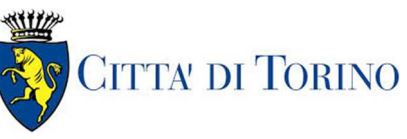

Pozzo di intertratta Mole/Giardini reali – Relazione di calcolo strutture

01\_MTL2T1A2DSTRPMOR001-0-1

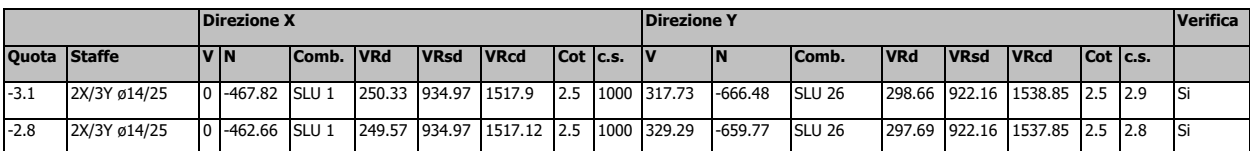

#### Verifica delle tensioni in combinazioni rara

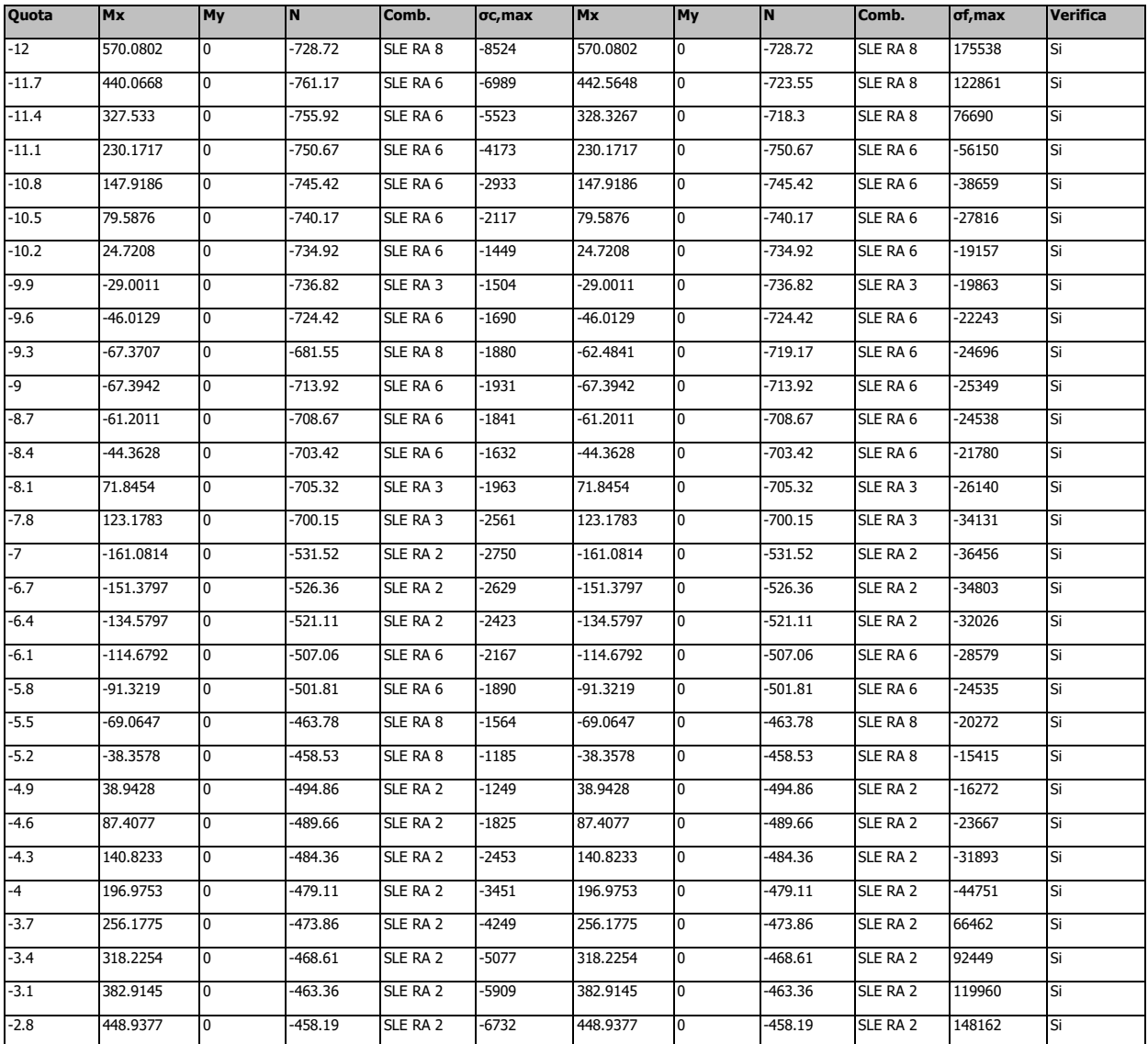

Tensione limite del calcestruzzo 18426 kN/m²

Tensione limite dell'acciaio 315000 kN/m²

Coefficiente di omogeneizzazione impiegato 15

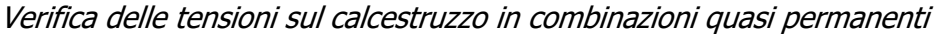

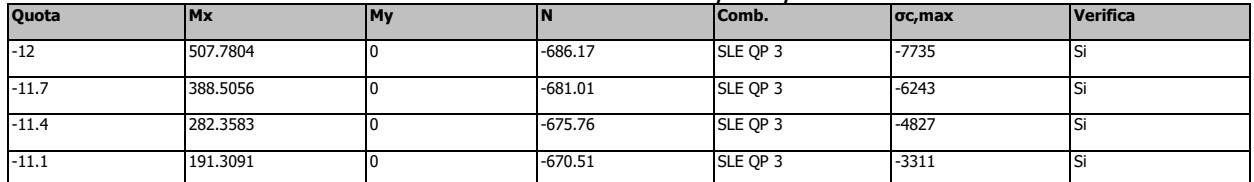

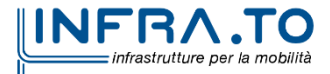

Pozzo di intertratta Mole/Giardini reali – Relazione di calcolo strutture

01\_MTL2T1A2DSTRPMOR001-0-1

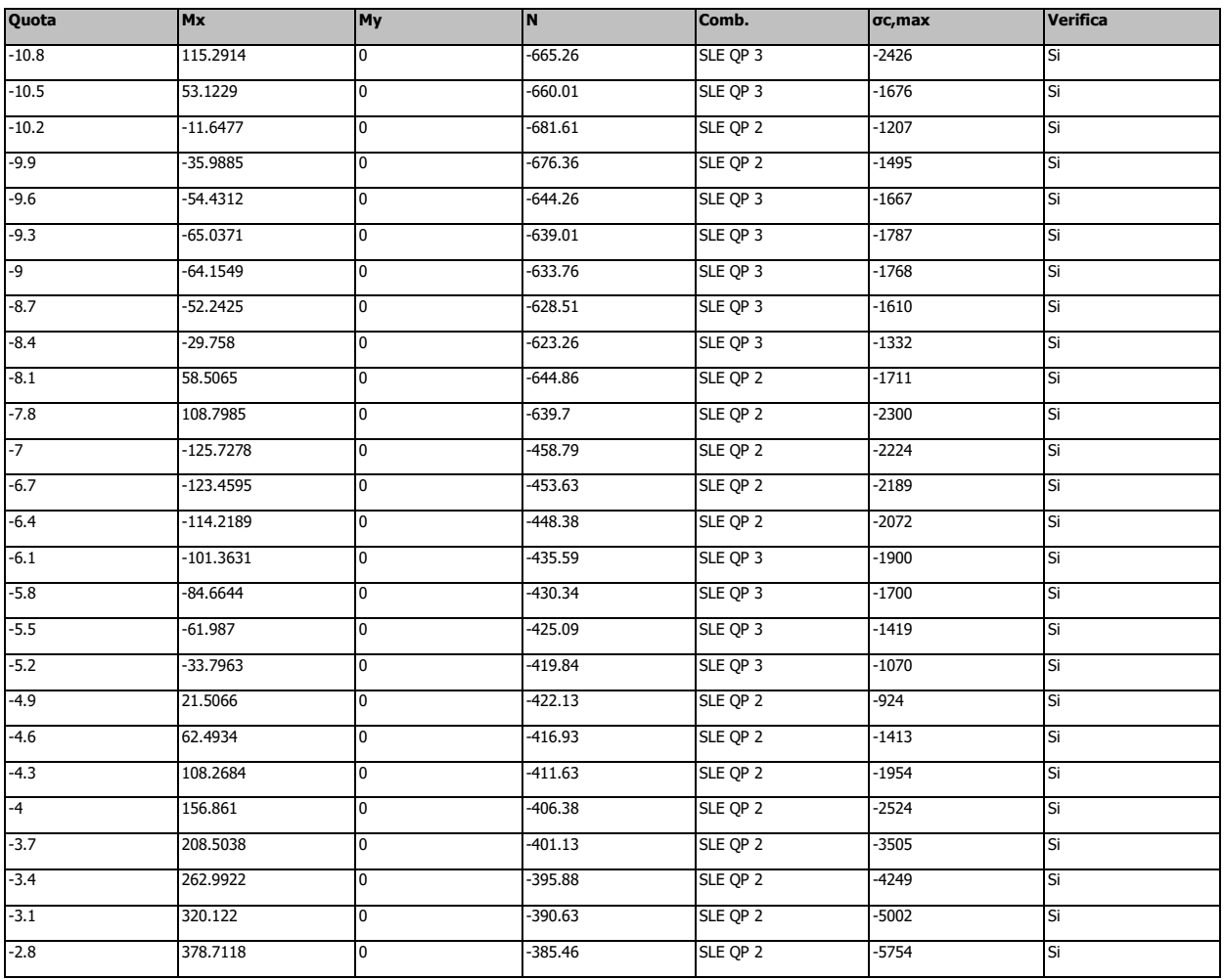

Tensione limite del calcestruzzo 13820 kN/m²

Coefficiente di omogeneizzazione impiegato 15

# Verifica di apertura delle fessure nella famiglia di combinazioni frequente

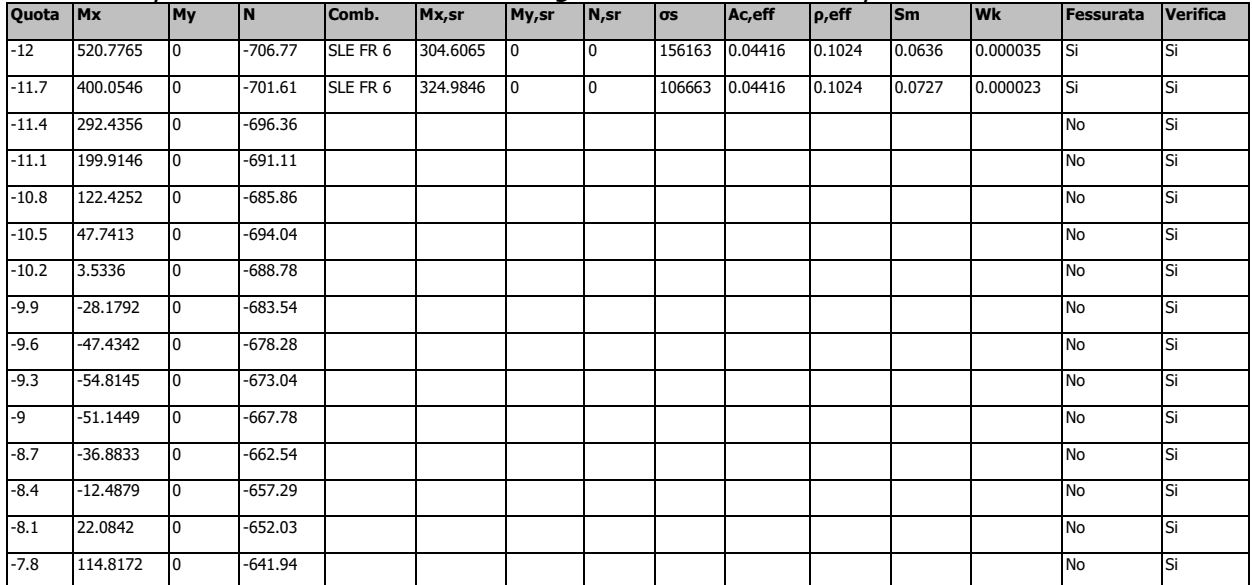

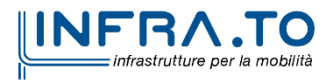

Pozzo di intertratta Mole/Giardini reali – Relazione di calcolo strutture

01\_MTL2T1A2DSTRPMOR001-0-1

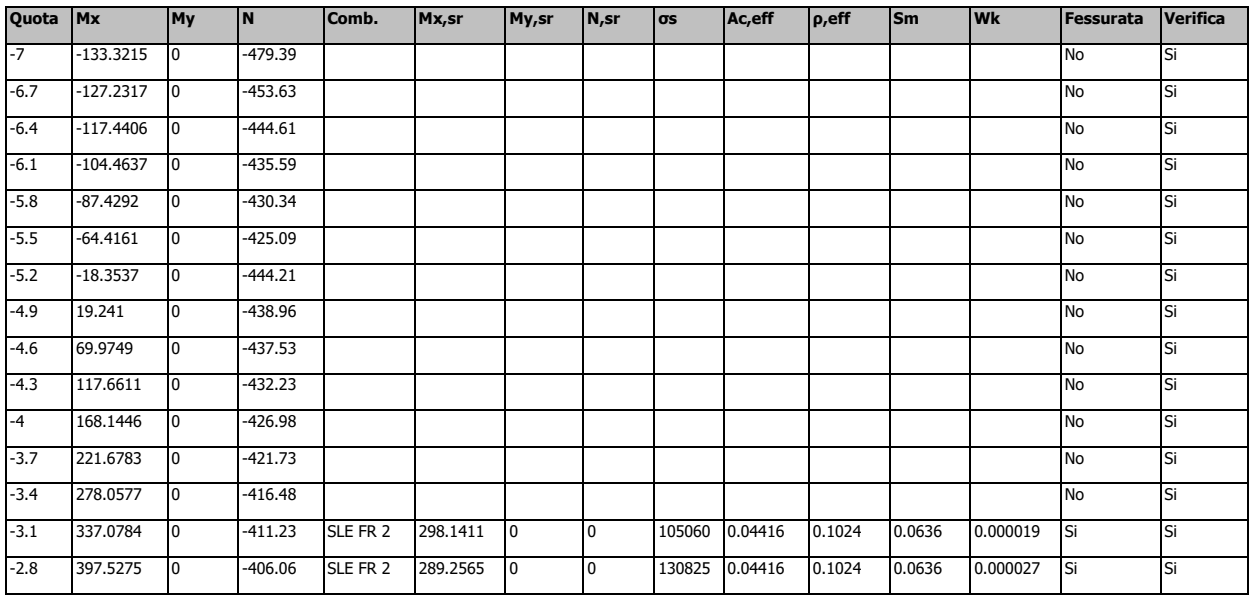

Valore limite di controllo 0,300 mm

Coefficiente di viscosità Fi = 1.7

Coefficiente di omogeneizzazione impiegato 15

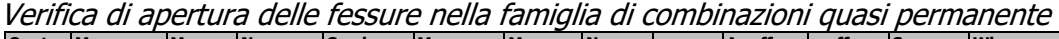

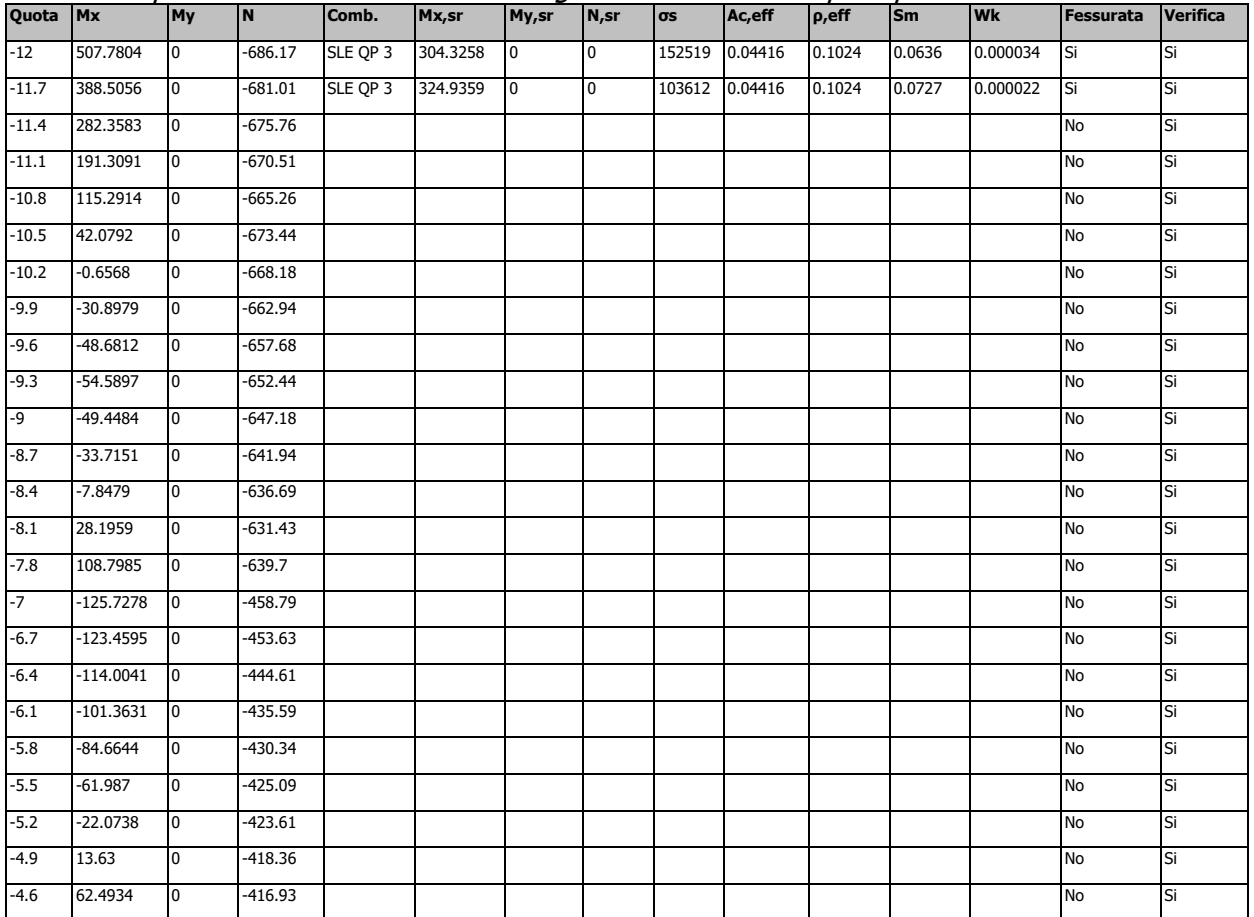

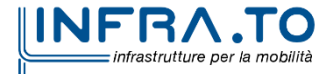

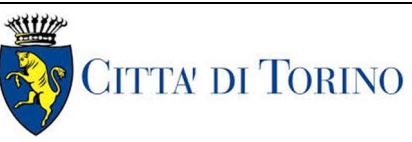

Pozzo di intertratta Mole/Giardini reali – Relazione di calcolo strutture

01\_MTL2T1A2DSTRPMOR001-0-1

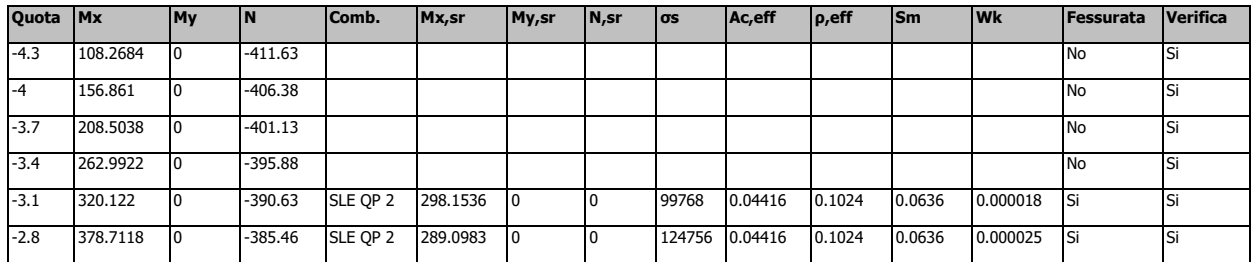

Valore limite di controllo 0,300 mm

Coefficiente di viscosità Fi = 1.7

Coefficiente di omogeneizzazione impiegato 15

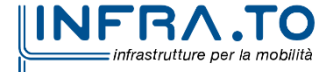

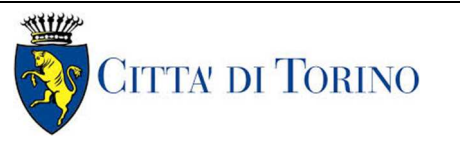

Pozzo di intertratta Mole/Giardini reali – Relazione di calcolo strutture

01\_MTL2T1A2DSTRPMOR001-0-1

## **Pilastrata (702; -245)**

#### Verifica a pressoflessione in SLU

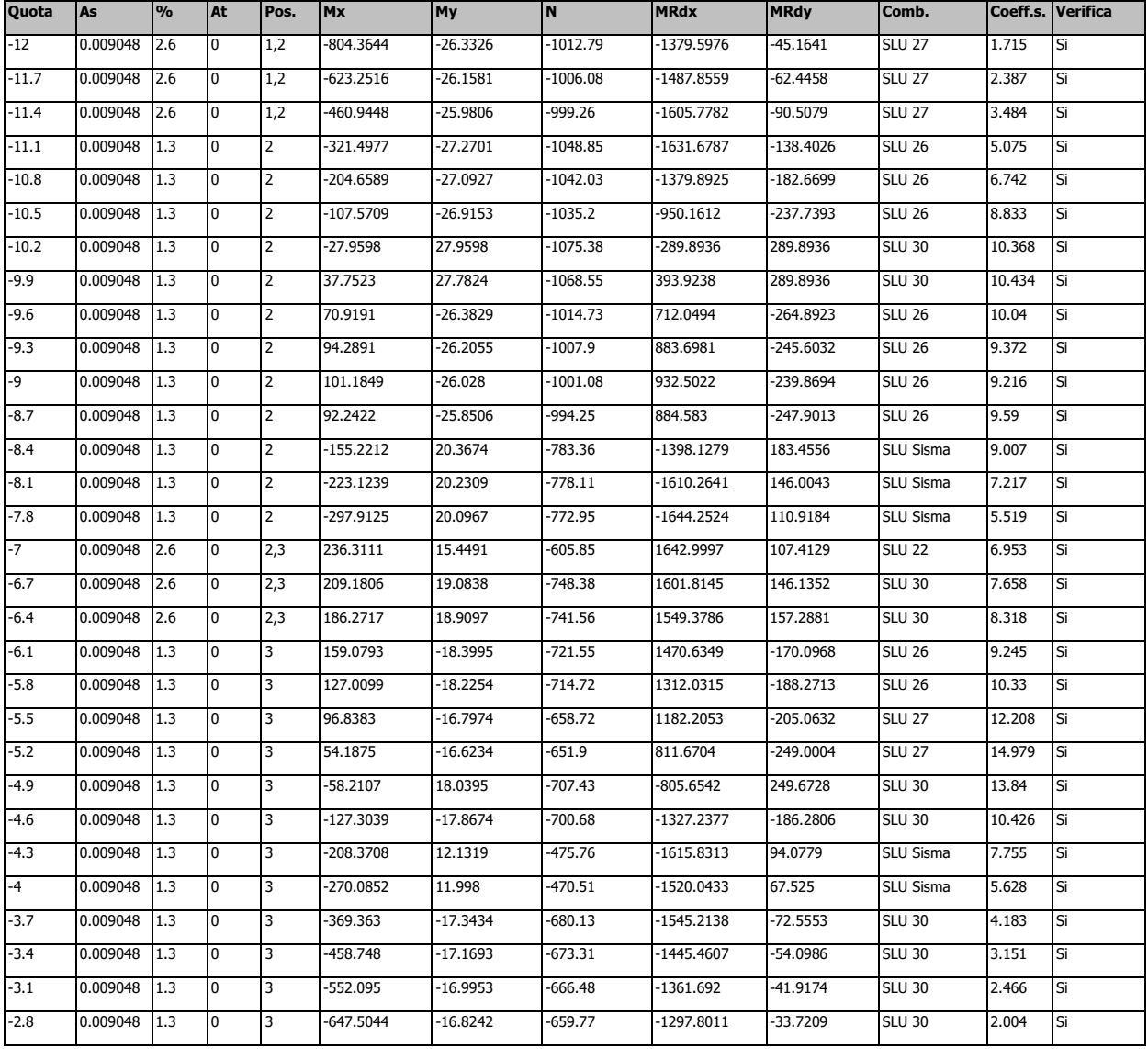

#### Verifica a taglio in famiglia SLU

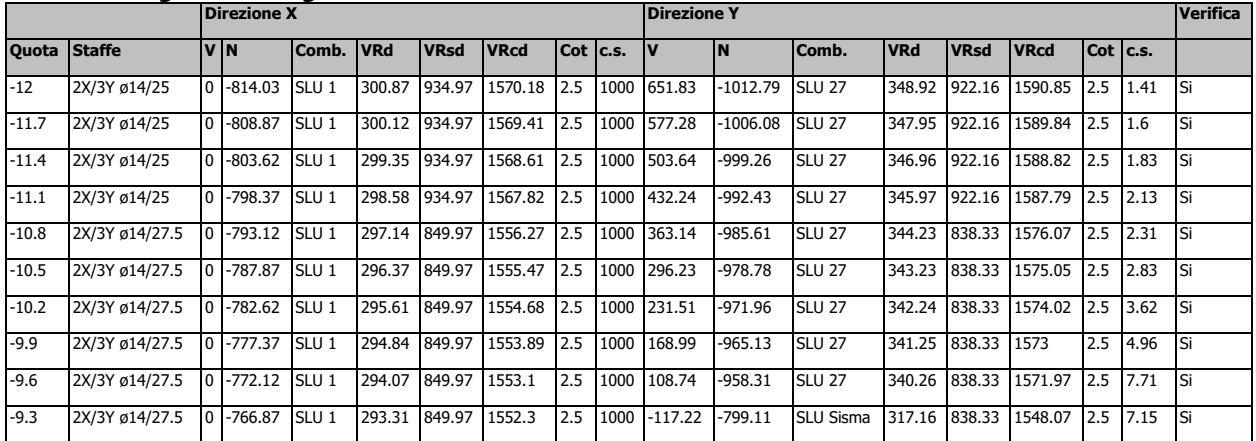

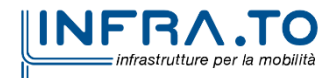

Pozzo di intertratta Mole/Giardini reali – Relazione di calcolo strutture

01\_MTL2T1A2DSTRPMOR001-0-1

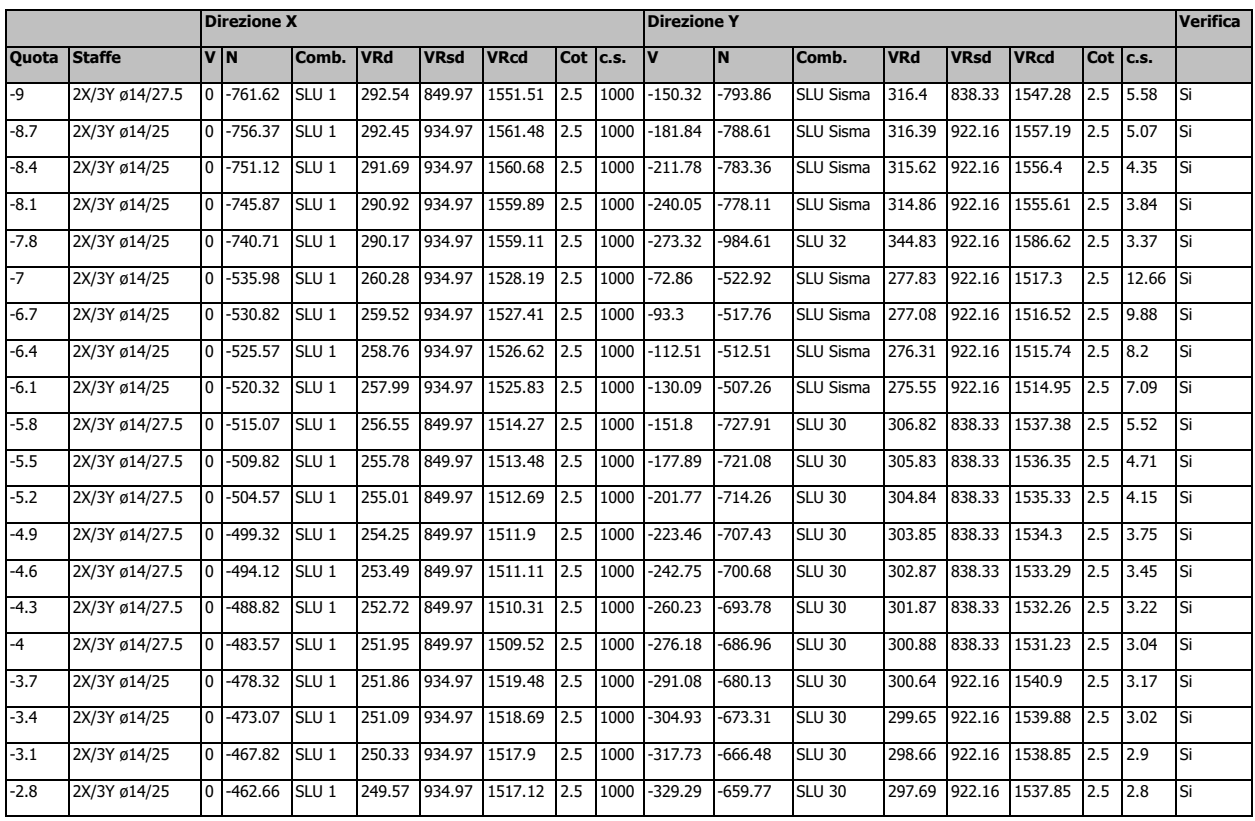

#### Verifica delle tensioni in combinazioni rara

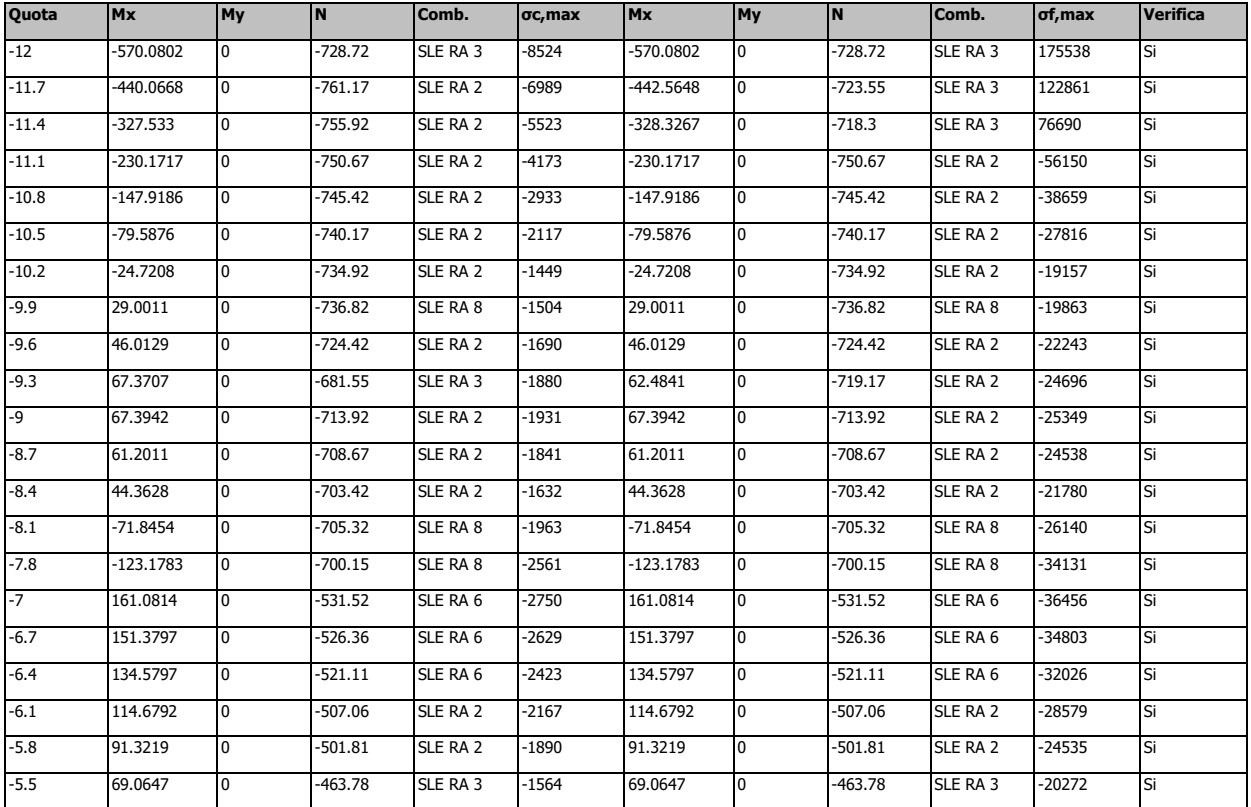

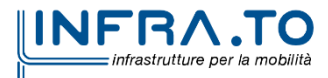

*Sitte* 

#### **Metropolitana di Torino – Linea 2 - Tratta: Politecnico – Rebaudengo – Lotto Costruttivo 2: Bologna-Politecnico**

Pozzo di intertratta Mole/Giardini reali – Relazione di calcolo strutture

01\_MTL2T1A2DSTRPMOR001-0-1

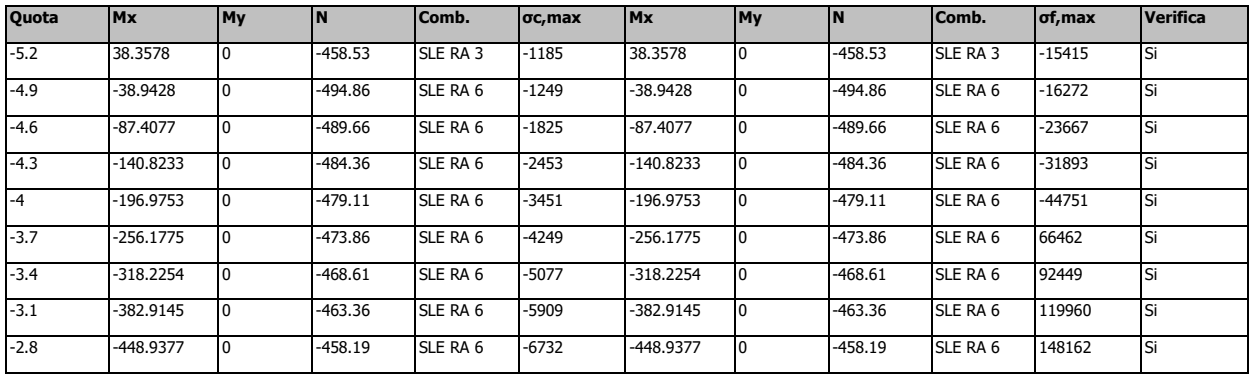

Tensione limite del calcestruzzo 18426 kN/m²

Tensione limite dell'acciaio 315000 kN/m²

# Coefficiente di omogeneizzazione impiegato 15

#### Verifica delle tensioni sul calcestruzzo in combinazioni quasi permanenti

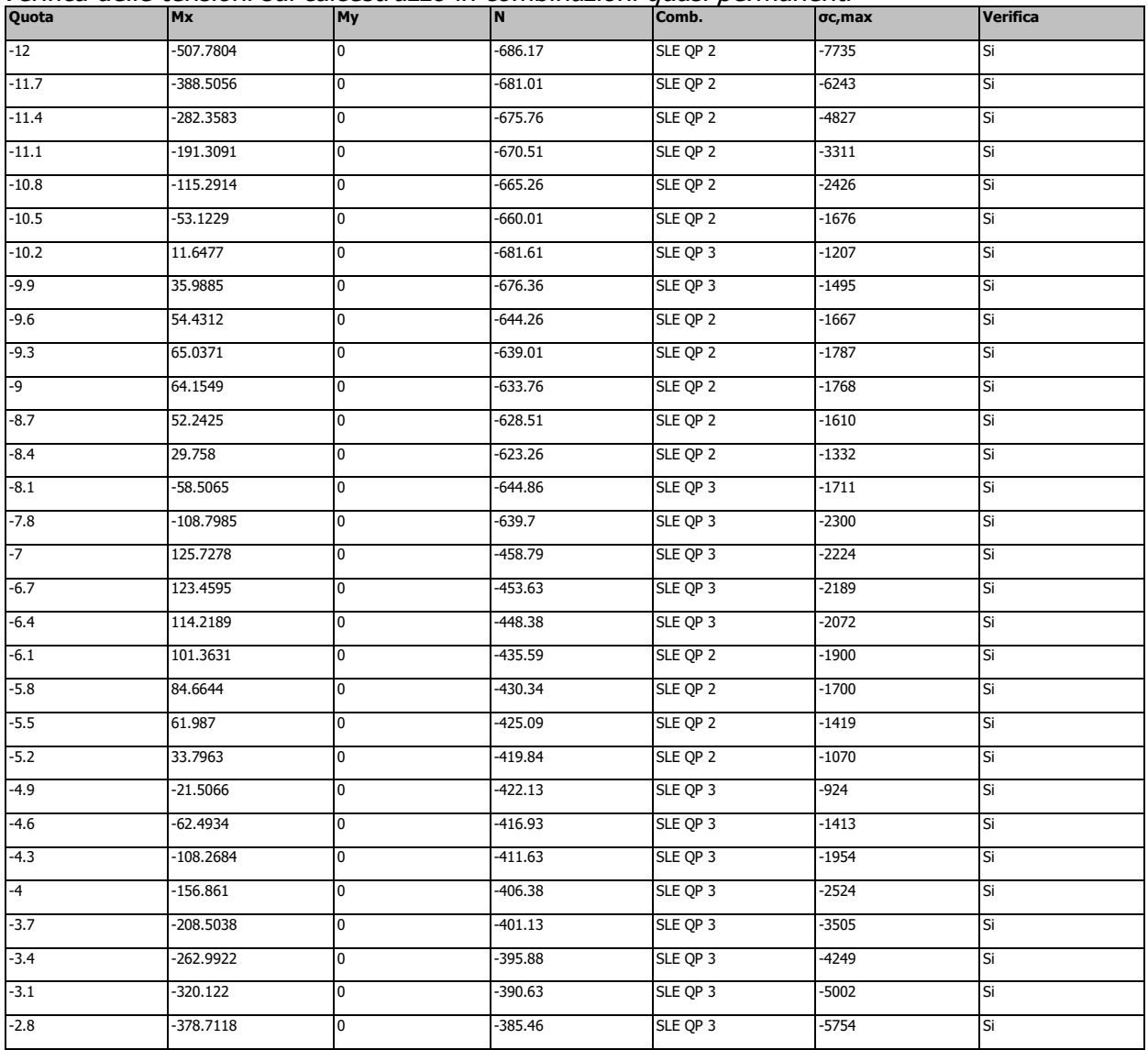

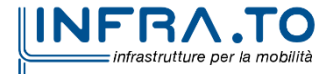

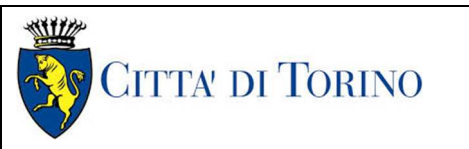

Pozzo di intertratta Mole/Giardini reali – Relazione di calcolo strutture

01\_MTL2T1A2DSTRPMOR001-0-1

# Tensione limite del calcestruzzo 13820 kN/m²

Coefficiente di omogeneizzazione impiegato 15

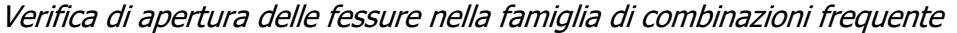

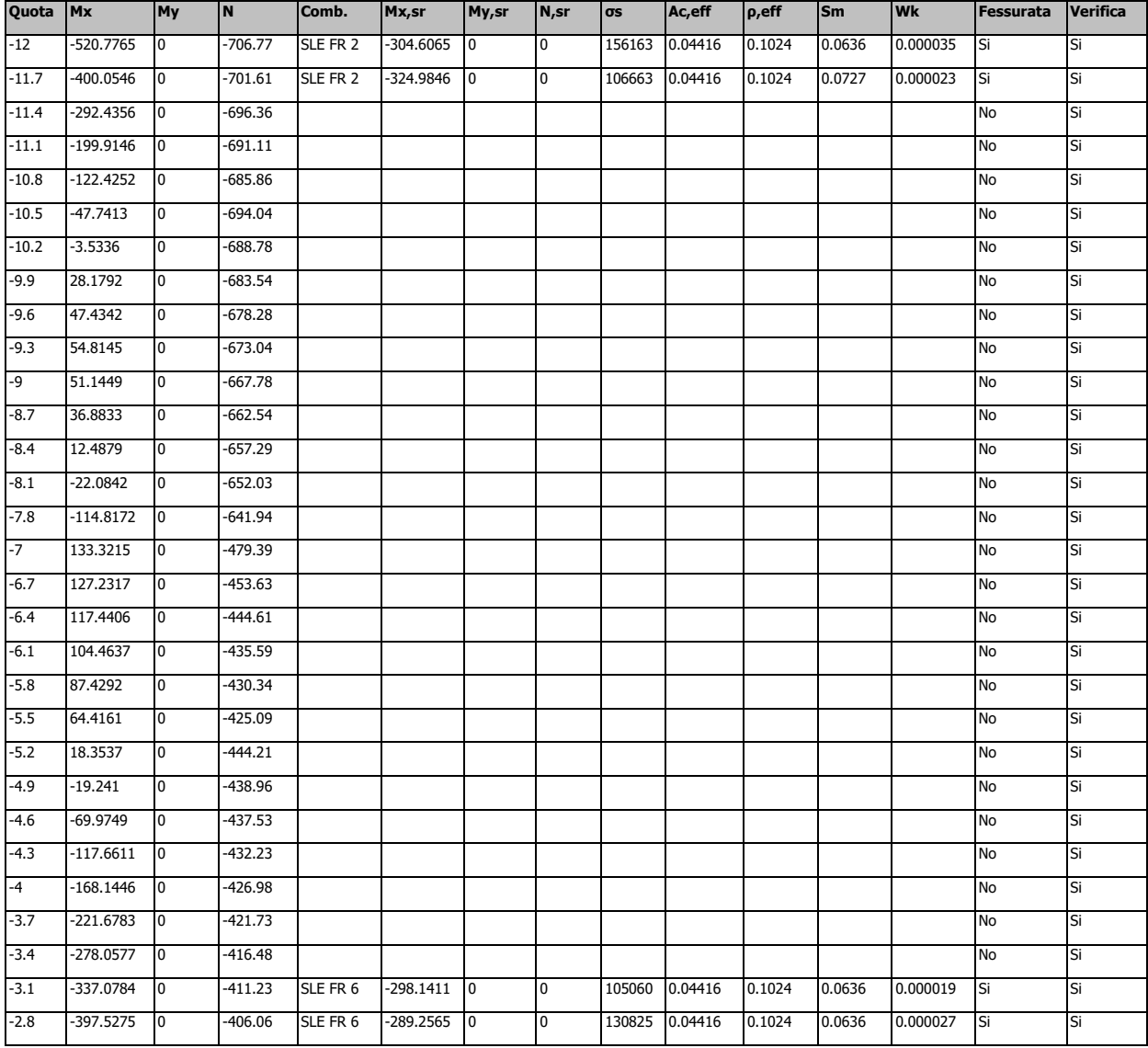

Valore limite di controllo 0,300 mm

Coefficiente di viscosità Fi = 1.7

Coefficiente di omogeneizzazione impiegato 15

Verifica di apertura delle fessure nella famiglia di combinazioni quasi permanente

| Quota Mx |             | My  | ΙN        | Comb.    | Mx,sr         | My,sr | N,sr | $\sigma s$ | Ac, eff | $p,$ eff | <b>Sm</b> | <b>Wk</b> | <b>Fessurata</b> | <b>Verifica</b> |
|----------|-------------|-----|-----------|----------|---------------|-------|------|------------|---------|----------|-----------|-----------|------------------|-----------------|
| $-12$    | $-507.7804$ | -10 | $-686.17$ | SLE OP 2 | $-304.3258$ 0 |       |      | 152519     | 0.04416 | 0.1024   | 0.0636    | 0.000034  | <b>Si</b>        |                 |
| $-11.7$  | $-388.5056$ | -10 | $-681.01$ | SLE OP 2 | $-324.9359$ 0 |       |      | 103612     | 0.04416 | 0.1024   | 0.0727    | 0.000022  | <b>Si</b>        | Si              |
| $-11.4$  | $-282.3583$ | -10 | $-675.76$ |          |               |       |      |            |         |          |           |           | <b>No</b>        | Si              |
| $-11.1$  | $-191.3091$ | -10 | $-670.51$ |          |               |       |      |            |         |          |           |           | <b>No</b>        | Si              |
| $-10.8$  | $-115.2914$ | 10  | -665.26   |          |               |       |      |            |         |          |           |           | <b>No</b>        | Si              |

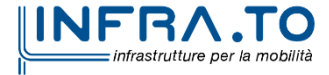

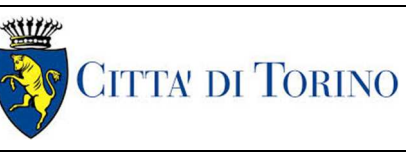

Pozzo di intertratta Mole/Giardini reali – Relazione di calcolo strutture

01\_MTL2T1A2DSTRPMOR001-0-1

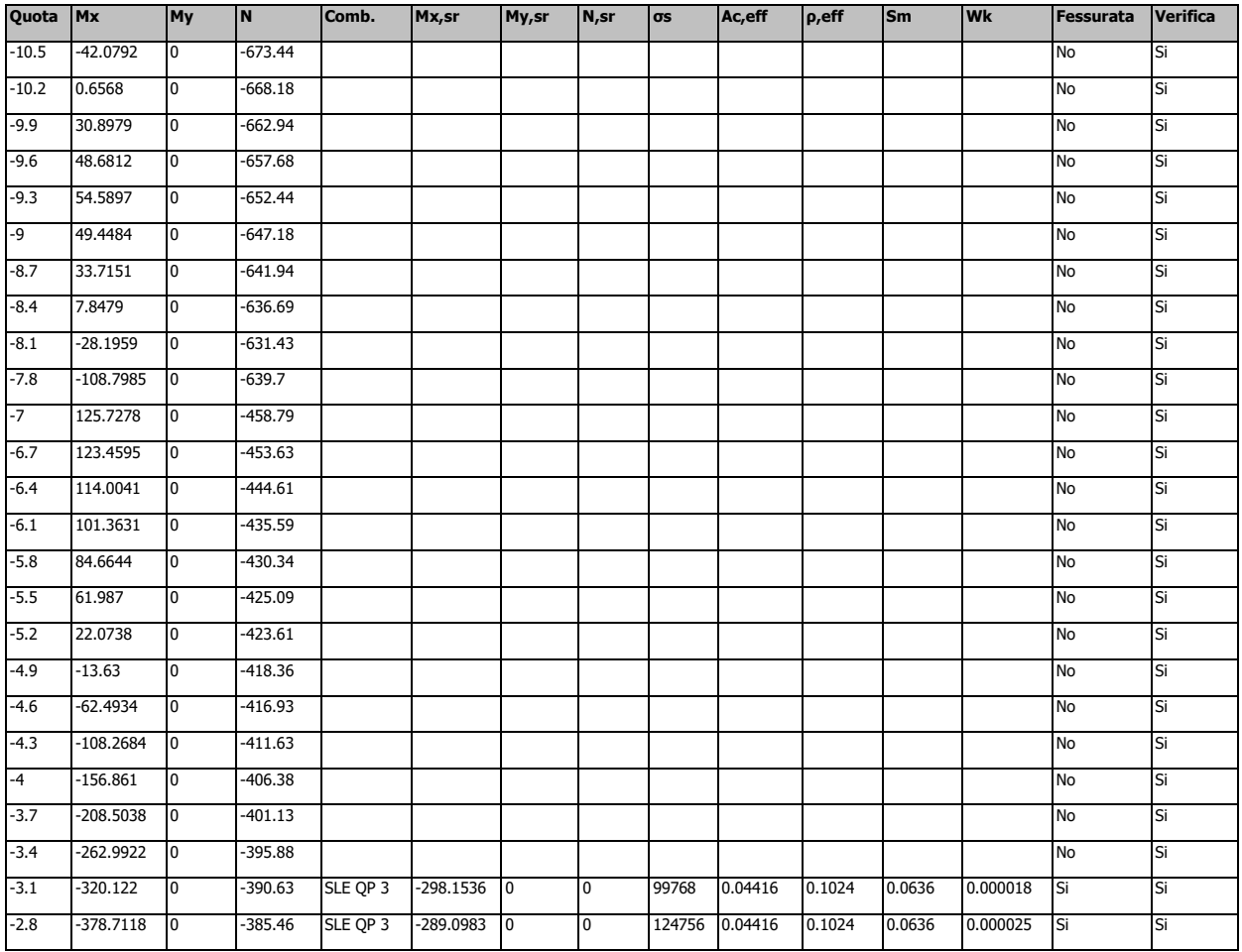

Valore limite di controllo 0,300 mm

Coefficiente di viscosità Fi = 1.7

Coefficiente di omogeneizzazione impiegato 15

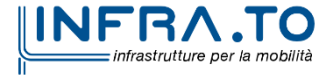

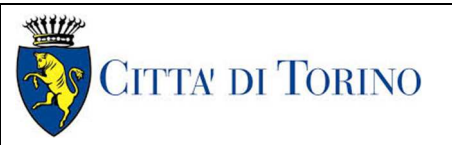

# **8.5 Verifiche travate C.A.**

**N°**: indice progressivo della sezione.

Le unità di misura elencate nel capitolo sono in [m, kN, deg] ove non espressamente specificato.

**Descrizione**: descrizione della sezione. **Tipo**: tipo di sezione. **Base**: base della sezione. [m] **Altezza**: altezza della sezione. [m] **Copriferro sup.**: distanza del bordo della staffa dalla superficie superiore del getto. [m] **Copriferro inf.**: distanza del bordo della staffa dalla superficie inferiore del getto. [m] **Copriferro lat.**: distanza del bordo della staffa dalle superfici laterali del getto. [m] **<sup>x</sup>**: distanza da asse appoggio sinistro. [m] **A sup.**: area efficace di armatura longitudinale superiore. [m²] **C.b. sup.**: distanza dal bordo del baricentro dell'armatura longitudinale superiore. [m] **A inf.**: area efficace di armatura longitudinale inferiore. [m²] **C.b. inf.**: distanza dal bordo del baricentro dell'armatura longitudinale inferiore. [m] **M+ela**: momento flettente desunto dal solutore che tende le fibre inferiori. [kN\*m] **Comb.**: combinazione. **M+des**: momento flettente di progetto che tende le fibre inferiori. [kN\*m] **M+ult**: momento ultimo per trazione delle fibre inferiori. [kN\*m] **x/d**: rapporto tra posizione asse neutro e altezza utile. **coeff**: coefficiente di sicurezza. **M-ela**: momento flettente desunto dal solutore che tende le fibre superiori. [kN\*m] **M-des**: momento flettente di progetto che tende le fibre superiori. [kN\*m] **M-ult**: momento ultimo per trazione delle fibre superiori. [kN\*m] **Verifica**: stato di verifica. **A st**: area di staffe per unità di lunghezza. [m²] **A sl**: area di armatura longitudinale tesa per valutazione resistenza taglio in assenza di armature a taglio. [m²] **A sag**: area equivalente di barre piegate per unità di lunghezza. [m²] **Vela**: taglio elastico. [kN] **Vdes**: taglio di progetto. [kN] **Vrd**: resistenza a taglio della sezione senza armature. [kN] **Vrcd**: sforzo di taglio che produce il cedimento delle bielle. [kN]

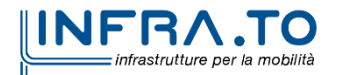

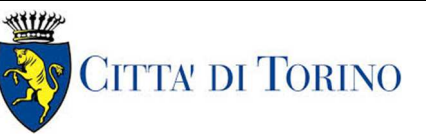

**Vrsd**: resistenza a taglio per la presenza delle armature. [kN] **Vult**: taglio ultimo. [kN] **cotgθ**: cotg dell'angolo di inclinazione dei puntoni in calcestruzzo. **Rara**: famiglia di combinazione di verifica. **Mela**: momento elastico. [kN\*m] Mdes: momento di progetto. [kN\*m] **σ c**: tensione di compressione nel calcestruzzo. [kN/m²] **σ c lim.**: tensione limite di compressione nel calcestruzzo. [kN/m²] **σ f.**: tensione di trazione nell'acciaio. [kN/m²] **σ f lim.**: tensione limite di trazione nell'acciaio. [kN/m²] **Elastica+**: massima freccia a sezione interamente reagente di solo calcestruzzo. [m] **Elastica-**: minima freccia a sezione interamente reagente di solo calcestruzzo. [m] **Fess.+**: massima freccia a sezione fessurata ed omogeneizzata. [m] **Fess.-**: minima freccia a sezione fessurata ed omogeneizzata. [m] **Quasi permanente**: famiglia di combinazione di verifica. **σ FRP**: tensione di trazione nell'FRP. [kN/m²] **σ FRP lim.**: tensione limite di trazione nell'FRP. [kN/m²] **Fess. viscosa+**: massima freccia a sezione fessurata ed omogeneizzata a viscosità esaurita. [m] **Fess. viscosa-**: minima freccia a sezione fessurata ed omogeneizzata a viscosità esaurita. [m] **l/f**: rapporto luce su freccia in combinazione quasi permanente. **Frequente**: famiglia di combinazione di verifica. **Bordo**: bordo interessato dalla fessura. **Rara**: famiglia di combinazione per verifica inferiore. **Dmax**: distanza massima tra le fessure. [m] **Esm**: dilatazione media delle barre di armatura. **Wd**: valore di calcolo di apertura delle fessure. [m] **Comb**: combinazione. **Frequente**: famiglia di combinazione per verifica inferiore. **Quasi permanente**: famiglia di combinazione per verifica inferiore. **Size X**: misura dell'impronta al suolo lungo X. [m] **Size Y**: misura dell'impronta al suolo lungo Y. [m] **Sis.**: indicazione combinazione sismica. **Cnd**: indicazione condizione di carico (BT breve termine o LT lungo termine). **Fx**: componente orizzontale del carico lungo x. [kN]

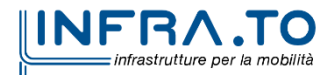

# **CITTA' DI TORINO**

**NYZ** 

#### **Metropolitana di Torino – Linea 2 - Tratta: Politecnico – Rebaudengo – Lotto Costruttivo 2: Bologna-Politecnico**

Pozzo di intertratta Mole/Giardini reali – Relazione di calcolo strutture

**Fy**: componente orizzontale del carico lungo y. [kN] **Fz**: componente verticale del carico. [kN] **IncX**: inclinazione del carico lungo x. [deg] **IncY**: inclinazione del carico lungo y. [deg] **Phi**: angolo di attrito di progetto. [deg] Ad: adesione di progetto. [kN/m<sup>2</sup>] **RPl**: resistenza passiva laterale unitaria di progetto. [kN/m] **γR**: coefficiente parziale sulla resistenza di progetto. **Rd**: resistenza di progetto. [kN] **Ed**: azione di progetto. [kN] **Rd/Ed**: coefficiente di sicurezza allo scorrimento. **Aste**: numero delle aste del tratto in verifica. **Size X**: misura dell'impronta al suolo lungo la direzione X locale. [m] **Size Y**: misura dell'impronta al suolo lungo la direzione Y locale. [m] **Type**: indicazione del tipo di combinazione statica o sismica. **Cond**: indicazione della condizione di carico (BT breve termine o LT lungo termine). **Rd/Ed**: coefficiente di sicurezza alla capacità portante. **Mx**: momento risultante agente attorno x.  $\lceil k/N^*m \rceil$ **My**: momento risultante agente attorno y. [kN\*m] **Inc.x**: inclinazione del carico lungo x. [deg] **Inc.y**: inclinazione del carico lungo y. [deg] **Ecc.x**: eccentricità del carico lungo x. [m] **Ecc.y**: eccentricità del carico lungo y. [m] **B**': larghezza efficace. [m] **L'**: lunghezza efficace. [m] **qd**: sovraccarico di progetto. [kN/m²] **γs**: peso specifico di progetto del suolo. [kN/m³] **Fi**: angolo di attrito di progetto. [deg] **Coes**: coesione di progetto. [kN/m²] **Amax**: accelerazione normalizzata max al suolo. **N**: **Nq**: fattore di capacità portante per il termine di sovraccarico. **Nc**: fattore di capacità portante per il termine coesivo. **Ng**: fattore di capacità portante per il termine attritivo.

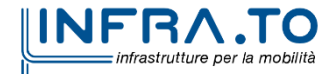

**S**:

**Sq**: fattore correttivo di capacità portante per forma (shape), per il termine di sovraccarico.

**Sc**: fattore correttivo di capacità portante per forma (shape), per il termine coesivo.

**Sg**: fattore correttivo di capacità portante per forma (shape), per il termine attritivo.

**D**:

**Dq**: fattore correttivo di capacità portante per approfondimento (deep), per il termine di sovraccarico.

**Dc**: fattore correttivo di capacità portante per approfondimento (deep), per il termine coesivo.

**Dg**: fattore correttivo di capacità portante per approfondimento (deep), per il termine attritivo. **I**:

**Iq**: fattore correttivo di capacità portante per inclinazione del carico, per il termine di sovraccarico.

**Ic**: fattore correttivo di capacità portante per inclinazione del carico, per il termine coesivo.

**Ig**: fattore correttivo di capacità portante per inclinazione del carico, per il termine attritivo.

**B**:

**Bq**: fattore correttivo di capacità portante per inclinazione della base, per il termine di sovraccarico.

**Bc**: fattore correttivo di capacità portante per inclinazione della base, per il termine coesivo.

**Bg**: fattore correttivo di capacità portante per inclinazione della base, per il termine attritivo. **G**:

**Gq**: fattore correttivo di capacità portante per inclinazione del pendio, per il termine di sovraccarico.

**Gc**: fattore correttivo di capacità portante per inclinazione del pendio, per il termine coesivo.

**Gg**: fattore correttivo di capacità portante per inclinazione del pendio, per il termine attritivo. **P**:

**Pq**: fattore correttivo di capacità portante per punzonamento, per il termine di sovraccarico.

**Pc**: fattore correttivo di capacità portante per punzonamento, per il termine coesivo.

**Pg**: fattore correttivo di capacità portante per punzonamento, per il termine attritivo.

**E**:

**Eq**: fattore correttivo di capacità portante per sisma (earthquake), per il termine di sovraccarico.

**Ec**: fattore correttivo di capacità portante per sisma (earthquake), per il termine coesivo.

**Eg**: fattore correttivo di capacità portante per sisma (earthquake), per il termine attritivo.

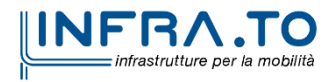

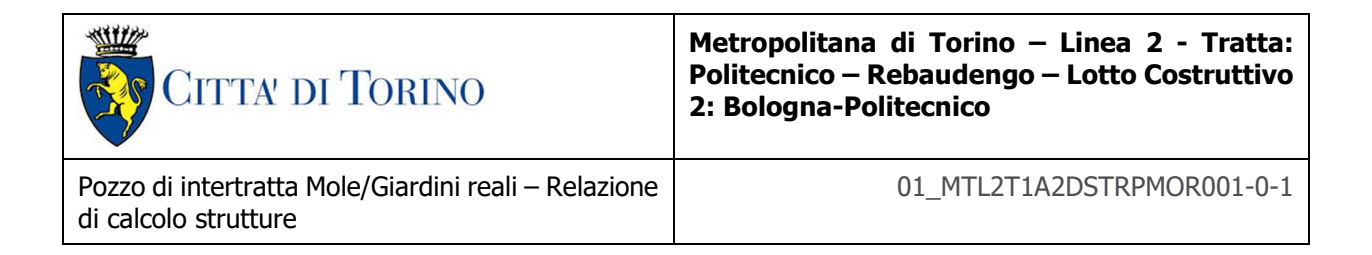

# **Trave a "Solettone di copertura" (-328; -245)-(702; -245)**

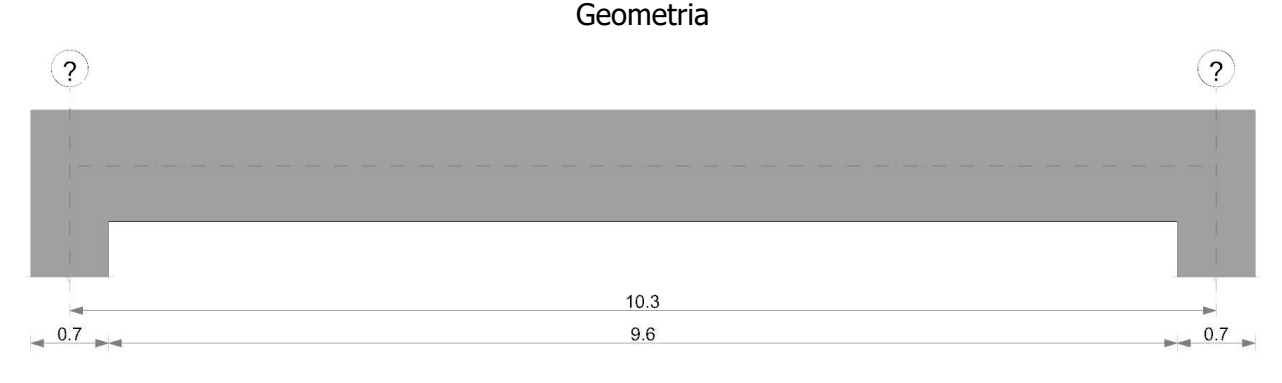

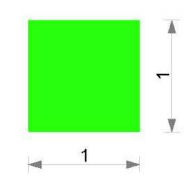

Caratteristiche dei materiali Acciaio: B450C Fyk 450000

Calcestruzzo: C30/37 Rck 37000

#### Elenco delle sezioni

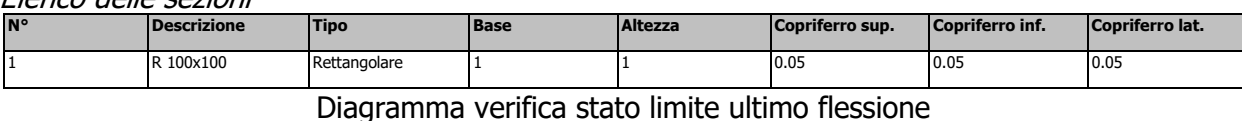

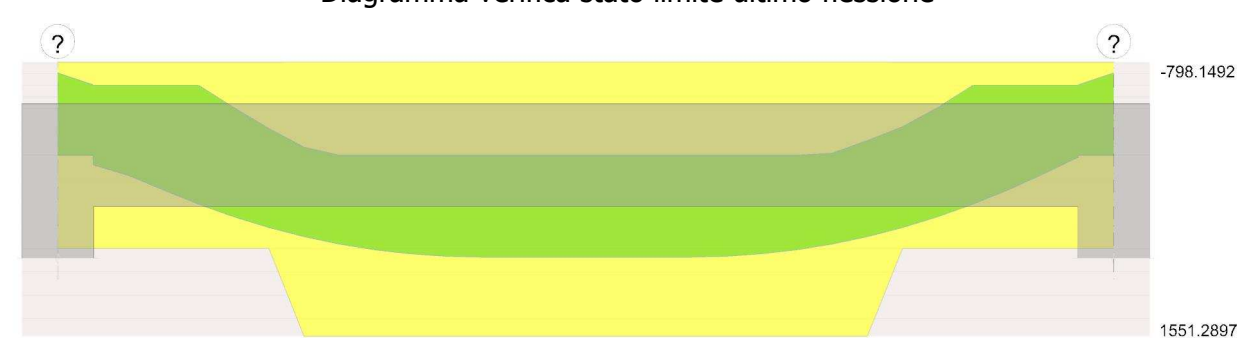

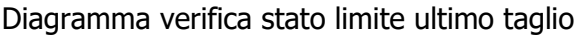

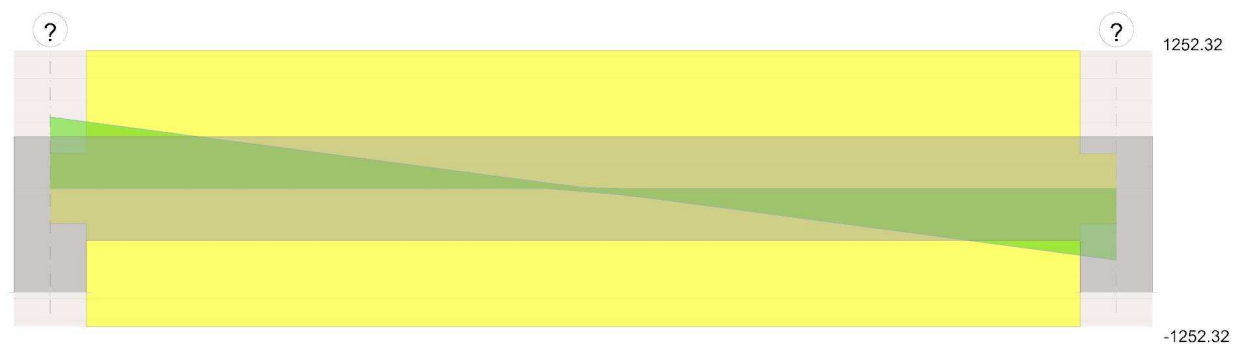

Diagramma verifica stato limite esercizio quasi permanente freccia

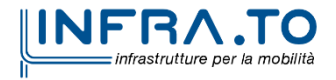

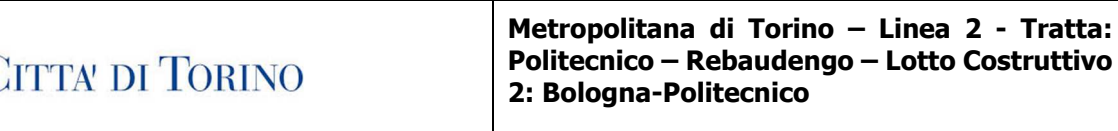

01\_MTL2T1A2DSTRPMOR001-0-1

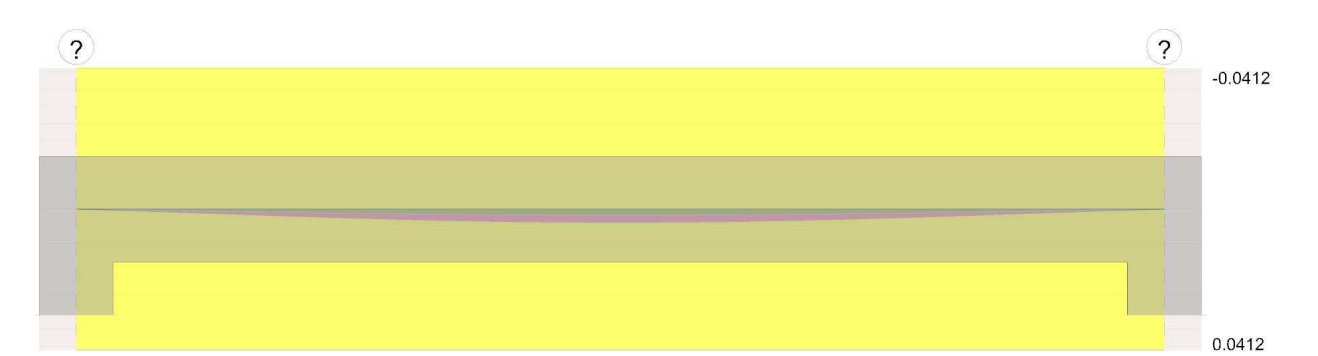

#### Verifiche a flessione in famiglia SLU

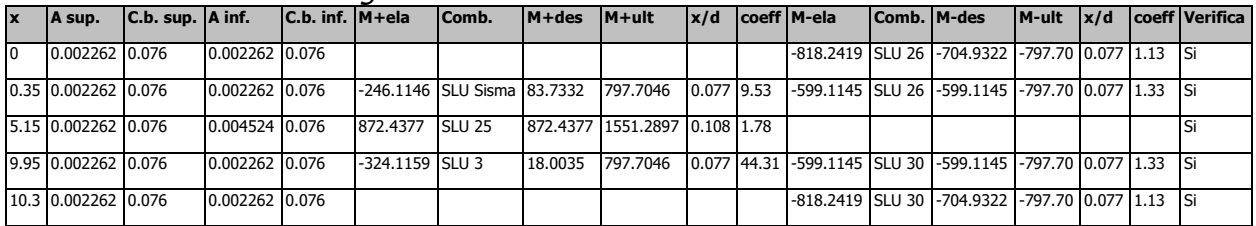

#### Verifiche a taglio in famiglia SLU

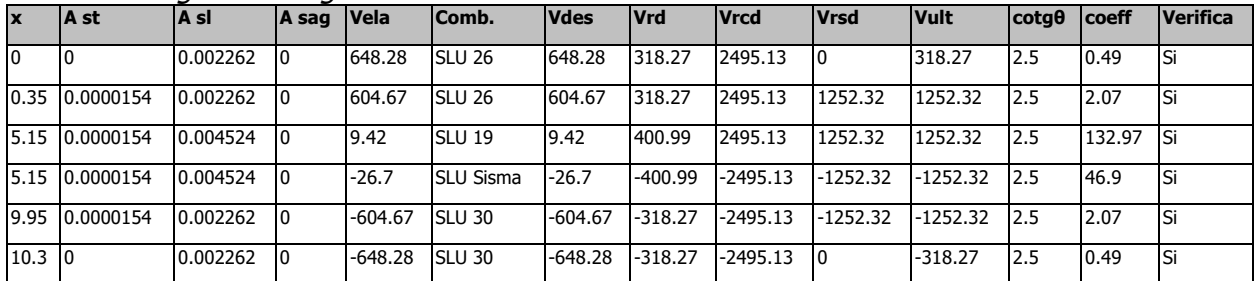

#### Verifiche delle tensioni in esercizio

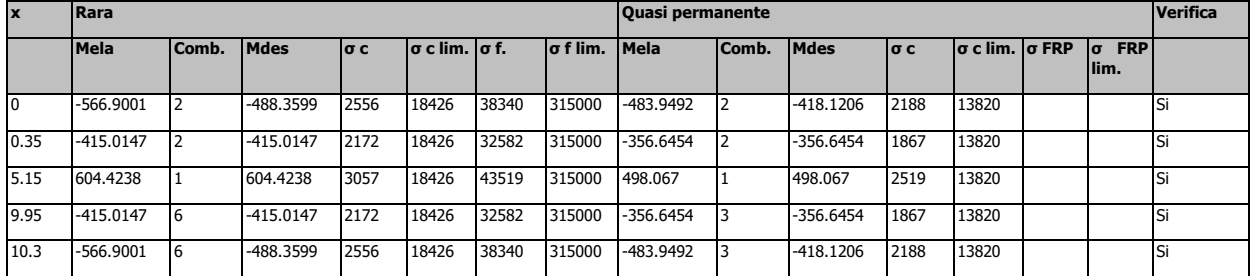

#### Verifica di apertura delle fessure La campata non presenta apertura delle fessure

#### Verifica di deformabilità

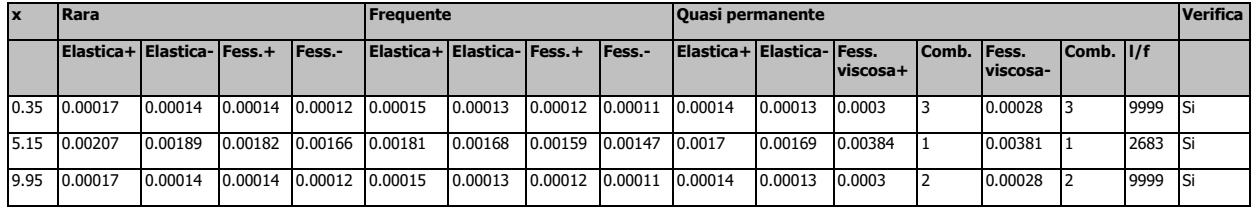

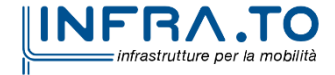

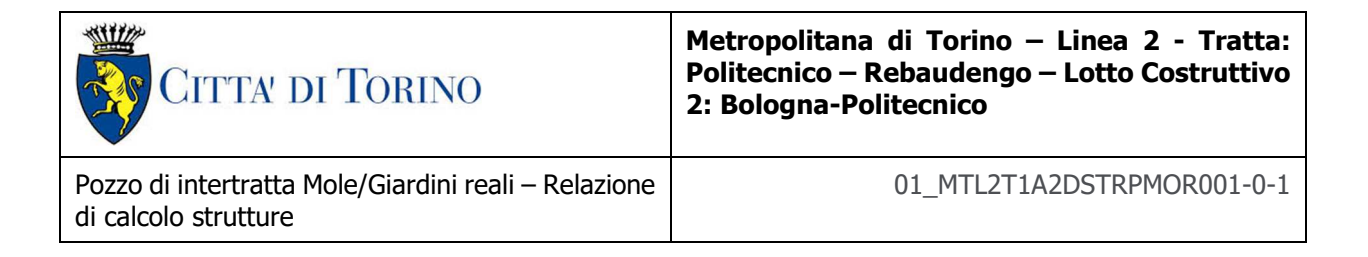

# **Trave a "Solettone intermedio" (-328; -245)-(702; -245)**

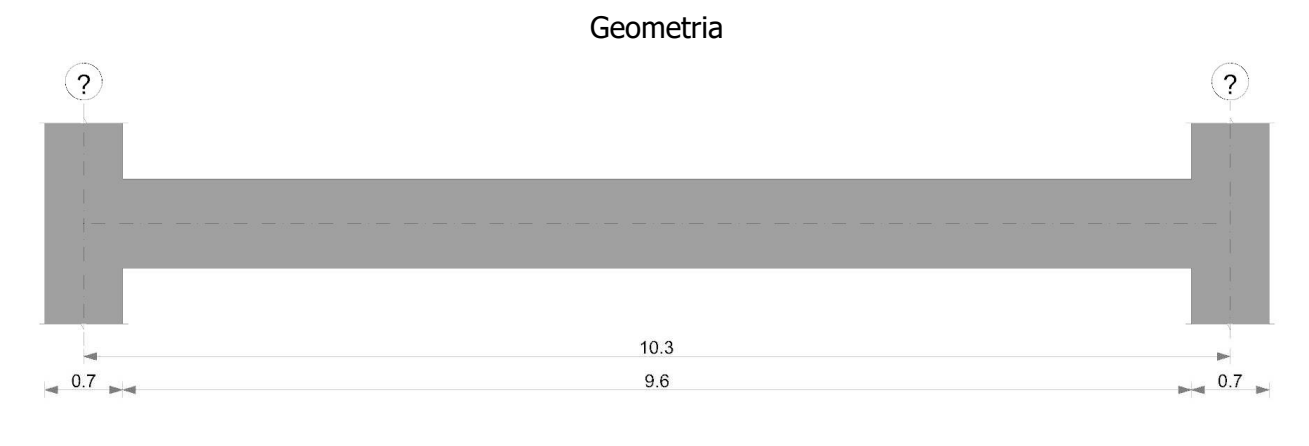

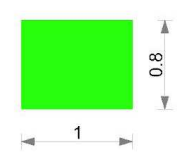

# Caratteristiche dei materiali Acciaio: B450C Fyk 450000

Calcestruzzo: C30/37 Rck 37000

#### Elenco delle sezioni

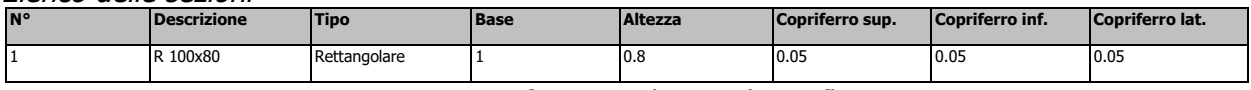

## Diagramma verifica stato limite ultimo flessione

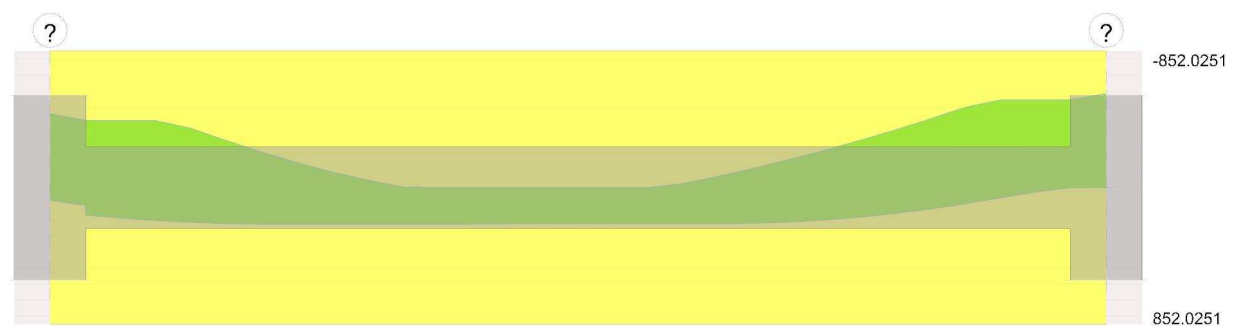

#### Diagramma verifica stato limite ultimo taglio

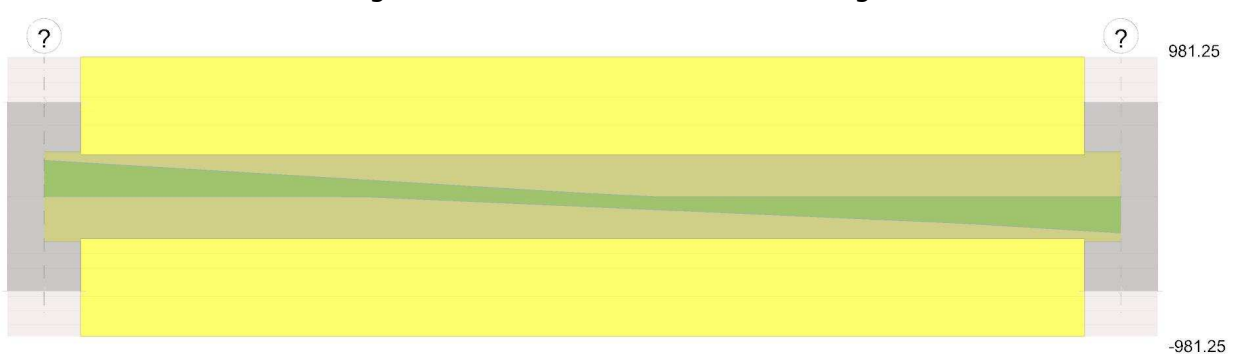

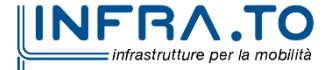

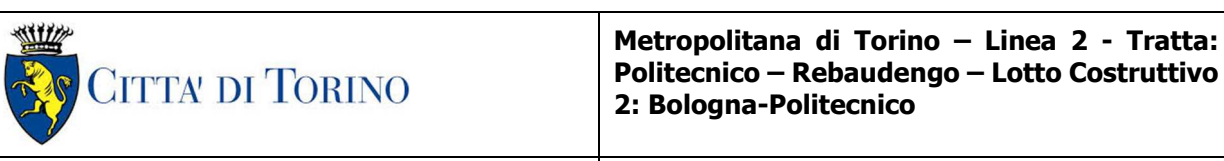

## Diagramma verifica stato limite esercizio quasi permanente freccia

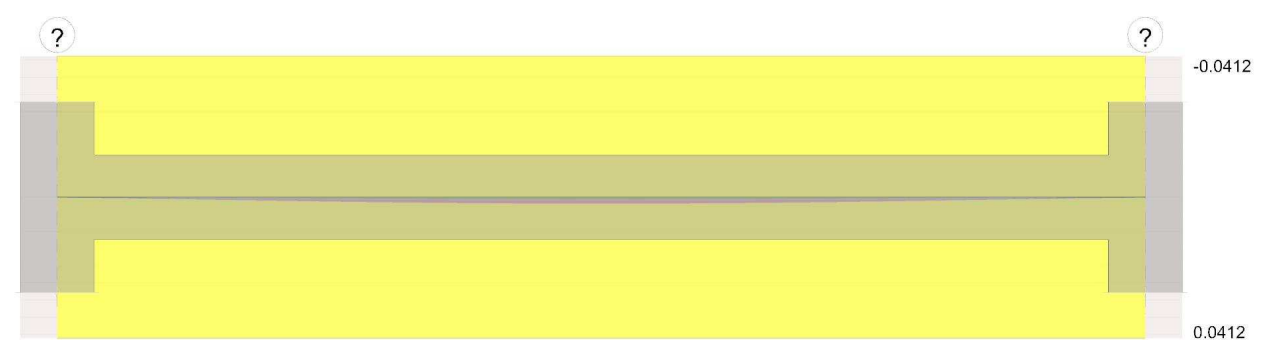

#### Verifiche a flessione in famiglia SLU

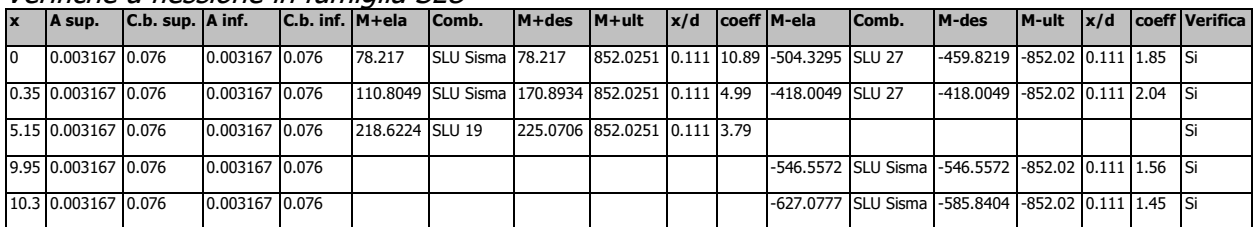

#### Verifiche a taglio in famiglia SLU

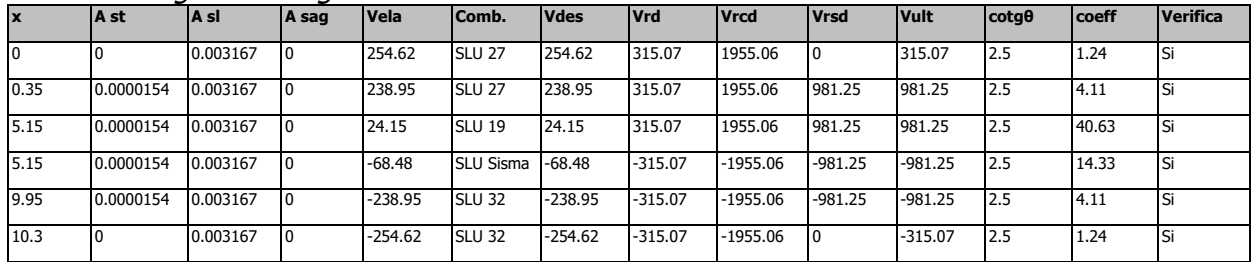

#### Verifiche delle tensioni in esercizio

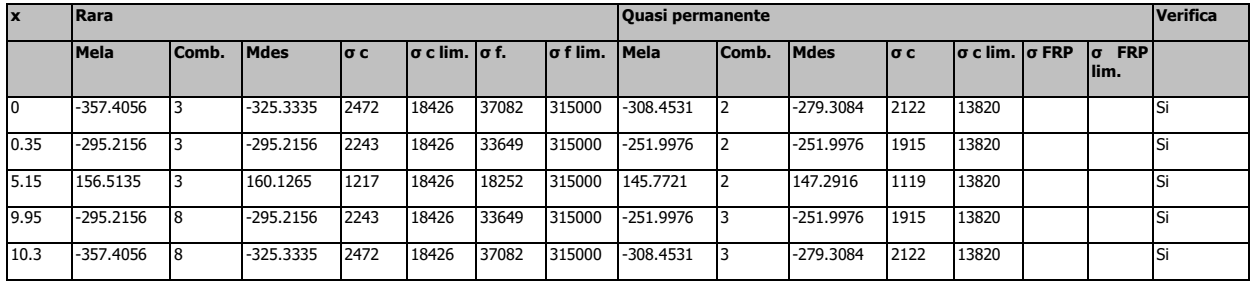

#### Verifica di apertura delle fessure La campata non presenta apertura delle fessure

#### Verifica di deformabilità

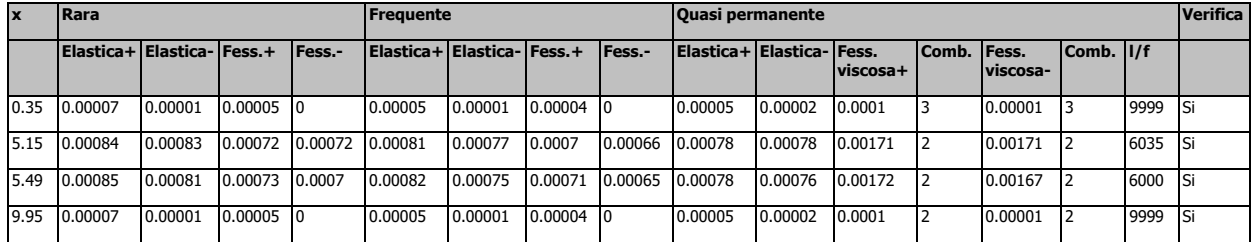

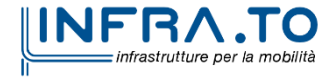

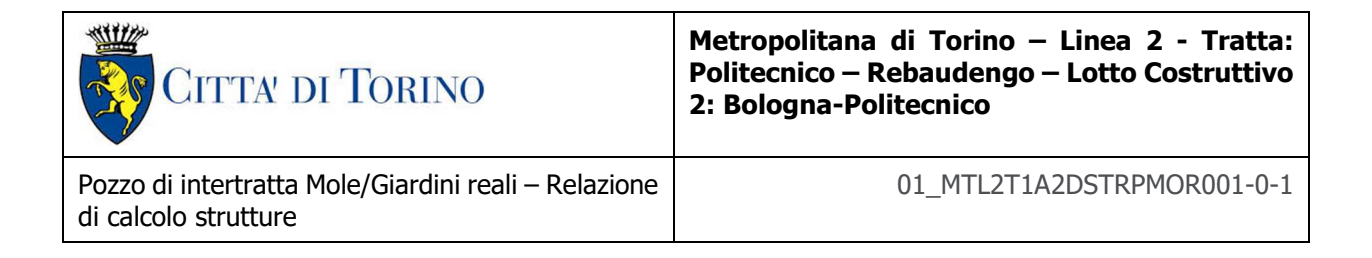

# **Trave di fondazione a "Solettone di fondo" (-328; -245)-(702; -245)**

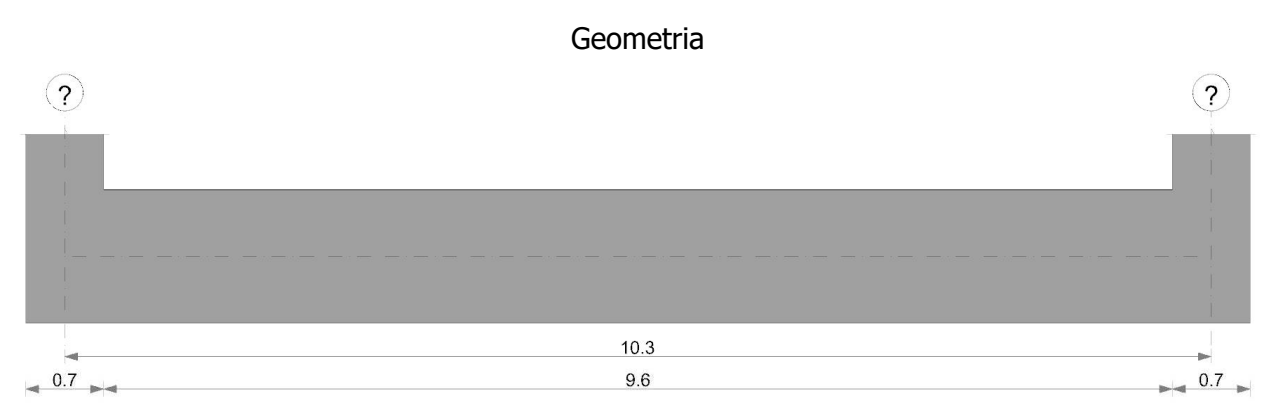

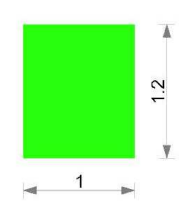

Caratteristiche dei materiali Acciaio: B450C Fyk 450000

Calcestruzzo: C30/37 Rck 37000

#### Elenco delle sezioni

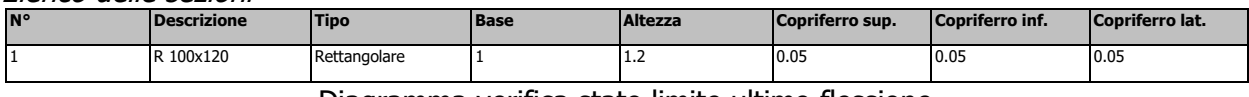

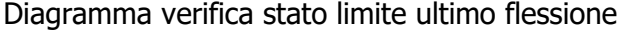

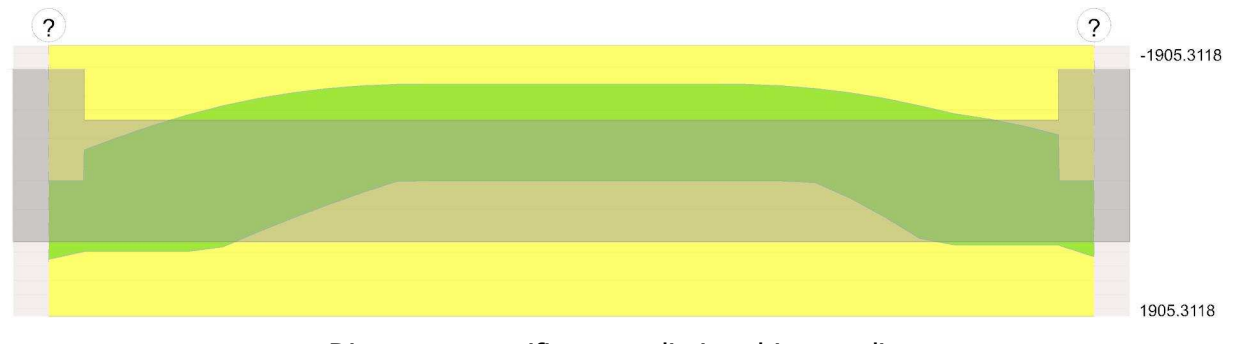

Diagramma verifica stato limite ultimo taglio

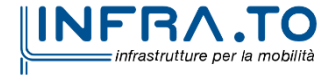

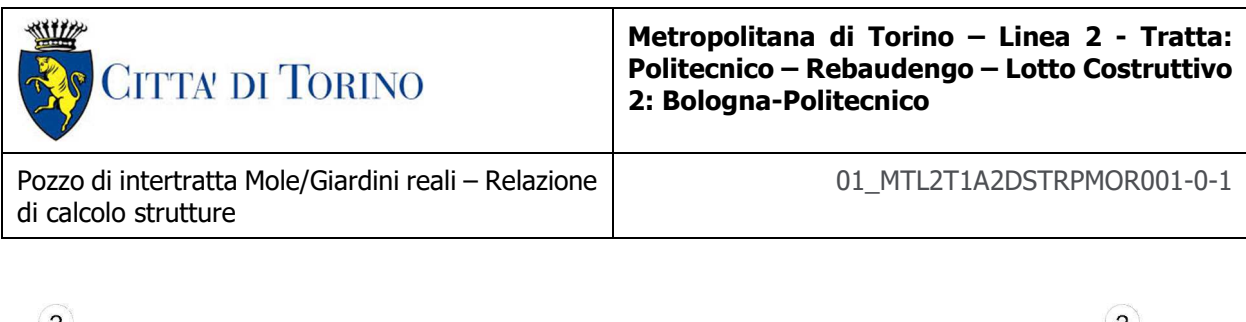

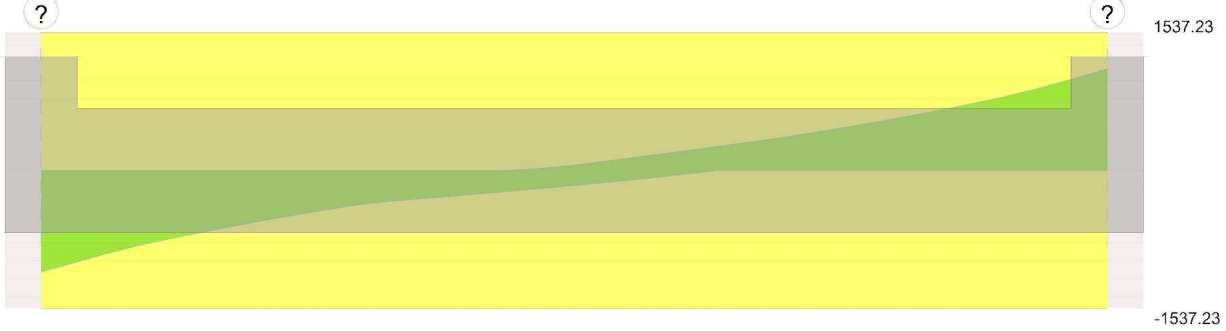

#### Verifiche a flessione in famiglia SLU

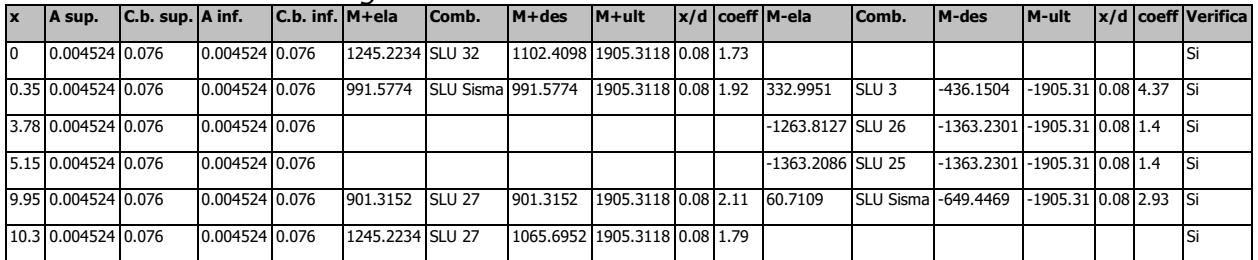

#### Verifiche a taglio in famiglia SLU

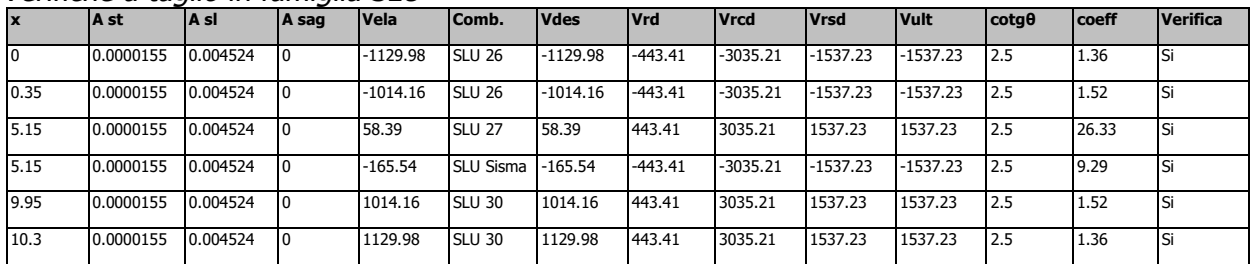

#### Verifiche delle tensioni in esercizio

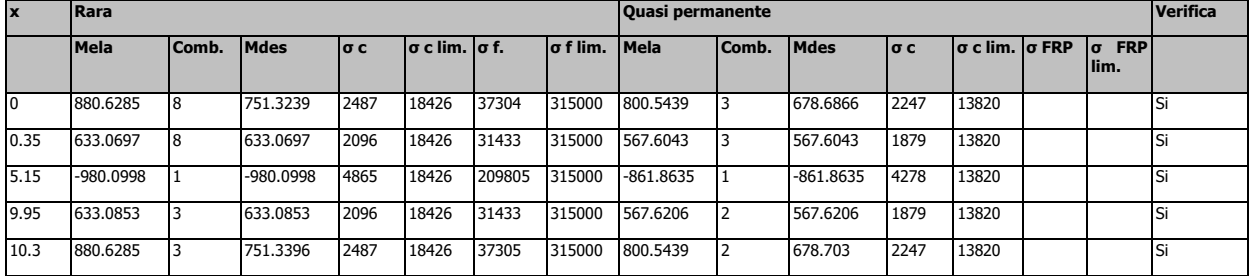

# Verifica di apertura delle fessure

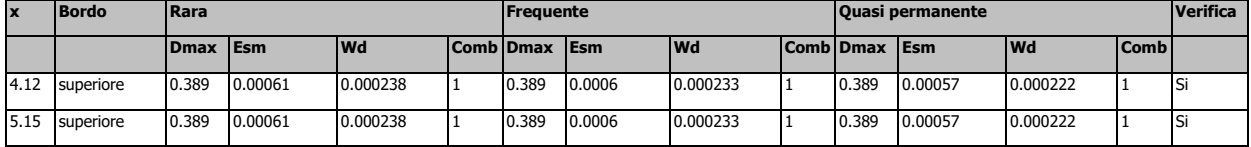

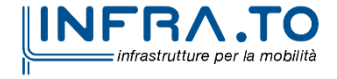

# **8.6 Sintesi delle sezioni ed armature adottate**

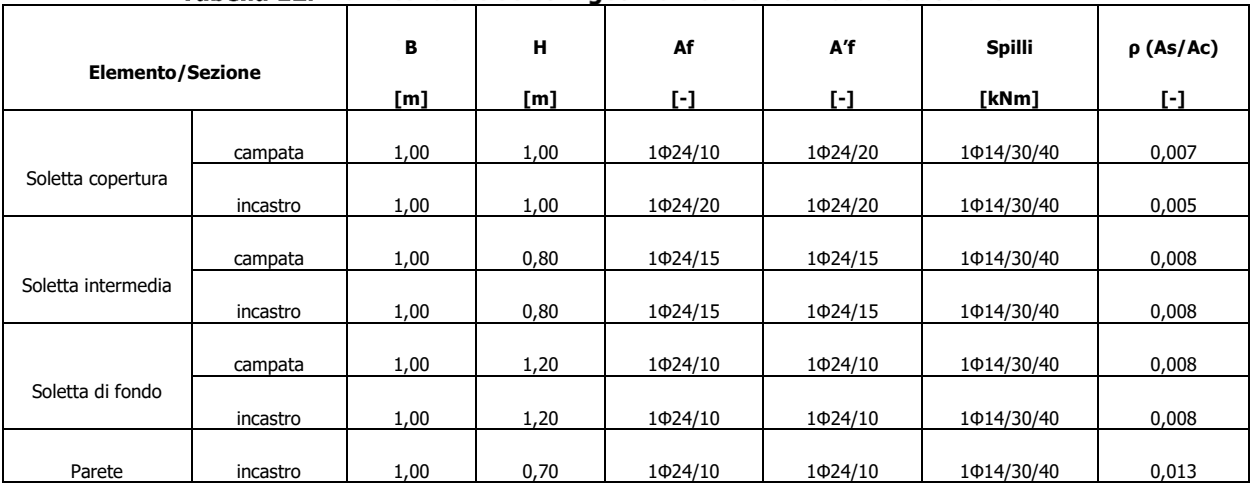

#### Tabella 12. Sintesi delle sezioni geometriche ed armature adottate

Verifiche di resistenza al fuoco

Si valuta la resistenza al fuoco della struttura in c.a. secondo le direttive contenute nel documento UNI 9502:2001 e per l'esattezza si esegue la verifica della capacità portante con i metodi semplificati riportati in Appendice A ed in particolare il punto A.1 "Verifica con il sistema tabellare".

Se si verifica che la distanza a per tutte le armature dimensionate con il calcolo a freddo sia uguale o maggiore di quella riportata nel prospetto A.1, ciò è condizione sufficiente a garantire la capacità portante dell'elemento costruttivo, sempre che si possa escludere una minor capacità per riduzione di resistenza del conglomerato cementizio invece che dell'acciaio.

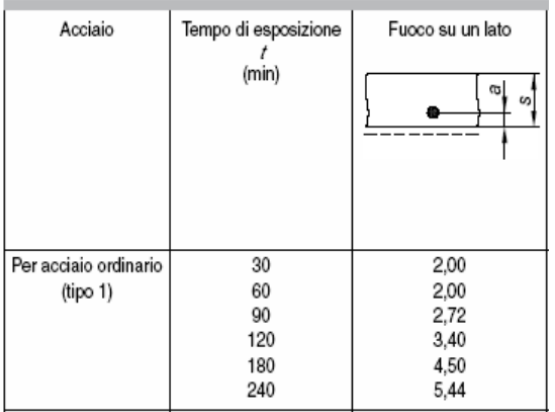

Si ipotizza la presenza del fuoco all'interno della struttura scatolare. Essendo il ricoprimento delle armature principali  $c = 4,80$  cm e l'armatura adottata un  $\varphi$ 24, si ha una distanza di calcolo comunque maggiore di 3,40 cm (REI 120) come riportato nel prospetto sopra citato.

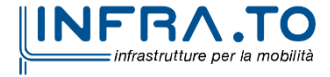

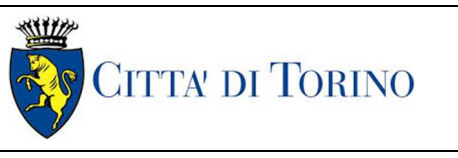

# **8.7 Verifica a galleggiamento strutture interne**

Per la verifica al galleggiamento delle strutture in c.a. sottofalda, saranno considerate le seguenti configurazioni:

- Falda registrata in fase di monitoraggio
- Falda di progetto
- Falda a lungo termine (LT)

In entrambe le configurazioni, le verifiche saranno eseguite confrontando il valore di progetto della forza destabilizzante con la sommatoria di tutte le azioni permanenti stabilizzanti:

 $Vdst, d \leq Gstb; d + Rd$ 

L'azione sfavorevole destabilizzante è la pressione dell'acqua sotto la piastra di fondazione e sotto la base dei micropali.

Le azioni permanenti, favorevoli alla stabilizzazione, sono il peso proprio delle strutture e il parziale ritombamento sulla soletta di copertura;

Viceversa, il peso proprio delle apparecchiature all'interno del pozzo (come ad esempio trasformatori, ventilatori, ecc.) non verrà preso in considerazione nella verifica a galleggiamento.

L'effetto complessivo di questi elementi sarà valutato considerando opportuni coefficienti di sicurezza, di cui al paragrafo 6.2.4.2 delle NTC 2018:

|                       | Effetto     | Coefficiente<br>parziale | Sollevamento<br>(UPL) |
|-----------------------|-------------|--------------------------|-----------------------|
|                       | Favorevole  | YG1                      | 0.9                   |
| Carichi permanenti G1 | Sfavorevole |                          | 1.1                   |
| Carichi permanenti G2 | Favorevole  | YG2                      | 0.8                   |
|                       | Sfavorevole |                          | 1.5                   |
| Azioni variabili Q    | Favorevole  | YQi                      | 0.0                   |
|                       | Sfavorevole |                          | 1.5                   |

Tabella 13. Coefficienti amplificativi dei carichi secondo NTC 2018

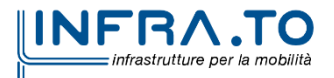

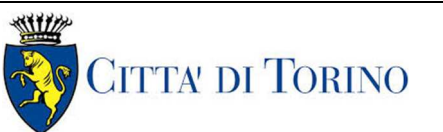

Pozzo di intertratta Mole/Giardini reali – Relazione di calcolo strutture

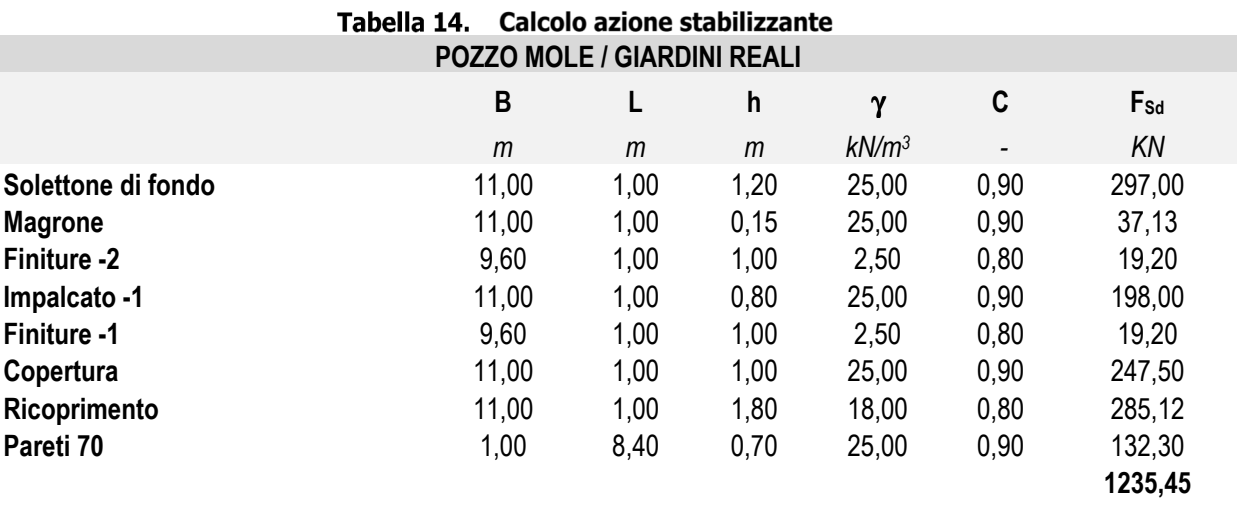

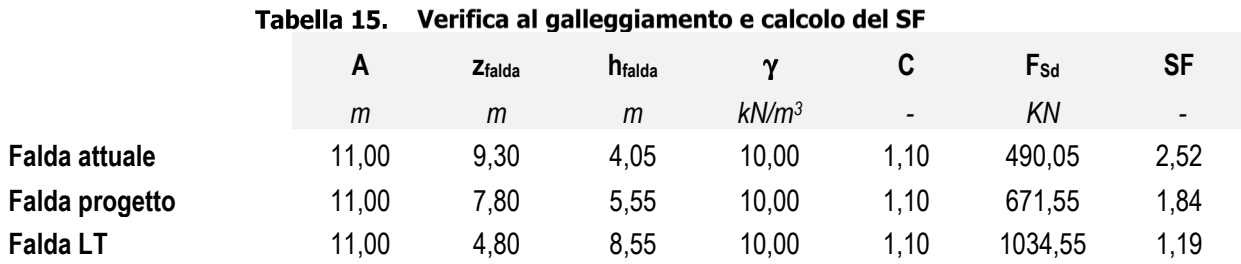

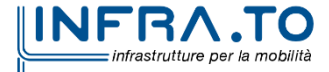

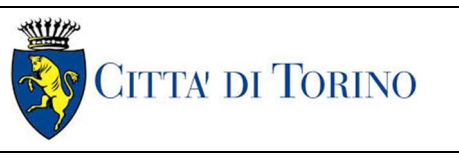

Pozzo di intertratta Mole/Giardini reali – Relazione di calcolo strutture

# **9. SEZIONE TRASVERSALE DEL POZZO**

L'elemento strutturale pozzo è stato dimensionato come tubo circolare sottoposto a una pressione radiale esterna uniformemente distribuita, secondo lo schema statico riportato in figura.

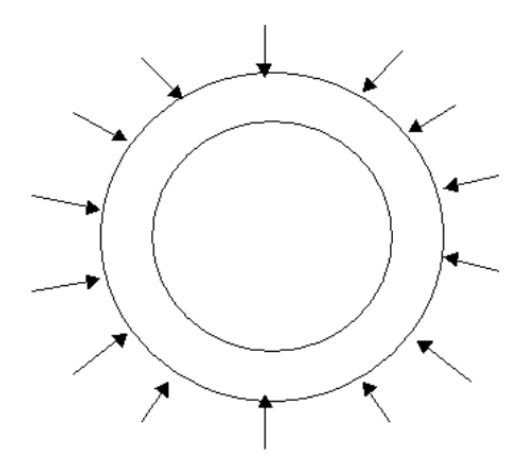

#### Figura 16. Schema statico della sezione trasversale del pozzo

Il pozzo è pertanto sottoposto ad una sollecitazione di compressione semplice ricavabile per mezzo della formula di Mariotte:

$$
N_{sk} = q \, \cdot \, \frac{d}{2}
$$

Essendo:

- q spinta orizzontale del terreno calcolata a fondo pozzo d diametro del pozzo;
- d diametro del pozzo, espresso come sotto riportato (640cm);
- $q = k_0 \sigma'_v + q_{var} + h_w + v_w$
- $k_0$  coefficiente di spinta a riposo;
- σ'v tensione efficace a quota fondo pozzo;
- h<sub>w</sub> battente idraulico;
- γw peso specifico dell'acqua;
- qvar massimo tra il carico variabile stradale ed il carico generato dal fabbricato presente in superfice;

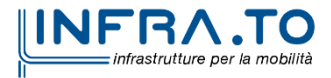

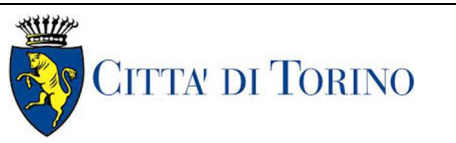

 $\mathbf{r}$ 

#### **Metropolitana di Torino – Linea 2 - Tratta: Politecnico – Rebaudengo – Lotto Costruttivo 2: Bologna-Politecnico**

Pozzo di intertratta Mole/Giardini reali – Relazione di calcolo strutture

#### Tabella 16. Calcolo del carico agente

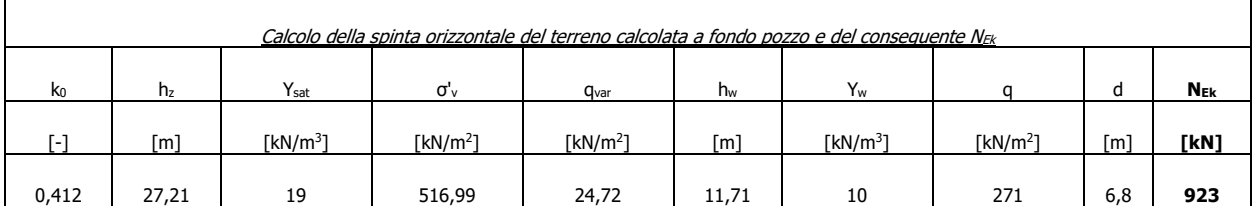

Per le verifiche allo Stato Limite Ultimo le sollecitazioni caratteristiche sono state opportunamente moltiplicate per il coefficiente amplificativo 1,5 in conformità con quanto previsto dalla normativa vigente.

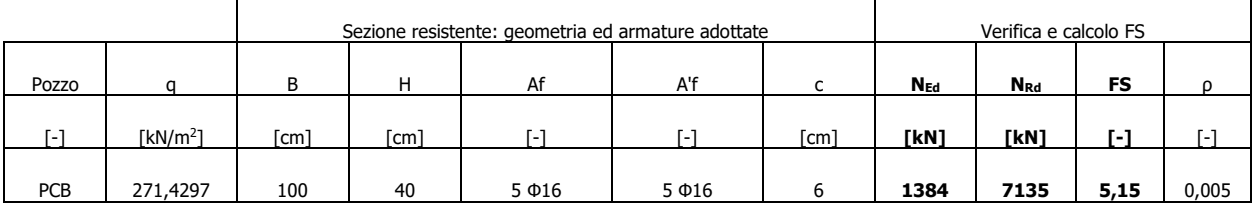

#### Tabella 17. Risultato della verifica condotta

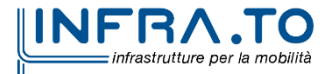

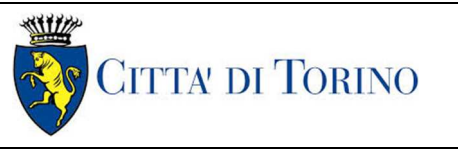

Pozzo di intertratta Mole/Giardini reali – Relazione di calcolo strutture

# **10. SOLETTONE DI FONDO DEL POZZO**

I solettoni vengono calcolati con lo schema di appoggio e carico uniformemente distribuito dovuto al battente d'acqua.

Applicando le formule del Bares, le sollecitazioni di momento e taglio valgono rispettivamente:

$$
M_{sk} = q \frac{a^2}{16} (3 + \mu)(1 - \rho^2)
$$

$$
V_{sk} = 0.5 q a \rho
$$

Essendo:

-  $\rho = \frac{r}{a}$ -  $\mu = 0.25$ 

indicando con **r** l'ascissa considerata lungo la direzione del raggio e **a** il raggio del pozzo (320 cm). La verifica è stata condotta sia a lungo termine sia a breve termine, considerando i corrispondenti battenti d'acqua.

Verifica a breve termine: - profondità di falda -7,80m;

Verifica in esercizio: - profondità di falda -4,80m; - quota intradosso fondazione -36,15m;

|                 | Calcolo sollecitazioni carattarestiche |                   |      |      |                      |          |              |  |  |  |
|-----------------|----------------------------------------|-------------------|------|------|----------------------|----------|--------------|--|--|--|
|                 |                                        | a                 | μ    |      |                      | $M_{sk}$ | $V_{\rm sk}$ |  |  |  |
|                 | $\lceil m \rceil$                      | $\lceil m \rceil$ | ۰,   | r-1  | [kN/m <sup>2</sup> ] | [kNm]    | [kN]         |  |  |  |
|                 | 3,40                                   | 3,40              | 0,25 | 1,00 | 87                   | C        | 148          |  |  |  |
| a breve termine | 0,00                                   | 3,40              | 0,25 | 0,00 | 87                   | 205      |              |  |  |  |
|                 | 3,40                                   | 3,40              | 0,25 | 1,00 | 117                  | 0        | 199          |  |  |  |
| In esercizio    | 0,00                                   | 3,40              | 0,25 | 0,00 | 117                  | 275      |              |  |  |  |

Tabella 18. Sollecitazioni caratteristiche

Per le verifiche allo Stato Limite Ultimo le sollecitazioni caratteristiche sono state opportunamente moltiplicate per il coefficiente amplificativo 1,5 in conformità con quanto previsto dalla normativa vigente.

 $(*)$   $y = 1.5$ 

Tabella 19. Momento flettente di calcolo

|                 | $M_{sd}$      | в<br>Ð | н   |       |          | $M_{Rd}$ | FS                     | $\rho$ (As/Ac) |
|-----------------|---------------|--------|-----|-------|----------|----------|------------------------|----------------|
| <b>Verifica</b> | [kNm]<br>$f*$ | [m]    | [m] | $A_f$ | $A'_{f}$ | [kNm]    | $\left[ \cdot \right]$ | ŀ1             |

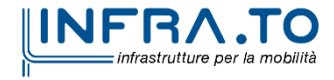

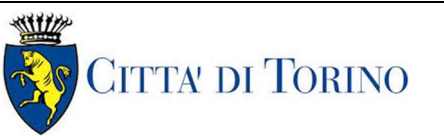

Pozzo di intertratta Mole/Giardini reali – Relazione di calcolo strutture

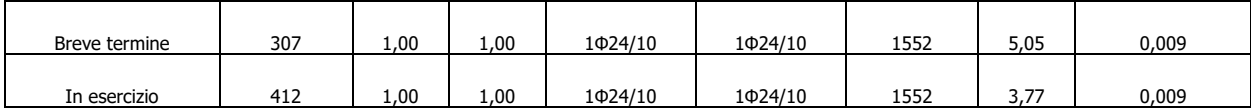

(\*) γ = 1,5

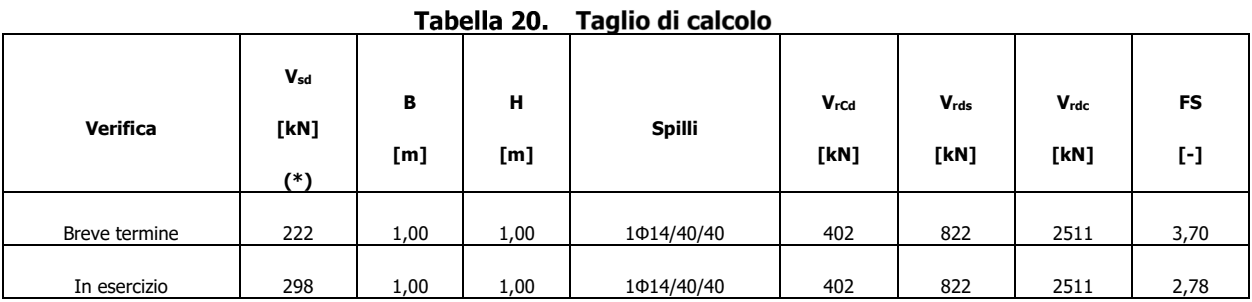

(\*\*) γ = 1,00

Tabella 21. Verifiche allo SLE

| <b>Verifica</b> | $M_{\rm sk}$<br>[kNm]<br>$(**)$ | $N_{sk}$<br>[kN]<br>$(**)$ | $\sigma_{\rm s}$<br>[MPa] | $\sigma_c$<br>[MPa] | $\boldsymbol{\mathsf{x}}$<br>[mm] | w<br>[mm]     |
|-----------------|---------------------------------|----------------------------|---------------------------|---------------------|-----------------------------------|---------------|
| Breve termine   | 205                             | $\sqrt{2}$                 | 53,39                     | $-1,35$             | 257                               | Non fessurata |
| Lungo termine   | 275                             | $\Omega$                   | 71,62                     | $-1,82$             | 257                               | Non fessurata |

I valori massimi di confronto sono:

 $\sigma_c = 0.45$   $f_{ck} = 0.45 \times 30 = 13,50$  MPa

 $\sigma_s = 0.70 f_{yk} = 0.70 \times 430 = 301 MPa$ 

 $W_{max} = 0.30$  mm

Le verifiche risultano tutte soddisfatte.

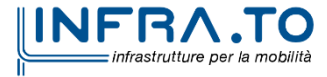

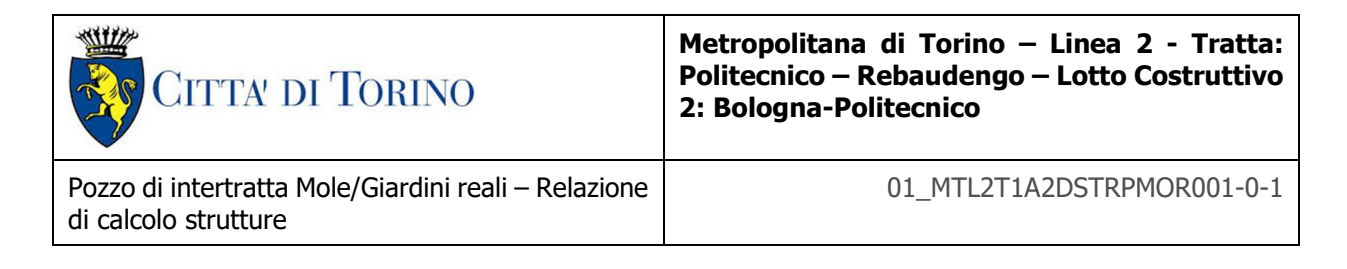

# **Dati di input**

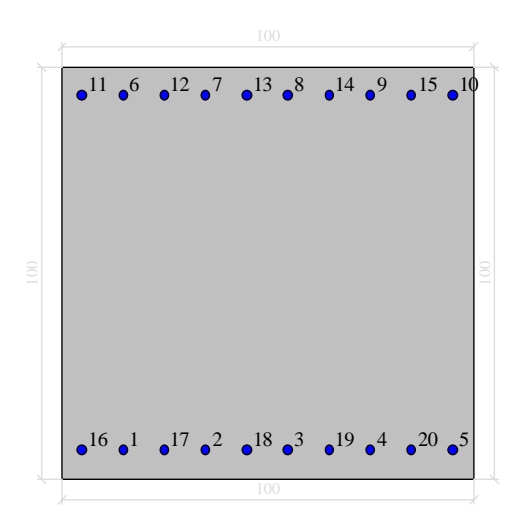

Dati generali

Unità di misura daN, cm

Primo limite deformativo del cls -.002

Secondo limite deformativo del cls -.0035

Limite deformativo dell'acciaio .01

Molt. gamma c in compressione semplice 1.25

#### Materiali per i poligoni

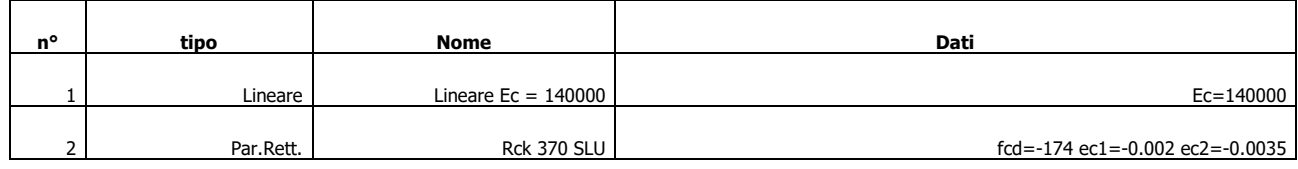

Materiali per le armature

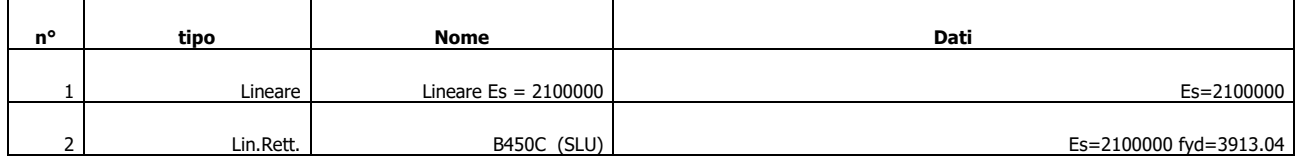

## Conglomerati di cls

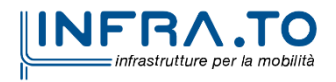
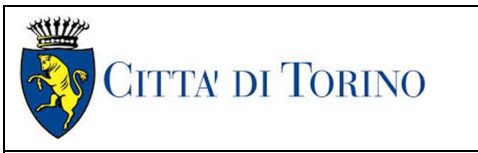

Pozzo di intertratta Mole/Giardini reali – Relazione di calcolo strutture

Poligono 1 (pieno)

fctd 0 daN/cmq

Ec 140000 daN/cmq

Materiale : Lineare Ec = 140000

deformazione iniziale impressa:

Tetha  $X = 0$ 

Tetha  $Y = 0$ 

Epsilon $(0,0)=0$ 

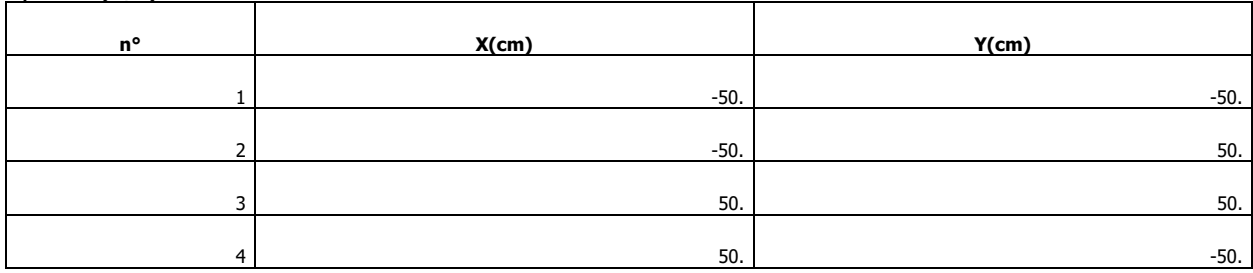

Armature

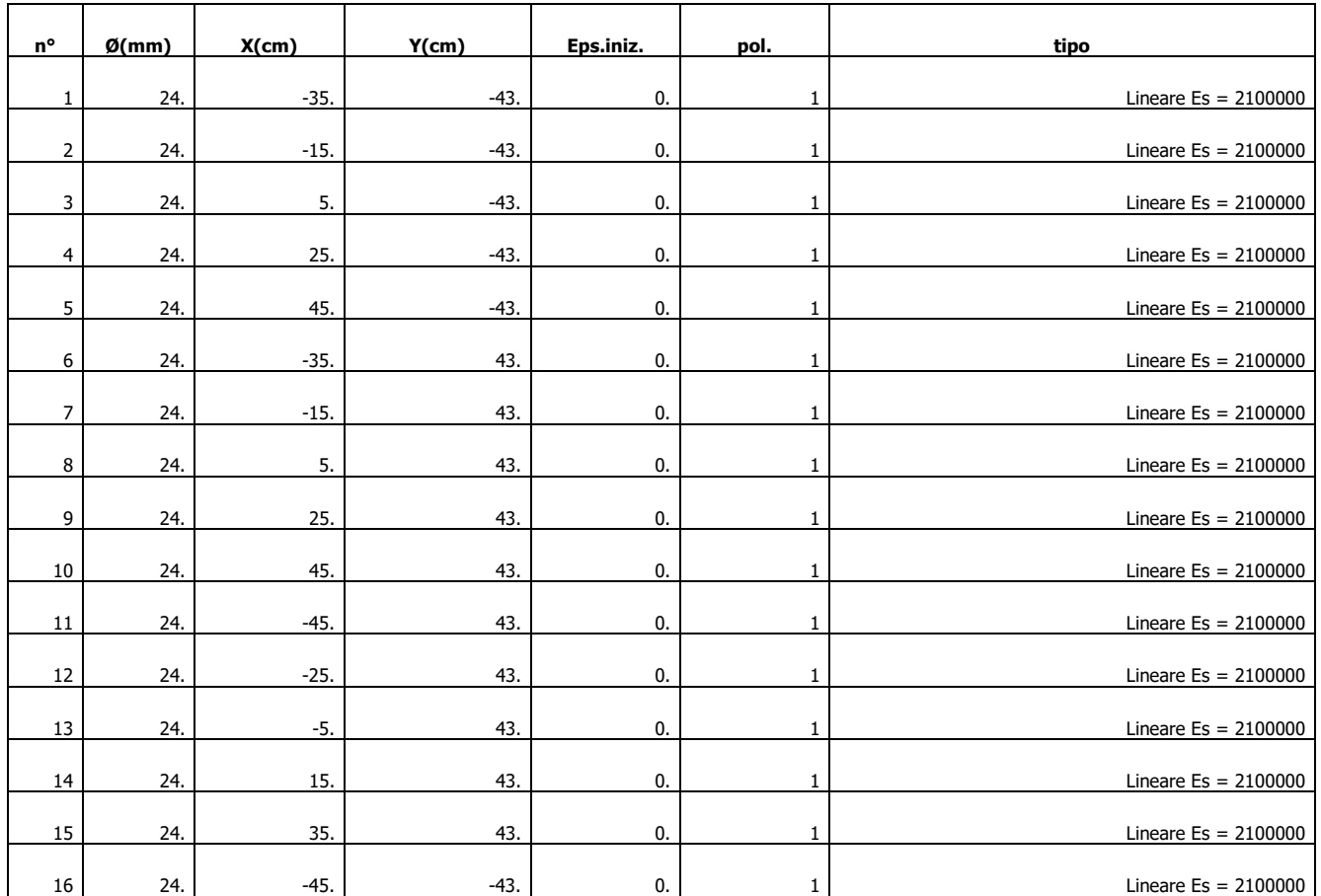

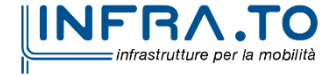

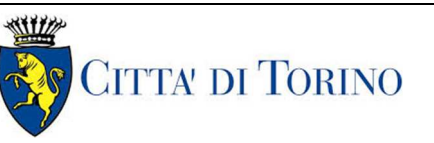

Pozzo di intertratta Mole/Giardini reali – Relazione di calcolo strutture

01\_MTL2T1A2DSTRPMOR001-0-1

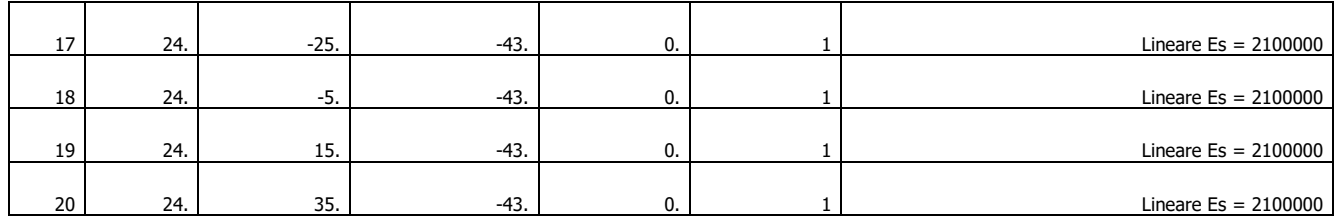

Valutazione delle tensioni

Unità di misura daN, cm

# **Verifica n° 1**

Sollecitazioni riferite al baricentro

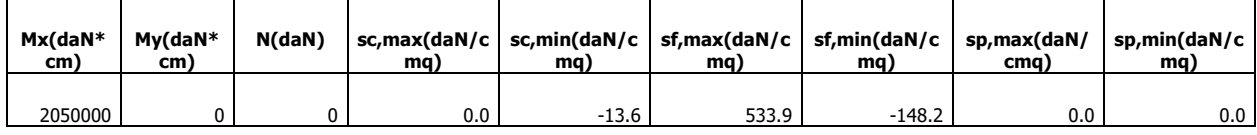

# Deformazioni riferite al sistema globale

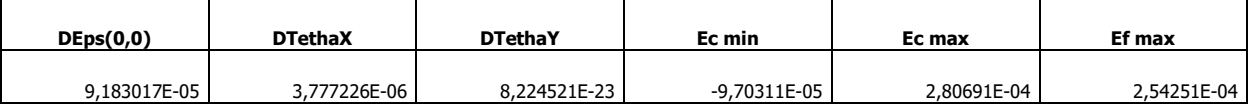

Hutile (d)=93,

X asse n.=25,68845896 cm

X/d =0,276219989

scarto di convergenza = 1,84E-08 % con 6 iterazioni

Caratt. geom. ideali (rif. baric. ideale):

Mod. Elast. di omog. = 140000 daN/cmq

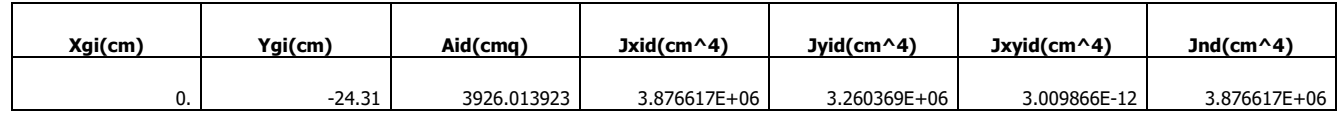

Deformazioni singoli poligoni

Poligono 1:

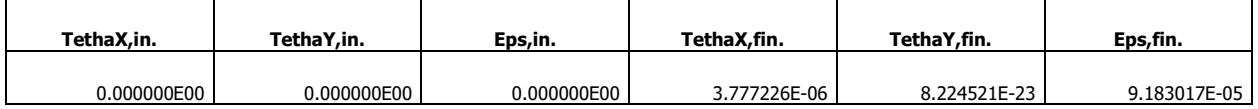

Eq.asse n.:  $X*(-8,224521E-23) + Y*(3,777226E-06) + (9,183017E-05) = 0$ 

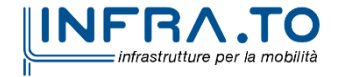

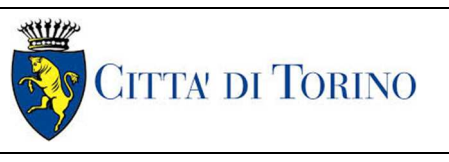

Pozzo di intertratta Mole/Giardini reali – Relazione di calcolo strutture

01\_MTL2T1A2DSTRPMOR001-0-1

# **Verifica n° 2**

Sollecitazioni riferite al baricentro

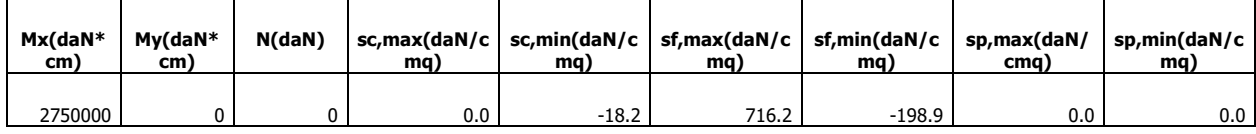

#### Deformazioni riferite al sistema globale

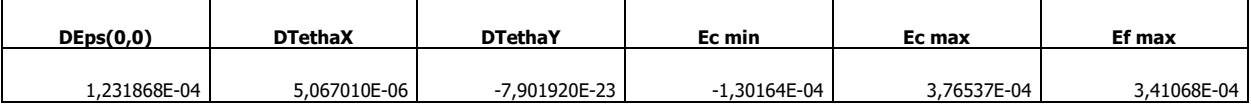

Hutile (d)=93,

X asse n.=25,68845896 cm

X/d =0,276219989

scarto di convergenza = 1,84E-08 % con 6 iterazioni

Caratt. geom. ideali (rif. baric. ideale):

Mod. Elast. di omog. = 140000 daN/cmq

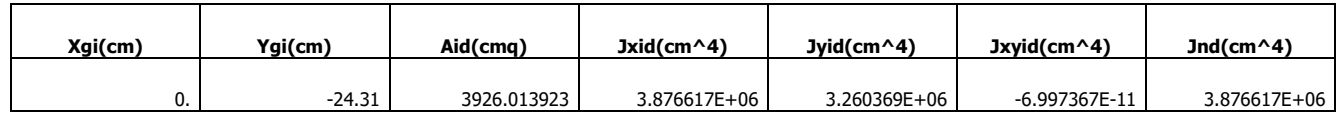

Deformazioni singoli poligoni

Poligono 1:

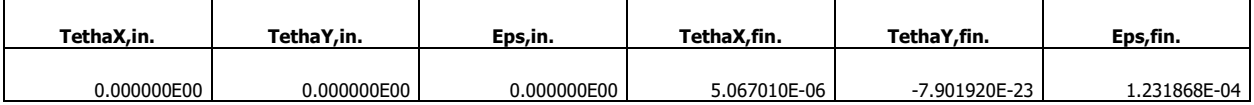

Eq.asse n.:  $X*(7,901920E-23) + Y*(5,067010E-06) + (1,231868E-04) = 0$ 

## **Verifiche a fessurazione**

Unità di misura daN, cm

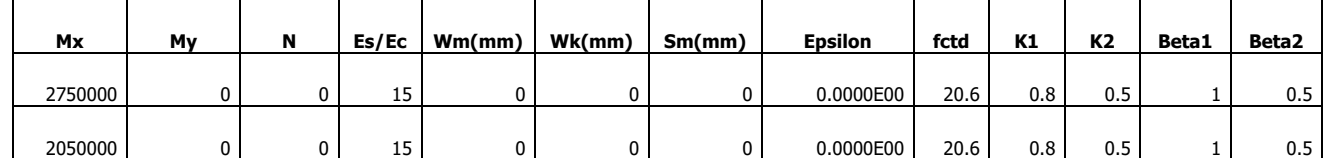

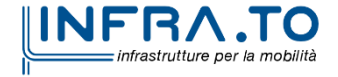

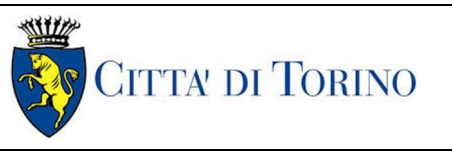

Pozzo di intertratta Mole/Giardini reali – Relazione di calcolo strutture

# **11. RIVESTIMENTO DEFINITIVO DEL CUNICOLO DI COLLEGAMENTO DEL POZZO**

Per le verifiche delle sezioni degli elementi costituenti il rivestimento definitivo del cunicolo di collegamento del pozzo si fa riferimento alle sollecitazioni riportate nello specifico elaborato (quale MTL2T1A2D-STRPMOR003) amplificate degli opportuni coefficienti sicurezza a seconda della verifica oggetto di studio.

Per le verifiche allo Stato Limite Ultimo le sollecitazioni caratteristiche sono state opportunamente moltiplicate per il coefficiente amplificativo 1,5 in conformità con quanto previsto dalla normativa vigente.

(\*) γ = 1,5

| <b>Elemento/Sezione</b><br>$\blacksquare$ | $M_{sd}$<br>[kNm] | $N_{sd}$<br>[kN] | в<br>[m] | н<br>[m] | Af      | $A'_{f}$ | ρ<br>(As/Ac)<br><b>I-1</b> | $M_{Rd}$<br>[kNm] | FS<br>ŀ1 |
|-------------------------------------------|-------------------|------------------|----------|----------|---------|----------|----------------------------|-------------------|----------|
| Arco rovescio                             | $-315,45$         | $-1058,85$       | 1,00     | 0,65     | 1020/20 | 1020/20  | 0,005                      | 1102,29           | 3,49     |
| Piedritto                                 | $-292,05$         | $-953,40$        | 1,00     | 0,50     | 1020/20 | 1020/20  | 0,006                      | 638,52            | 2,18     |
| Calotta                                   | $-241,35$         | $-1029,30$       | 1,00     | 0,50     | 1020/20 | 1020/20  | 0,006                      | 740,57            | 3,07     |

Tabella 22. Verifiche a pressoflessione allo SLU

(\*) γ = 1,5

Tabella 23. Verifiche a taglio allo SLU

| <b>Elemento/Sezione</b><br>ŀ | $V_{sd}$<br>B<br>[kN]<br>[m]<br>$(*)$ |      | н<br><b>Spilli</b><br>[m] |            | $V_{\rm rCd}$<br>[kN] | $V_{\rm rds}$<br>[kN] | $V_{\text{rdc}}$<br>[kN] | FS<br>ŀ1 |
|------------------------------|---------------------------------------|------|---------------------------|------------|-----------------------|-----------------------|--------------------------|----------|
| Arco rovescio                | 106,25                                | 1,00 | 0,65                      | 1016/20/20 | 225,72                | 1749,21               | 1825,32                  | 16,67    |
| Piedritto                    | -597,15                               | 1,00 | 0,50                      | 1014/20/20 | 327,15                | 1325,84               | 1348,15                  | 2,22     |
| Calotta                      | 200,70                                | 1,00 | 0,50                      | 1014/20/20 | 337,39                | 1325,84               | 1358,74                  | 6,67     |

(\*\*) γ = 1,00

## Tabella 24. Verifiche allo SLE

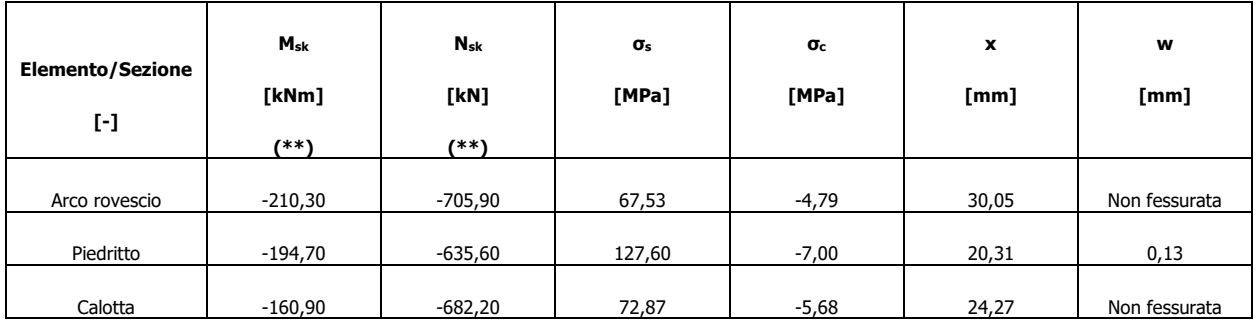

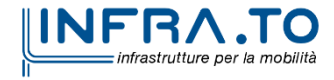

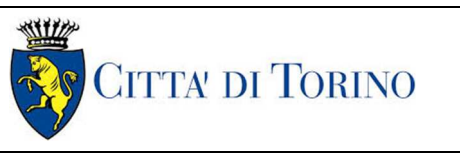

Pozzo di intertratta Mole/Giardini reali – Relazione di calcolo strutture

I valori massimi di confronto sono:

 $\sigma_c = 0.45$   $f_{ck} = 0.45$  x 30 = 13,50 MPa

 $\sigma_s = 0.70 f_{\gamma k} = 0.70 \times 430 = 301 MPa$ 

 $W_{max} = 0.30$  mm

Le verifiche risultano tutte soddisfatte.

# **Dati di input e verifiche all'esercizio Arco Rovescio**

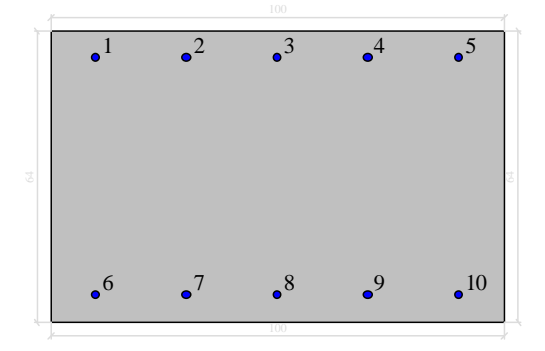

Dati generali

Unità di misura daN, cm

Primo limite deformativo del cls -.002

Secondo limite deformativo del cls -.0035

Limite deformativo dell'acciaio .01

Molt. gamma c in compressione semplice 1.25

# Materiali per i poligoni

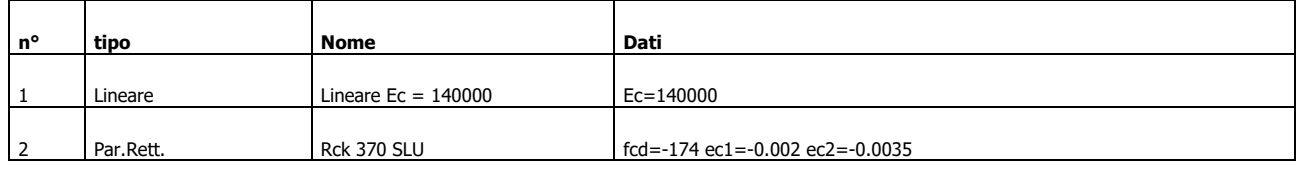

## Materiali per le armature

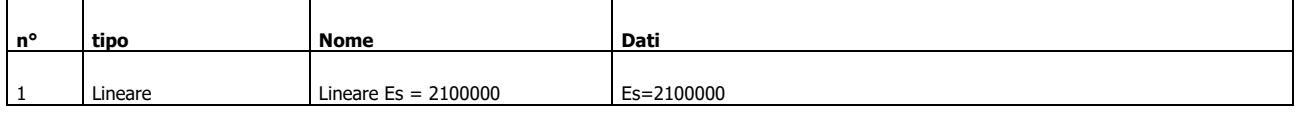

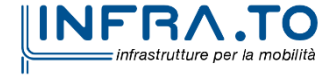

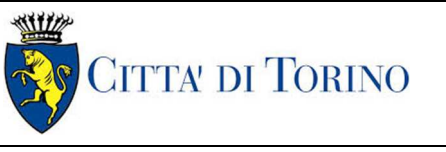

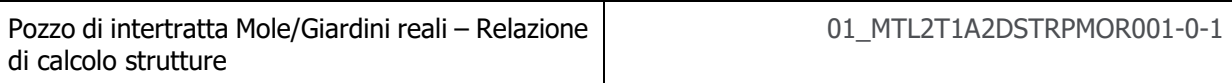

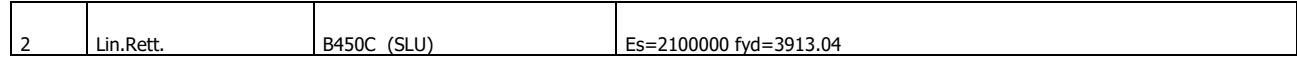

Conglomerati di cls

Poligono 1 (pieno)

fctd 0 daN/cmq

Ec 140000 daN/cmq

Materiale : Lineare Ec = 140000

deformazione iniziale impressa:

Tetha  $X = 0$ 

Tetha  $Y = 0$ 

Epsilon $(0,0)=0$ 

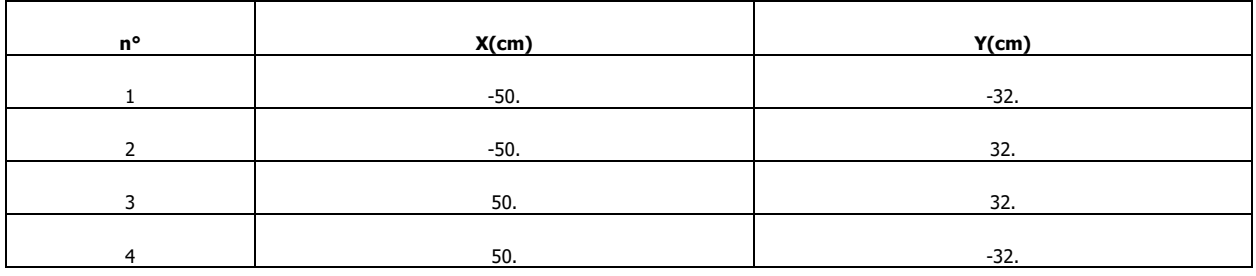

Armature

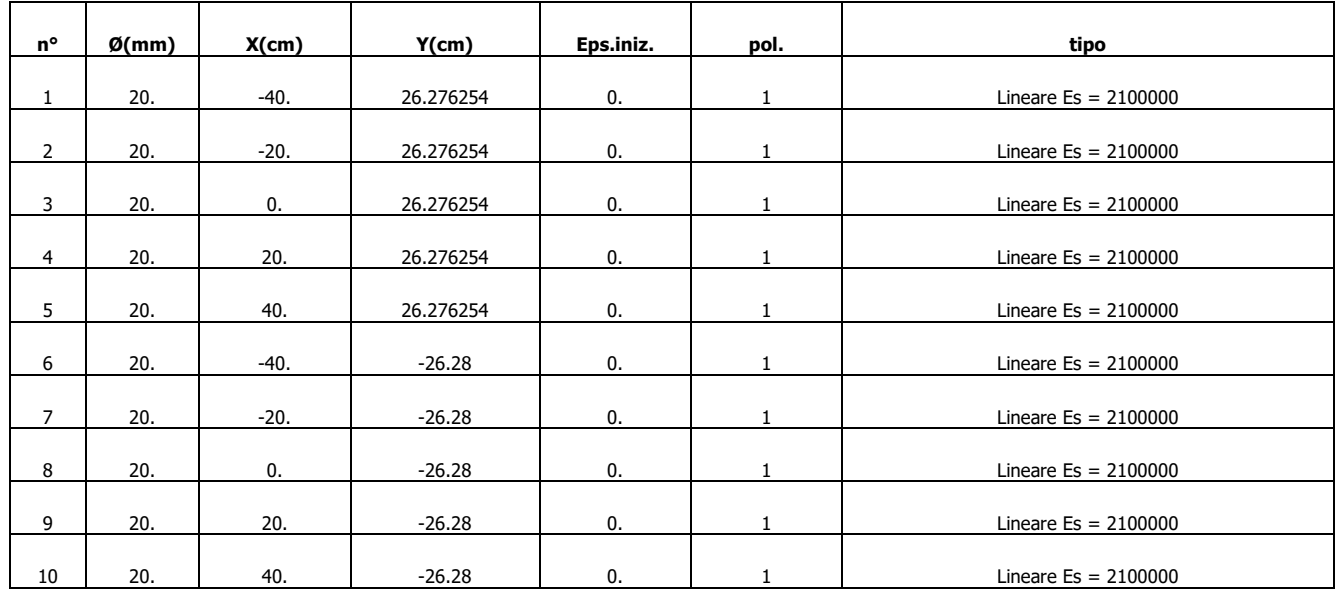

Valutazione delle tensioni nella famiglia Combinazioni

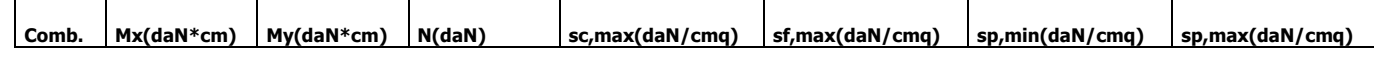

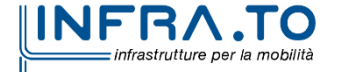

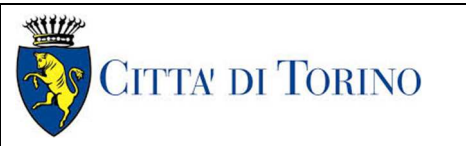

Pozzo di intertratta Mole/Giardini reali – Relazione di calcolo strutture

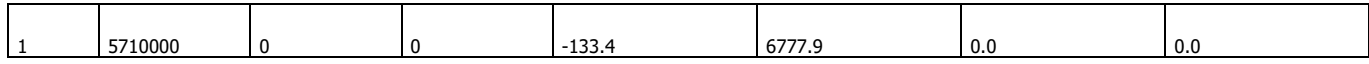

Valutazione delle tensioni nella combinazione peggiore

Tensione massima del cls

Sc,min -133.38

Famiglia di combinazioni: Combinazioni

combinazione:

Mx 5710000

My 0

N 0

Tensione massima dei profili

Sp,min 0

Sp,max 0

Famiglia di combinazioni: Combinazioni

combinazione:

Mx 5710000

My 0

N 0

Tensione massima delle armature

Sf,max 6777.88

Famiglia di combinazioni: Combinazioni

combinazione:

Mx 5710000

My 0

N 0

Valutazione delle tensioni

Unità di misura daN, cm

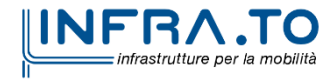

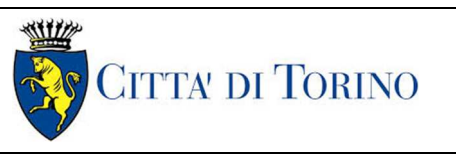

Pozzo di intertratta Mole/Giardini reali – Relazione di calcolo strutture

01\_MTL2T1A2DSTRPMOR001-0-1

# Verifica n° 1

Sollecitazioni riferite al baricentro

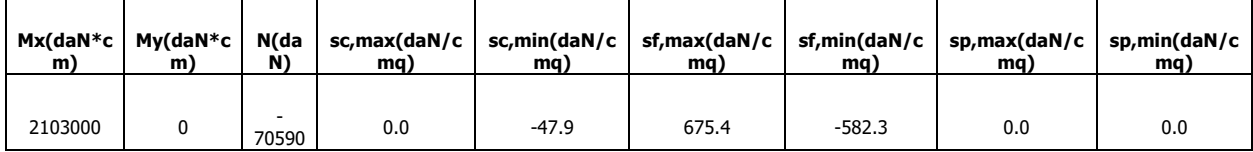

# Deformazioni riferite al sistema globale

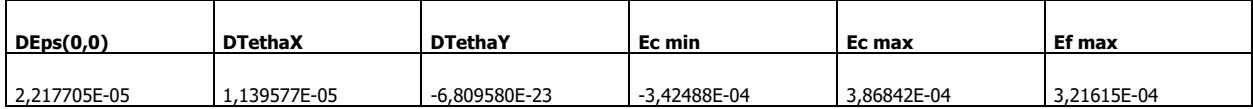

## Hutile (d)=58,276254

X asse n.=30,05392291 cm

X/d =0,515714734

scarto di convergenza = 6,28E-08 % con 6 iterazioni

Caratt. geom. ideali (rif. baric. ideale):

# Mod. Elast. di omog. = 140000 daN/cmq

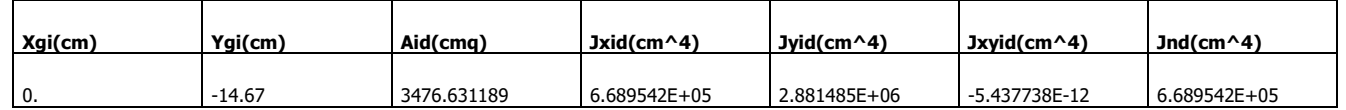

## Deformazioni singoli poligoni

Poligono 1:

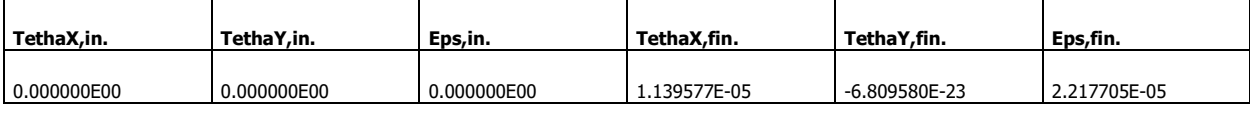

Eq.asse n.:  $X*(6,809580E-23) + Y*(1,139577E-05) + (2,217705E-05) = 0$ 

Verifiche a fessurazione

Unità di misura daN, cm

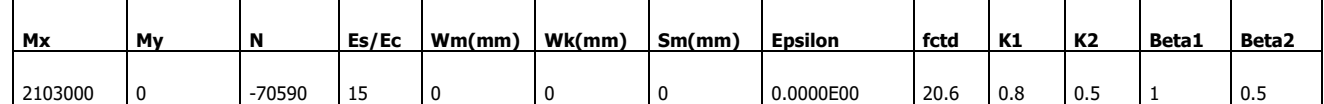

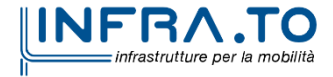

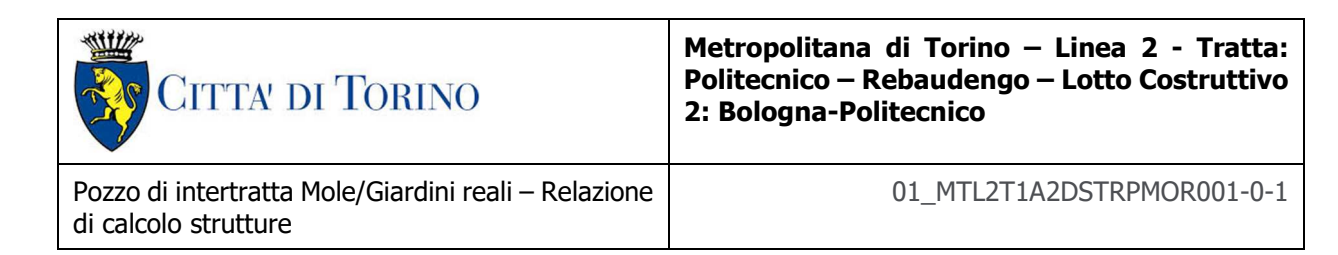

# **Dati di input e verifiche all'esercizio piedritti e calotta**

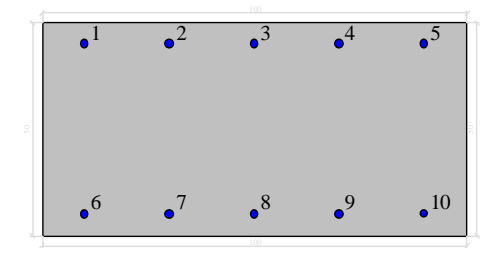

Dati generali

Unità di misura daN, cm

Primo limite deformativo del cls -.002

Secondo limite deformativo del cls -.0035

Limite deformativo dell'acciaio .01

Molt. gamma c in compressione semplice 1.25

## Materiali per i poligoni

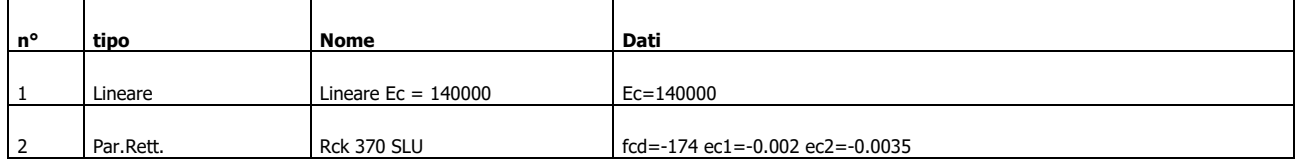

Materiali per le armature

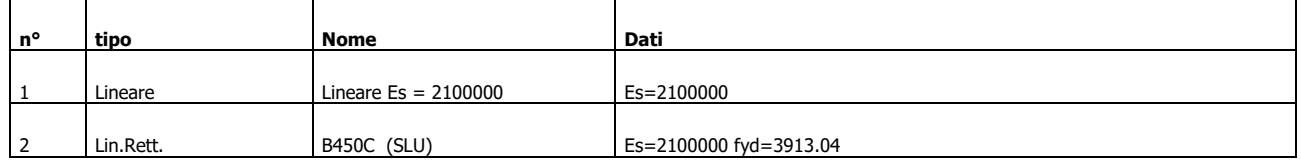

## Conglomerati di cls

Poligono 1 (pieno)

fctd 0 daN/cmq

Ec 140000 daN/cmq

Materiale : Lineare Ec = 140000

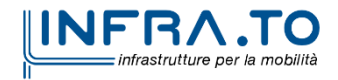

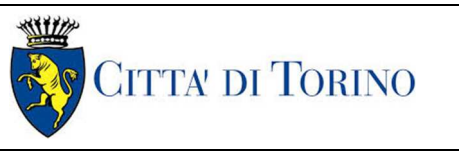

Pozzo di intertratta Mole/Giardini reali – Relazione di calcolo strutture

01\_MTL2T1A2DSTRPMOR001-0-1

deformazione iniziale impressa:

Tetha  $X = 0$ 

Tetha  $Y = 0$ 

Epsilon $(0,0)=0$ 

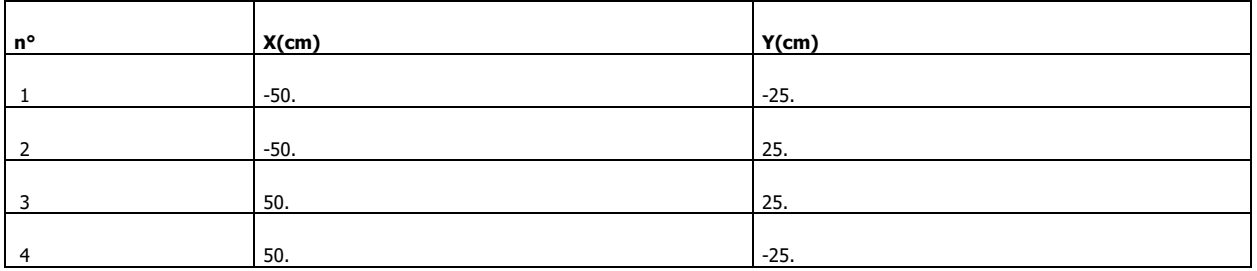

## Armature

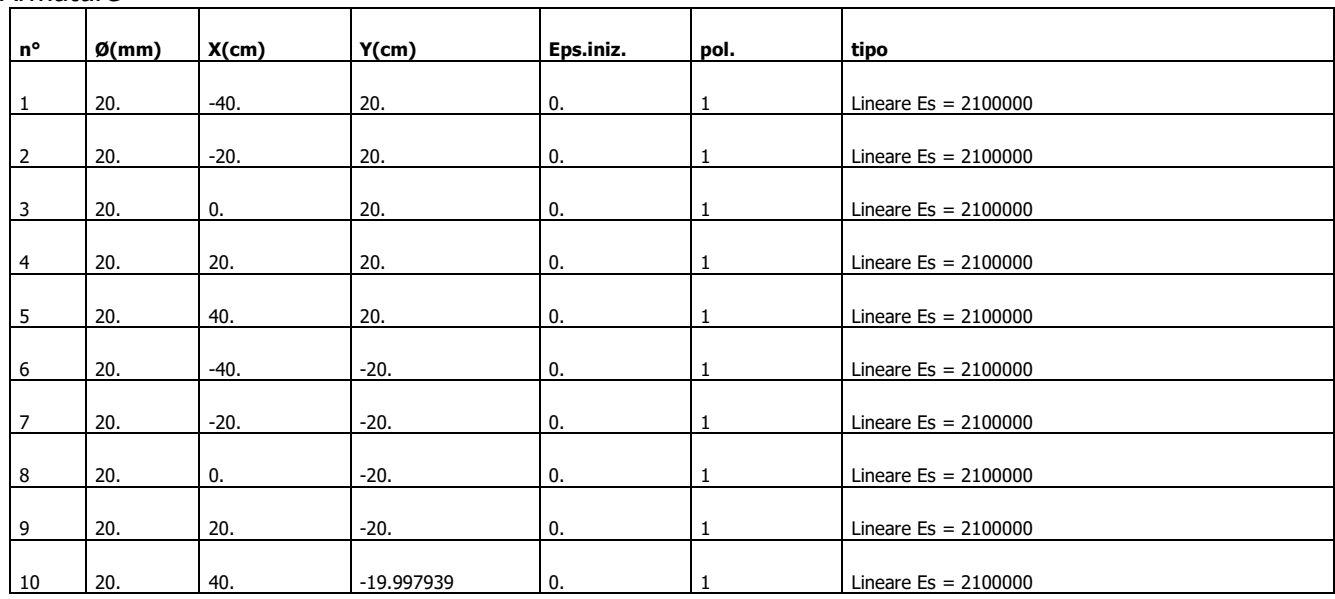

Valutazione delle tensioni

Unità di misura daN, cm

Verifica n° 1

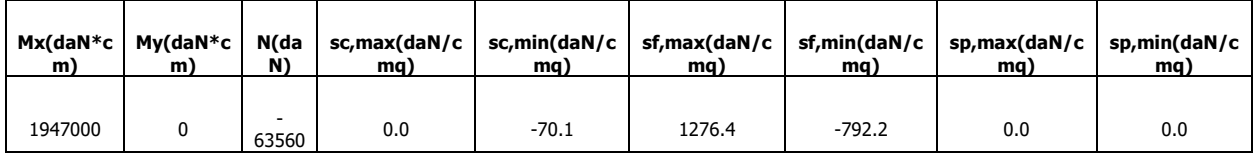

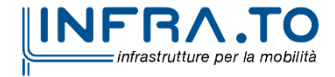

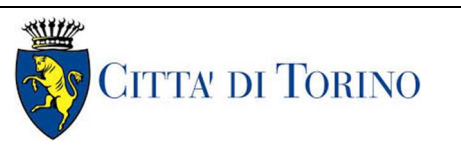

Pozzo di intertratta Mole/Giardini reali – Relazione di calcolo strutture

01\_MTL2T1A2DSTRPMOR001-0-1

#### Deformazioni riferite al sistema globale

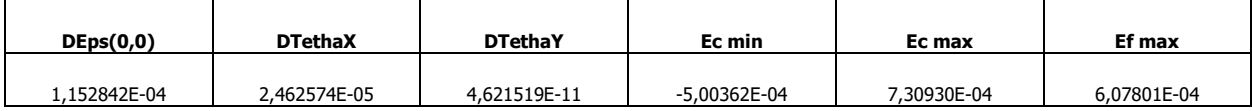

Hutile (d)=45,000169

X asse n.=20,31864376 cm

X/d =0,451523722

scarto di convergenza = 6,79E-08 % con 6 iterazioni

Caratt. geom. ideali (rif. baric. ideale):

Mod. Elast. di omog. = 140000 daN/cmq

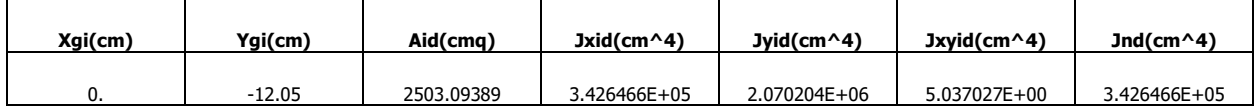

Deformazioni singoli poligoni

Poligono 1:

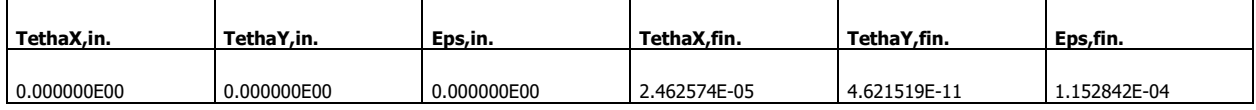

Eq.asse n.:  $X^*(-4,621519E-11) + Y^*(2,462574E-05) + (1,152842E-04) = 0$ 

Verifica n° 2

Sollecitazioni riferite al baricentro

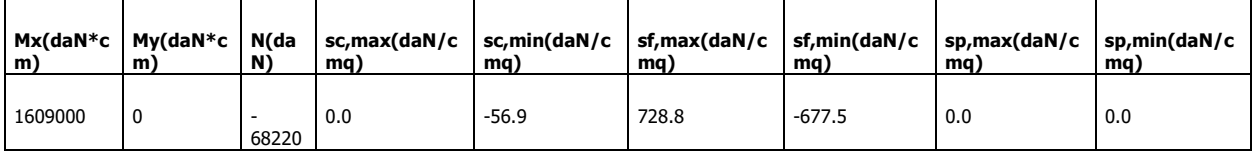

Deformazioni riferite al sistema globale

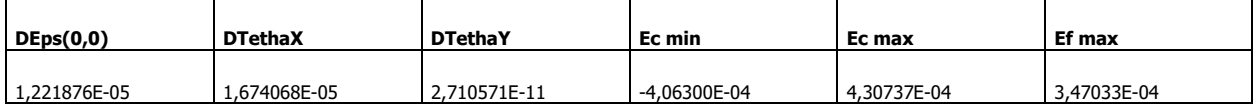

Hutile (d)=45,000146

X asse n.=24,27019663 cm

X/d =0,539335956

scarto di convergenza = 5,65E-09 % con 6 iterazioni

Caratt. geom. ideali (rif. baric. ideale):

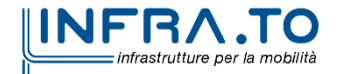

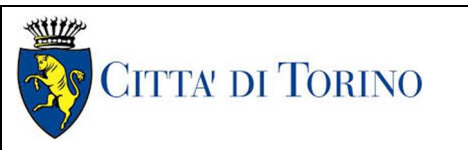

Pozzo di intertratta Mole/Giardini reali – Relazione di calcolo strutture

#### Mod. Elast. di omog. = 140000 daN/cmq

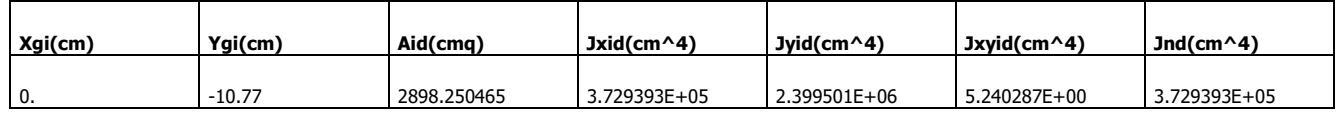

Deformazioni singoli poligoni

#### Poligono 1:

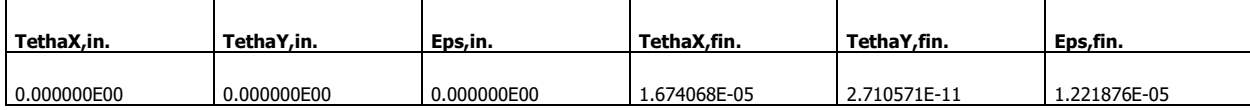

# Eq.asse n.:  $X*(-2,710571E-11) + Y*(1,674068E-05) + (1,221876E-05) = 0$

Verifiche a fessurazione

Unità di misura daN, cm

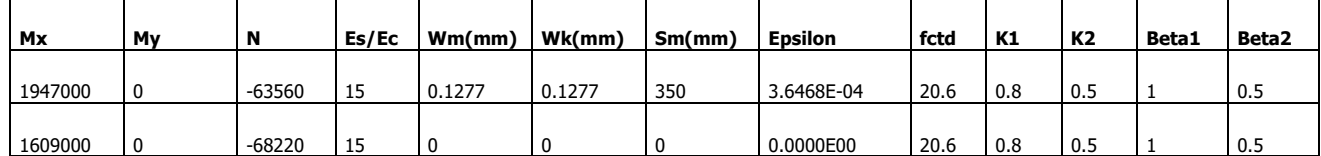

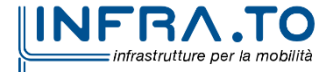